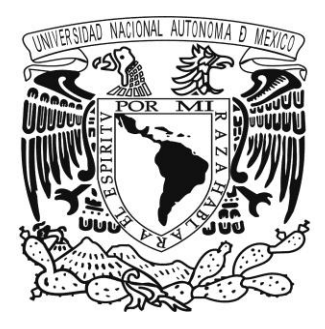

#### **UNIVERSIDAD NACIONAL AUTÓNOMA DE MÉXICO**

#### **FACULTAD DE ESTUDIOS SUPERIORES ARAGÓN**

#### **"FUNDAMENTOS PARA LA DETERMINACIÓN DE LOS GASTOS DE ESCURRIMIENTO EN CUENCAS NO AFORADAS".**

**T E S I S**

#### **QUE PARA OBTENER EL TÍTULO DE:**

**INGENIERO CIVIL**

**P R E S E N T A:**

**EDER CUÉLLAR ALCÁNTAR**

**DIRECTOR DE TESIS:**

**M. en C. LUIS POMPOSO VIGUERAS MUÑOZ**

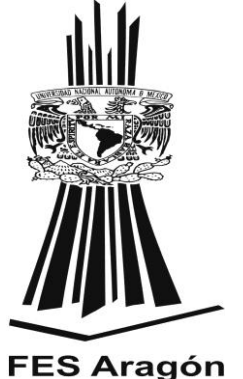

**MÉXICO 2014**

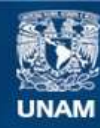

Universidad Nacional Autónoma de México

**UNAM – Dirección General de Bibliotecas Tesis Digitales Restricciones de uso**

#### **DERECHOS RESERVADOS © PROHIBIDA SU REPRODUCCIÓN TOTAL O PARCIAL**

Todo el material contenido en esta tesis esta protegido por la Ley Federal del Derecho de Autor (LFDA) de los Estados Unidos Mexicanos (México).

**Biblioteca Central** 

Dirección General de Bibliotecas de la UNAM

El uso de imágenes, fragmentos de videos, y demás material que sea objeto de protección de los derechos de autor, será exclusivamente para fines educativos e informativos y deberá citar la fuente donde la obtuvo mencionando el autor o autores. Cualquier uso distinto como el lucro, reproducción, edición o modificación, será perseguido y sancionado por el respectivo titular de los Derechos de Autor.

#### *DEDICATORIA:*

*A mi familia por completo por estar presente en todo momento tendiéndome la mano y brindándome su apoyo incondicional, porque a pesar de los obstáculos que se presentaron en este largo caminar, nunca me dieron la espalda y siempre han estado al pendiente de las necesidades de cada integrante de la familia, los quiero mucho a todos ustedes son lo más valioso en mi vida y no se habría cumplido esta etapa si no hubiesen puesto por tantos años su confianza en mí.* 

*A mis amigos de la carrera por su apoyo, experiencias y convivencias tan divertidas que pasamos a lo largo de la carrera y que en las buenas y en las malas supimos librar los obstáculos que se presentaron en nuestro andar.*

#### *AGRADECIMIENTOS*

*Gracias Dios mío por prestarme vida para caminar el sendero de una formación académica profesional y brindarme todos los elementos y herramientas para concluir una etapa importante en mi vida, la cual es un escalón de motivación para seguir afrontando sin temor nuevos retos.*

*Al M. en C. Luis Pomposo Vigueras Muñoz un especial agradecimiento por aceptar ser mi director de tesis y brindarme la paciencia, atención y tiempo para asesorarme en este trabajo, recalco que es una persona muy profesional y comprometida con su trabajo.*

*A mis profesores de carrera por regalarnos en gran cantidad parte de sus conocimientos y por preocuparse porque el alumnado salga adelante en sus estudios y vida profesional.*

*El mayor agradecimiento a la Universidad Nacional Autónoma de México y a la Facultad de Estudios Superiores Aragón, por permitirme ingresar a sus filas y concluir con éxito la carrera de Ingeniería Civil.*

# **ÍNDICE**

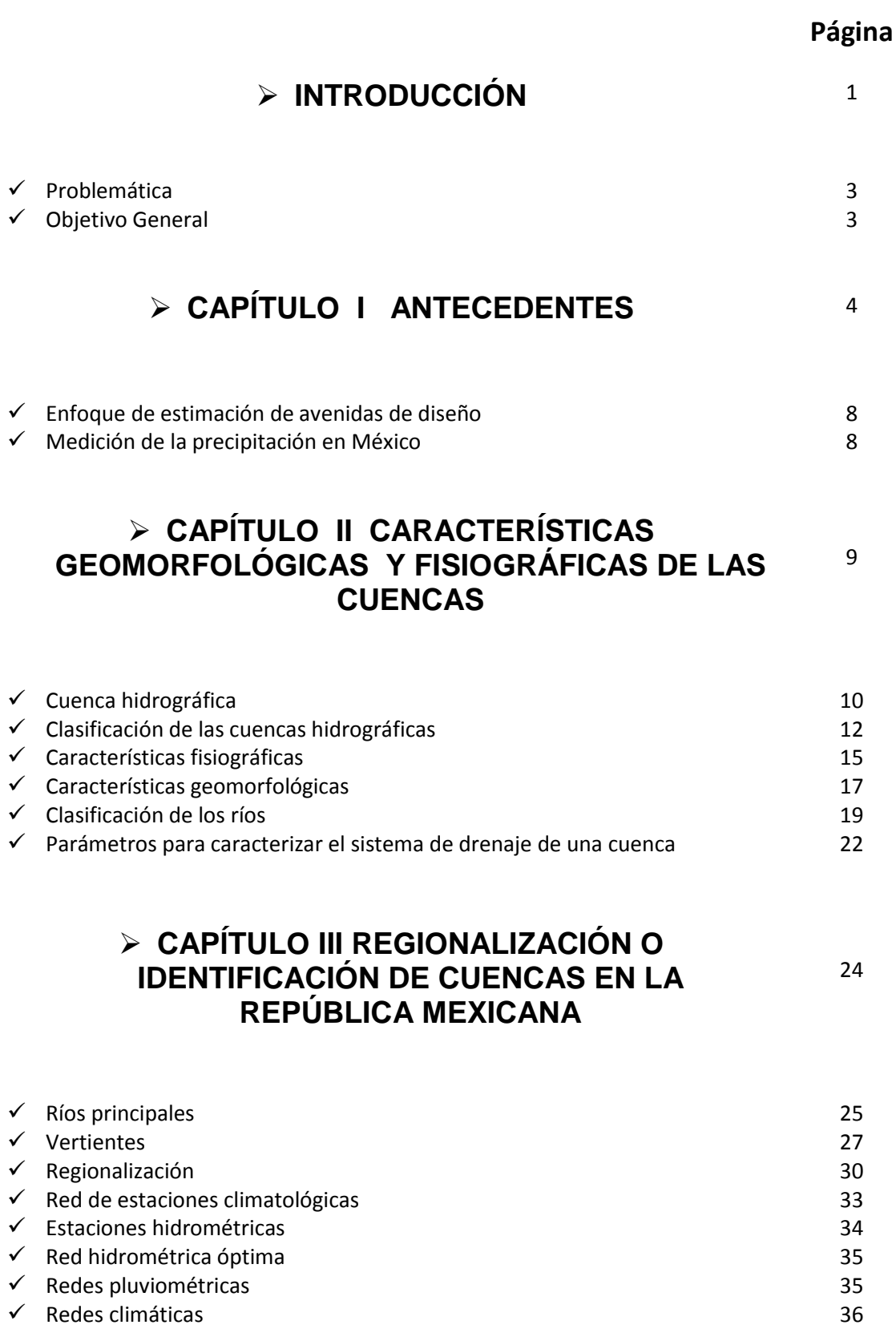

#### **CAPÍTULO IV MÉTODOS PARA DETERMINACIÓN DE AVENIDAS MÁXIMAS PARA CUENCAS NO AFORADAS**

37

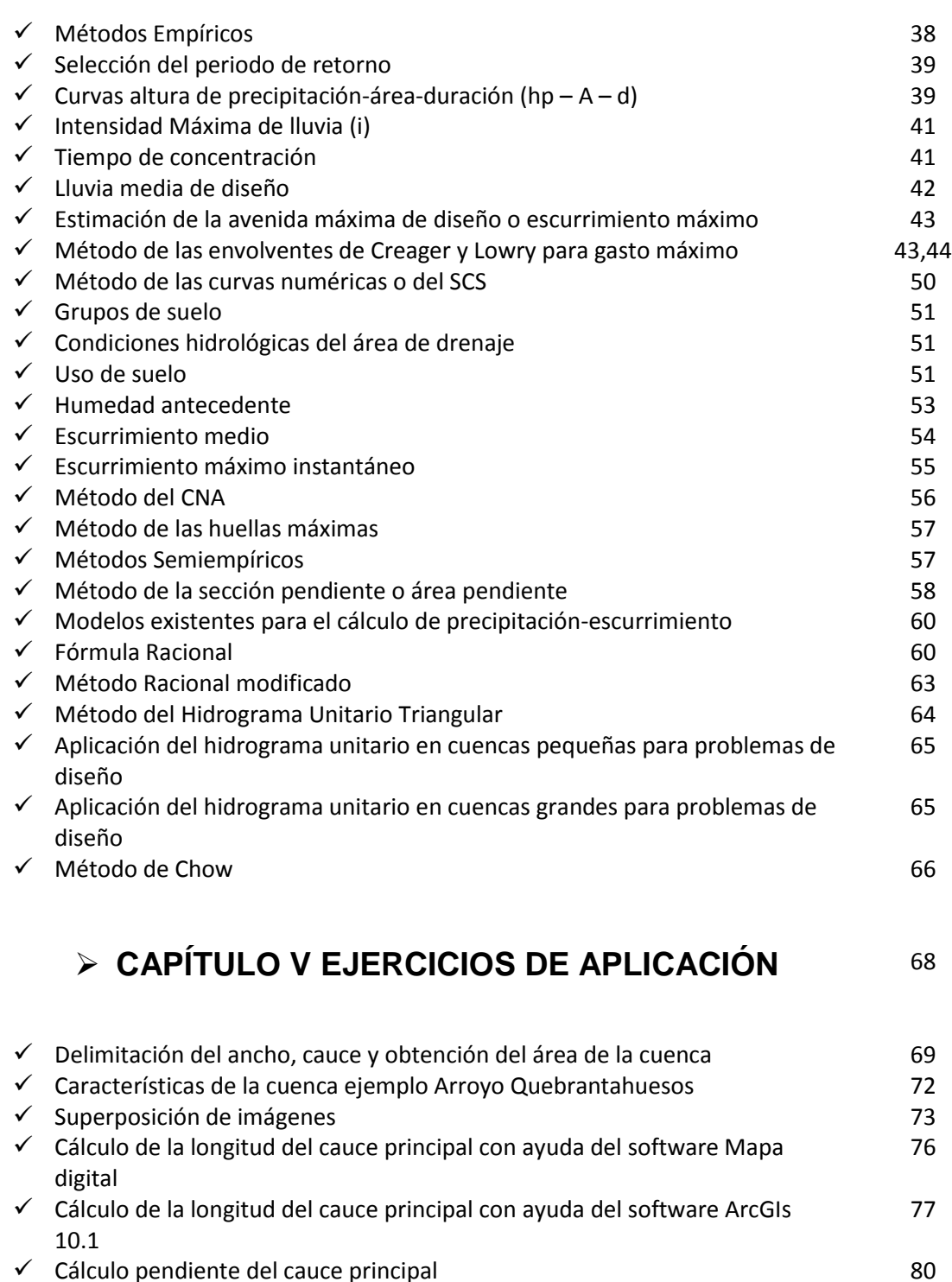

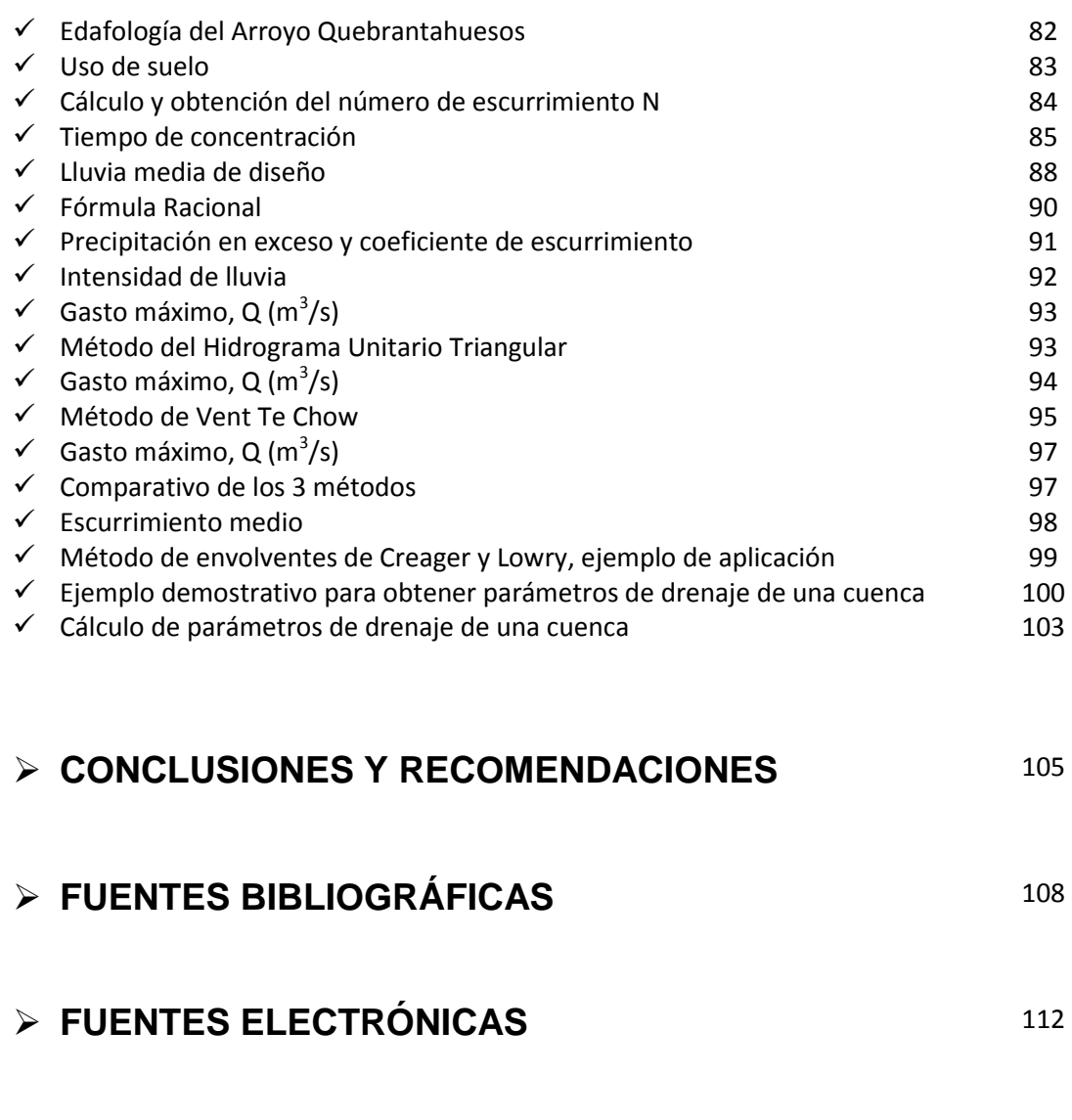

#### **ANEXOS** 113

# **ÍNDICE DE TABLAS**

### **Tabla Referencia Página**

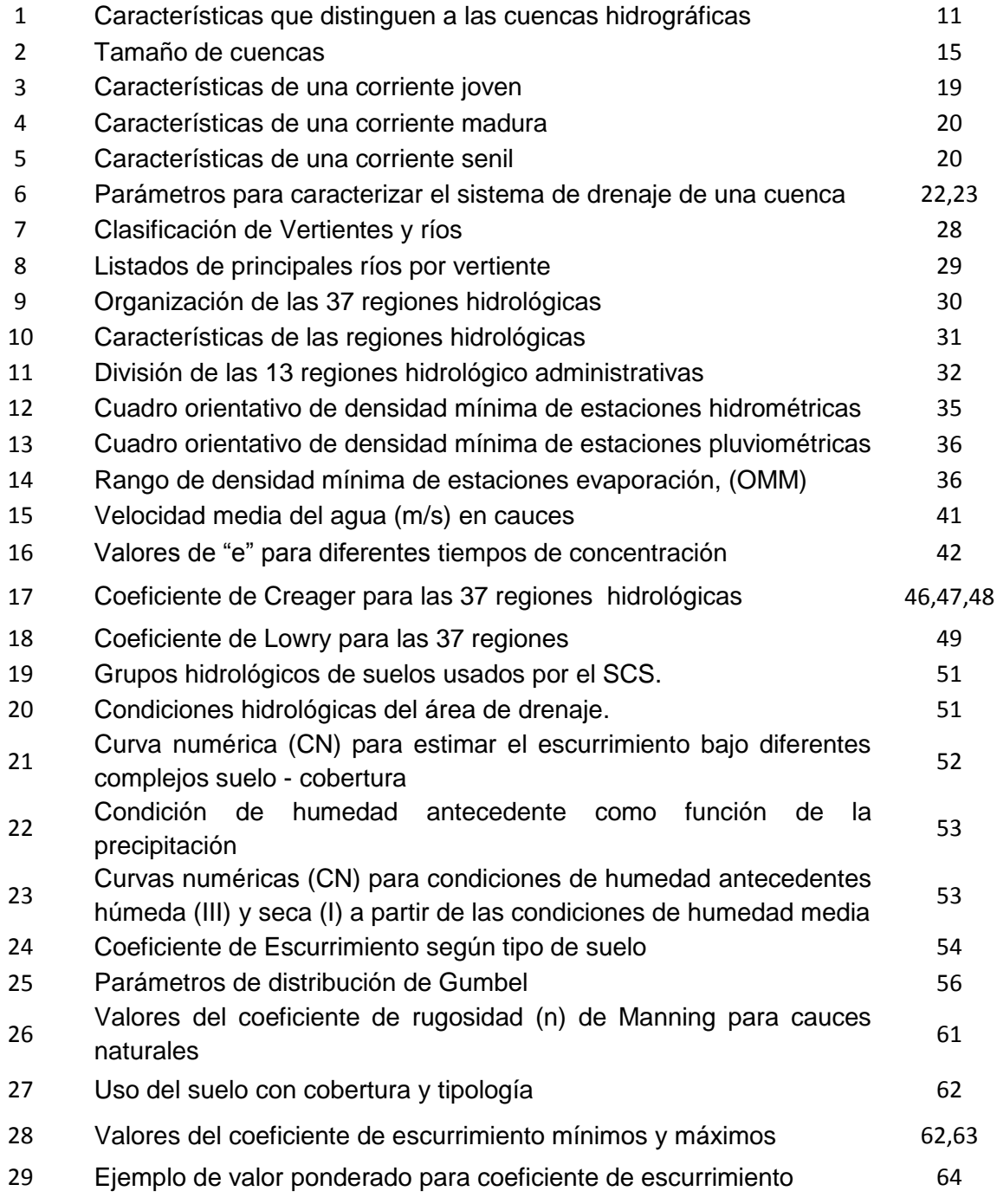

# **ÍNDICE DE FIGURAS**

## **Figura Referencia Página**

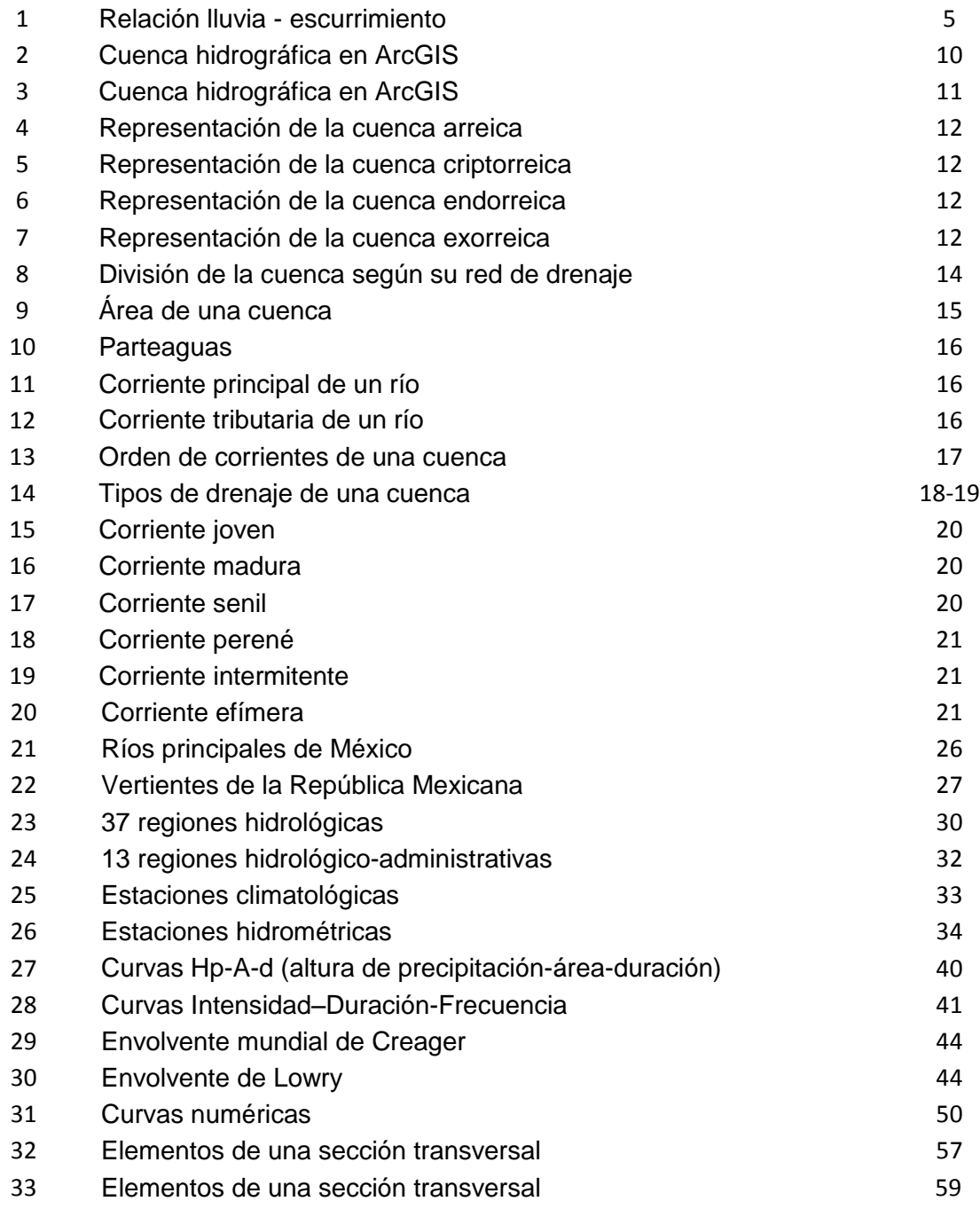

# INTRODUCCIÓN

### **INTRODUCCIÓN**

**L**a hidrología estudia las aguas de la superficie terrestre, sean éstas las que fluyen en los ríos o se hallan depositadas en los lagos y lagunas.

La importancia del estudio de los ríos, lagos y lagunas radica no solamente en el aspecto físico, sino sobre todo en su aspecto de influencia en la vida de los pueblos.

Cuando mayor es el conocimiento científico que se tenga de estas aguas superficiales, dentro del territorio nacional, mejor será el aprovechamiento que se tenga de ellas.

Se entiende que una cuenca "no aforada" es aquella que no ha sido medida, calculada, marcada o investigada con precisión en el caudal y como ende su escurrimiento de esta misma, como tal hay métodos semiempíricos y empíricos para hallar el escurrimiento neto que se presenta en una cuenca. Existen diversos métodos para estimar la avenida máxima que puede producirse en una cuenca.

La seguridad de una estructura cualquiera está determinada por su respuesta ante un evento que puede presentarse o ser excedido con una probabilidad determinada.

En el caso de una presa o una obra para control de inundaciones, dicho evento puede ser la tormenta de diseño o la avenida de diseño.

Dado que el evento que incide directamente sobre un vaso o cualquier obra para control de inundaciones es la avenida de diseño, se considera más apropiado caracterizar la seguridad de una presa en términos de su respuesta ante la ocurrencia de dicha creciente.

La estimación de avenidas de diseño es el proceso de obtener las características del hidrograma que se utilizará para determinar las dimensiones de una obra.

El fin de los métodos de estimación de avenidas de diseño es determinar de la mejor manera posible la magnitud del evento correspondiente a un nivel de riesgo aceptable.

La estimación de avenidas se realiza con base en un nivel de riesgo determinado, que se traduce en un periodo de retorno de diseño, que corresponde al número de años en el que, estadísticamente, el evento de diseño puede presentarse o ser excedido.

Es común que no se cuente con registros adecuados de escurrimiento en el sitio de interés de una cuenca hidrológica para determinar los parámetros necesarios requeridos en el diseño y operación de obras hidráulicas. En general, los registros de precipitación son más abundantes que los de escurrimiento y además no se ven afectados por cambios en la cuenca, como construcción de obras de almacenamiento derivación, tala de árboles, urbanización, etc.

En la primera parte de este documento se hace referencia a los Antecedentes, se citan algunos autores que se han encargado de investigar y brindar información sobre los modelos que se han propuesto para el cálculo de escurrimientos y se habla de las características por las que cada uno utiliza los diferentes métodos para el aforo de una cuenca, se hace mención de las tres divisiones que se dan dependiendo de los datos con los que cuenta la cuenca en estudio, se describe la razón de la denominación de avenida máxima o escurrimiento máximo y por último se describe brevemente los dos enfoques de estimación de avenidas de diseño y de las unidades que se encuentran en México para llevar a cabo mediciones de precipitación.

Con el segundo apartado se abordan las características geomorfológicas y fisiográficas de las cuencas, se explica cuales son consideradas cuencas hidrográficas, como se pueden distinguir dependiendo de su forma, tamaño, red de drenaje, razón de bifurcación y pendiente, se hace una clasificación de las cuencas hidrográficas en base a sus características, se habla de los diferentes tipos de cuencas que existen y su clasificación, los tipos de corrientes, redes de drenaje, clasificación de los ríos y se presenta una tabla con las fórmulas para obtener los parámetros de caracterización del sistema de drenaje de una cuenca.

Para la tercera sección de este documento se describe la Regionalización o identificación de cuencas en la República Mexicana, se dan a conocer los principales ríos mexicanos, se presenta una serie de mapas en los cuales se pueden identificar tanto los principales ríos, las cuencas, las vertientes, las zonas hidrológicas y zonas hidrológico-administrativas en que se divide el país, red de estaciones hidrométricas, climatológicas y pluviométricas, se presentan diversas tablas con listados de los principales ríos, con las características de las regiones hidrológicas y un cuadro orientativo en el que se indica la densidad mínima de estaciones hidrométricas y pluviométricas que debe de haber por región dependiendo de sus características.

Los métodos para determinación de avenidas máximas para cuencas no aforadas, se encuentran dentro del cuarto bloque, en este mismo se brinda información de los métodos que se utilizan para el aforo de cuencas que aún no cuentan con ningún tipo de registro, se explican los distintos tipos de métodos y se presentan las fórmulas para la obtención de cada uno de los datos que pueden ayudar al aforo de la cuenca y a calcular el escurrimiento o la máxima avenida, se explica de manera sencilla y breve como se utilizan los métodos y se presentan distintas tablas en las que se hace mención de los distintos coeficientes que existen para llevar a cabo dichos cálculos se muestran las tablas para el cálculo de las curvas numéricas dependiendo de los distintos tipos de suelo que pueden presentarse en las cuencas.

En lo que refiere a los ejemplos de aplicación, se ubican dentro del quinto apartado, se explica el procedimiento que se debe de llevar a cabo para el aforo de una cuenca, esto con ayuda de distintos software y complementándolo con los métodos y fórmulas que se presentan en este documento, se brinda una descripción de la manera de utilizar los software para obtener las características, posteriormente se realizan los cálculos para obtener los gastos máximos con el apoyo de las tablas y los coeficientes que se presentan en capítulos anteriores.

Se hace un resumen de los métodos utilizados y se comparan los diferentes gastos obtenidos con los distintos métodos utilizados. En este caso el estudio hidrológico se realizó al Arroyo Quebranta Huesos que se encuentra ubicado en el Estado de Oaxaca en la región hidrológica 21.

Por último se presentan las conclusiones y recomendaciones que obtuvimos o determinamos a partir de los resultados del aforo del Arroyo Quebranta Huesos y se indican los anexos agregados a este documento.

### **PROBLEMÁTICA**

**E**n la República Mexicana, cada temporada de lluvias o de huracanes se ha convertido en historias de tragedias en cientos de miles de mexicanos. La falta de herramientas que permitan una sencilla predicción de máximas avenidas, es una de las principales causas de inundaciones y pérdidas que padecen distintas regiones y comunidades que se ubican cerca del lecho de un río. Hay regiones que han resultado ser más vulnerables, esto ha llevado a que se realicen distintos estudios hidrológicos pero en muchos de los casos son áreas de difícil acceso a las zonas que se pretenden aforar por lo que el estudio no se lleva a cabo y esto ocasiona que se tenga poca información de algún tipo.

#### **OBJETIVO GENERAL**

**C**on el presente trabajo se pretende contribuir, con un documento que facilite la consulta de la teoría necesaria para la realización de estudios hidrológicos, comentando también la aplicación de algunas de las herramientas disponibles y de fácil acceso, para determinar los gastos de diseño así como las características geomorfológicas y fisiográficas de la zona de estudio llamada cuenca.

# **CAPÍTULO I**

**ANTECEDENTES**

# **CAPÍTULO I**

### **ANTECEDENTES**

**D**iversos investigadores han llevado a cabo estudios sobre modelos de precipitación-escurrimiento; estos se pueden dividir en tres grupos: modelos que requieren únicamente las principales características físicas de la cuenca en estudio, modelos que requieren contar con registros simultáneos de precipitación y escurrimiento y modelos que además de disponer de registros simultáneos de precipitación-escurrimiento deben de contar con características físicas y detalladas de la cuenca.

Springall (1967). Considera que hay gran variedad de métodos empíricos y aunque en general se puede decir que sólo se requiere del conocimiento del área de la cuenca y de su coeficiente de escurrimiento, éstos pueden conducir a errores muy grandes y sólo proporcionar el gasto máximo instantáneo.

Fuentes et al. (1981). Mencionan a los modelos de Caja Negra que utilizan información detallada de las características físicas de la cuenca así como la aplicación de las fórmulas fundamentales de la Hidráulica; con el fin de simular el proceso de escurrimiento en toda la cuenca. Estos modelos son los más completos porque ofrecen un conocimiento detallado del proceso de precipitación-escurrimiento, en ellos se puede considerar a la cuenca como un sistema cuyas entradas y salidas son los registros simultáneos de precipitaciones y escurrimientos, respectivamente, como se muestra en la figura 1.

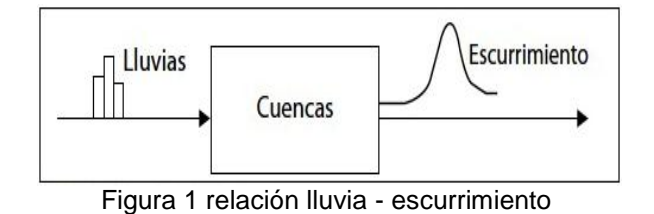

*[http://www.mmc.igeofcu.unam.mx/smc2010/Archivos/AAR](http://www.mmc.igeofcu.unam.mx/smc2010/Archivos/AAR/Estimaci%C3%B3n%20de%20avenidas%20de%20dise%C3%B1o.pdf) [/Estimaci%C3%B3n%20de%20avenidas%20de%20dise%](http://www.mmc.igeofcu.unam.mx/smc2010/Archivos/AAR/Estimaci%C3%B3n%20de%20avenidas%20de%20dise%C3%B1o.pdf) [C3%B1o.pdf](http://www.mmc.igeofcu.unam.mx/smc2010/Archivos/AAR/Estimaci%C3%B3n%20de%20avenidas%20de%20dise%C3%B1o.pdf)*

Pereyra et al. (1984). Menciona que los modelos de predicción son muy útiles cuando se va a diseñar una obra hidráulica de control sobre la trayectoria de un río, por lo que es necesario considerar el gasto máximo probable que se pueda presentar en este, durante un determinado periodo de tiempo, ya que un error en el cálculo de las dimensiones de la obra, originaría posiblemente pérdidas económicas en la agricultura y ganadería, y probablemente la pérdida de vidas humanas. Si la obra es de grandes dimensiones (como en el caso de compuertas y vertedores de plantas hidroeléctricas).

Pereyra y Hernández (1987). Mencionan que los modelos empíricos se basan en ecuaciones empíricas, obtenidas en otros sitios, que relacionan las características más representativas de las tormentas, de las cuencas y de los hidrogramas de las avenidas.

Por ejemplo, relacionan el gasto máximo o gasto de pico del hidrograma con la intensidad media de la tormenta, el área de la cuenca, la pendiente media del cauce y se recomienda usarlos cuando no sea

posible utilizar métodos estadísticos o métodos hidrometeorológicos.

Uno de los más conocidos, en la República Mexicana, es el desarrollado por Creager.

Debido a su sencillez, los métodos empíricos tienen gran difusión, pero así también, pueden involucrar grandes errores, ya que el proceso de escurrimiento es mucho más complejo para resumirlo en una fórmula de tipo directo, en la que solo interviene el área de la cuenca y un coeficiente de escurrimiento.

Pereyra (1993). Muestra una técnica para estimar la avenida de diseño en cuencas grandes usando como variable independiente la precipitación máxima probable (pmp); para esto utilizó el modelo del Hidrograma Unitario Instantáneo. El cual fue alimentado con la pmp diaria, que se pueda presentar en 1000 años en la cuenca del río Tecolutla, México, según la distribución de valores extremos de Gumbel publicada en 1958.

Carrizosa (1997) menciona que una de las formas más comunes para estimar la avenida de diseño, de las obras hidráulicas, consiste en observar la tendencia que se observa al graficar los gastos máximos anuales registrados en una determinada cuenca, contra sus respectivos periodos de retorno.

Existe también otro tipo de modelos llamados globales como son los que se basan; en el coeficiente de escurrimiento Ce, la infiltración y el número de escurrimiento N (Domínguez et al., 1999).

Se define como avenida máxima al máximo caudal que se puede presentar a la salida de una cuenca y siempre será consecuencia de una lluvia máxima.

Se define como lluvia máxima a la mayor altura de agua que meteorológicamente puede darse durante un tiempo dado y en un periodo de tiempo prefijado. A este periodo de tiempo prefijado se le denomina periodo de retorno (T) que se define como el promedio de años que ha de transcurrir para que se presente una sola vez la lluvia máxima. Oscila entre 5 y 500 años, cumpliéndose que cuanto mayor es el periodo de retorno, mayor es la altura de agua de la lluvia máxima

Las avenidas causan daños de dos tipos debido a la fuerza de corriente durante la crecida que se produce, tal como la erosión de la base de un puente o por desborde de agua que producen inundaciones.

Se debe tener en cuenta que, las avenidas son fenómenos originados por el carácter aleatorio de las descargas de los ríos. La ocurrencia de crecidas de los ríos se describe en términos probabilísticos.

Es decir, que cada avenida va asociada a una probabilidad de ocurrencia.

Una avenida (en algunos lugares se denomina también como crecida de un río, lago, creciente, riada o aguas altas) es la elevación del nivel de un curso de agua significativamente mayor que el flujo medio de éste. Durante la crecida, el caudal de un curso de agua aumenta en tales proporciones que el lecho del río resulta insuficiente para contenerlo.

Para su determinación se usa la información básica proporcionada por el estudio hidrológico (Estimación de Caudales) y se incorporan los conceptos correspondientes a riesgo, vulnerabilidad, importancia y costo de obra y muchos otros más, como por ejemplo el tipo de río y de puente.

En nuestro país, existe escasez de datos, por lo que juegan un papel muy importante la experiencia y el buen tino del ingeniero proyectista para escoger la Avenida de Diseño.

Dentro de los criterios para la selección de los valores posibles están los relativos al máximo nivel alcanzado por el agua, la capacidad del encauzamiento, si fuese el caso las máximas socavaciones y muchas otras más. El registro y estudio de las máximas avenidas anuales permite determinar bajo ciertos supuestos, la probabilidad de ocurrencia de avenidas de una cierta magnitud.

Aunque muchos métodos de diseño hidrológico están basados particularmente en principios teóricos, el desarrollo de casi todos los métodos de diseño utiliza algún tipo de análisis de datos. En algunos casos, un análisis teórico es usado para identificar las variables de entrada y la forma de la ecuación de predicción, pero el método de diseño se pone en práctica sólo después de analizar los datos de mediciones hidrológicas.

Dado el uso generalizado de técnicas de análisis de datos en hidrología, es importante estar familiarizado con los métodos de análisis de datos usados muy frecuentemente. (Hydrologic Analysis and Design, Richard H. McCuen).

Cuando se requiere estimar los eventos de diseño en un sitio particular que cuenta con poca o nula información hidrométrica se puede hacer uso de las técnicas regionales de análisis hidrológico, las cuales transfieren información desde sitios vecinos hacia la zona de estudios.

Generalmente estas técnicas requieren de una cantidad importante de información, sin embargo han demostrado ser un excelente

medio para reducir la incertidumbre a la estimación de eventos de diseño.

Las técnicas regionales requieren que la información proveniente de las estaciones involucradas en el análisis tenga un comportamiento homogéneo de alguna manera cuantificable.

Se han desarrollado metodologías de delimitación regional que tratan acerca de los problemas asociados con la correcta selección de las técnicas de agrupamiento, con la definición de la región homogénea y finalmente con la predicción del grupo de membresía al cual pertenecería una nueva cuenca en estudio.

La correcta delimitación de regiones con un mismo comportamiento meteorológicamente homogéneo, es de vital importancia en la predicción de eventos hidrológicos, sobre todo en cuencas con poca o nula información hidrométrica.

En sitios de interés sin información hidrométrica, su estimación se lleva a cabo con métodos regionales, cuyos resultados se deben escalar o dimensionar con base en la creciente media anual (Qma). Para estimar la Qma en una cuenca sin aforos, los hidrólogos emplean ecuaciones de regresión potencial, desarrolladas para una región homogénea, las cuales relacionan los valores observados de la Qma con diversas características fisiográficas de sus cuencas. Debido a la importancia que tiene la estimación de la Qma se justifica la búsqueda de tales regresiones con una región homogénea, las cuales relacionan los valores observados de la Qma con diversos planteamientos y técnicas de obtención de sus parámetros de ajuste.

#### **Enfoques de estimación de avenidas de diseño.**

#### *Hidrometeorológico.*

Basado en registros de precipitación y la modelación del proceso lluvia-escurrimiento.

#### *Hidrométrico.*

Basado en registros de escurrimiento y el uso de funciones de distribución de probabilidad

#### **Medición de la precipitación en México**

*5575 estaciones climatológicas* con datos históricos (la mayoría con pluviómetro solamente)

*77 observatorios meteorológicos*

*4594 estaciones con coordenadas conocidas*

Densidad aproximada = 1 estación pluviométrica / 400 km<sup>2</sup>

Recomendación mínima de la OMM:

Terreno plano 1 estación por cada 600 a 900 km<sup>2</sup>

Terreno montañoso 1 estación por cada 100 a 250 km<sup>2</sup>

**México no cumple con la recomendación mínima**.

# **CAPÍTULO II**

**CARACTERÍSTICAS GEOMORFOLÓGICAS Y FISIOGRÁFICAS DE LAS CUENCAS**

# **CAPÍTULO II**

#### **CARACTERÍSTICAS GEOMORFOLÓGICAS Y FISIOGRÁFICAS DE LAS CUENCAS**

#### **Cuenca hidrográfica**

**U**na cuenca hidrográfica de un río, arroyo o lago, es aquella superficie geográfica cuya precipitación pluvial que escurre, es decir que no regresa a la atmosfera por evapotranspiración ni se infiltra en los acuíferos, llega finalmente al río, arroyo o lago. Las cuencas hidrográficas son delimitadas por líneas de cumbres, las cuales están formadas por las cimas más altas de los relieves.

Una cuenca es una zona de la superficie terrestre en donde (si fuera impermeable) las gotas de lluvia que caen sobre ella tienden a ser drenadas por el sistema de corrientes hacia un mismo punto de salida.

La definición anterior se refiere a una cuenca superficial; asociada a cada una de éstas existe también una cuenca subterránea, cuya forma en planta es semejante a la superficial.

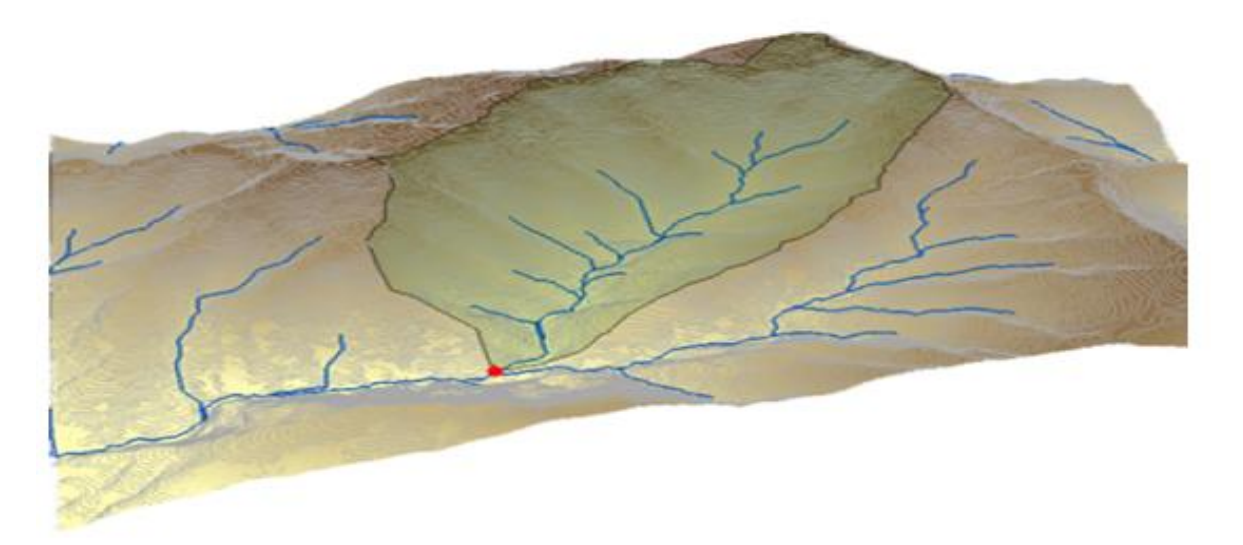

*Figura 2 Gráfico de una cuenca octubre 2012 Imagen tomada del documento: Delimitación de una cuenca hidrográfica en ArcGis http://www.Acolita.com;*

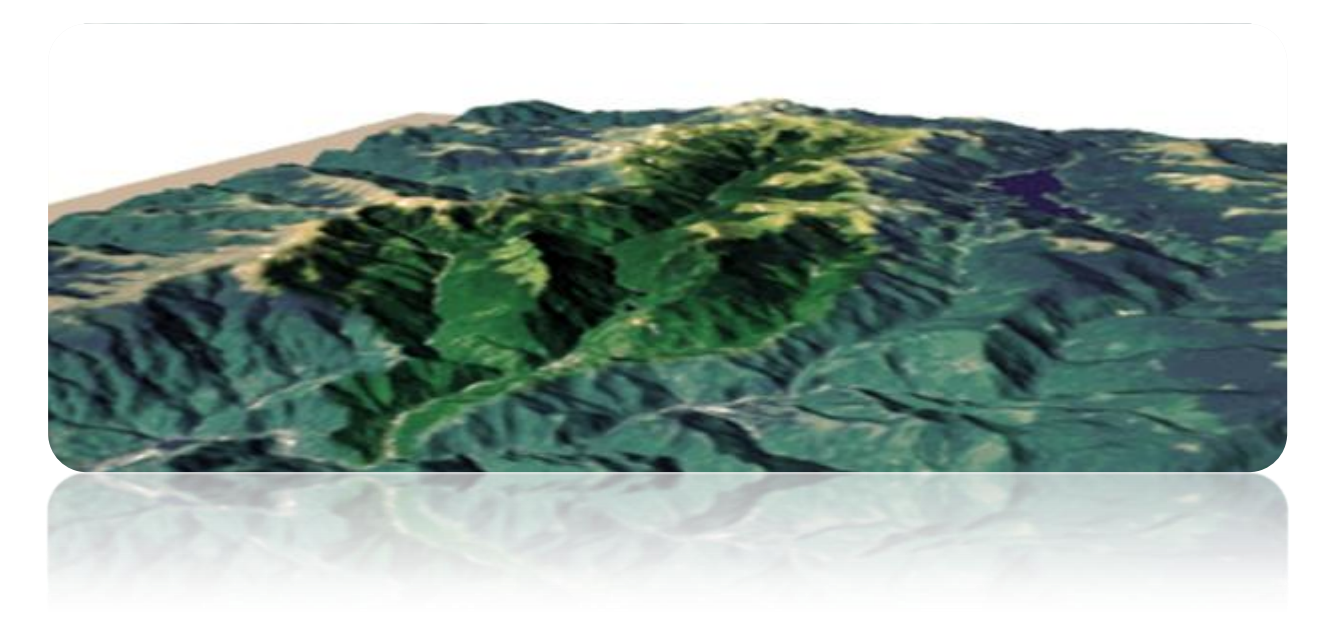

*Figura 3 Gráfico de una cuenca octubre 2012 Imagen tomada del documento: Delimitación de una cuenca hidrográfica en ArcGis http://www.Acolita.com;*

Para estudiar una cuenca hidrológica se requieren métodos cuantitativos y cualitativos. En el primer caso, es fundamental definir parámetros que representen características particulares importantes que pueden ofrecer una información relevante acerca de las variables y los procesos hidrológicos.

• *Las cuencas hidrográficas se distinguen según su:*

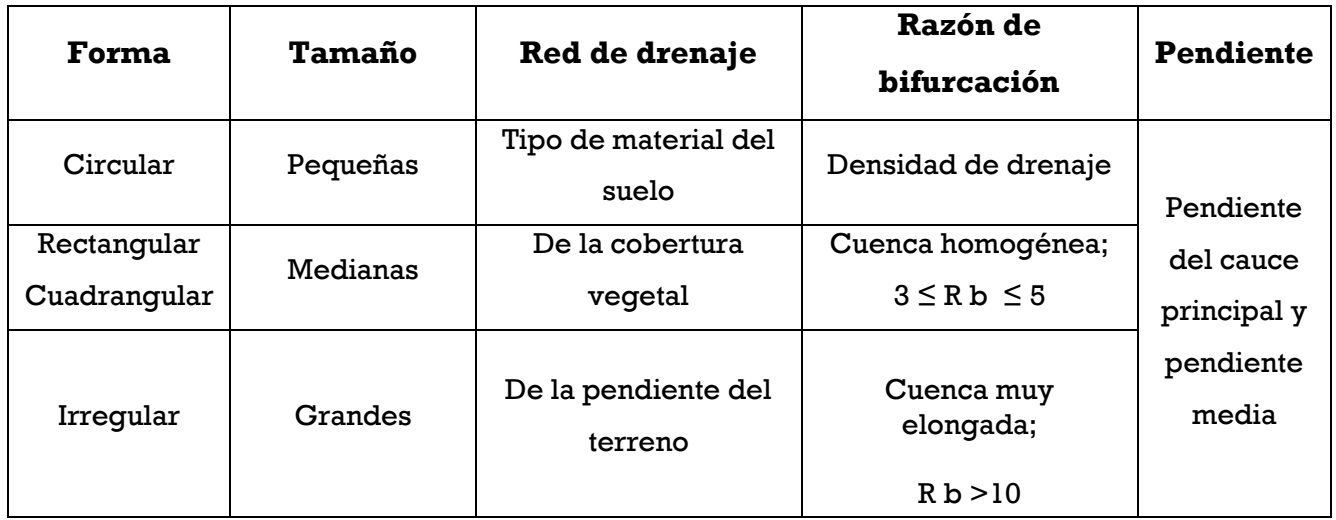

Tabla 1. Características que distinguen a las cuencas hidrográficas.

• *Las cuencas hidrográficas se clasifican por su drenaje y conducción final en:*

#### **CUENCAS ARREICAS**

- Cuando no logra drenar sus aguas a un río, mar o lago.

- Zonas áridas o desiertos.

- Sus aguas se pierden por evaporación o infiltración no forman escurrimiento subterráneo

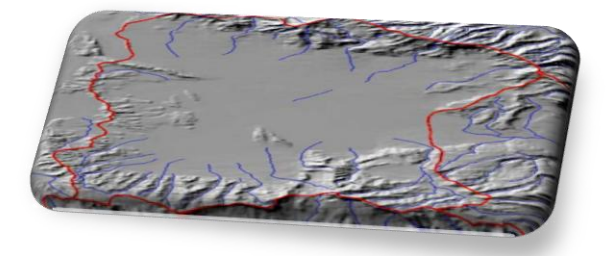

Figura 4 *CONAGUA; Representación de la cuenca arreica; julio 2007*

*Imagen tomada del documento: Delimitación de las Cuencas Hidrográficas de México*

#### **CUENCAS CRIPTORREICAS**

-Cuando su red de drenaje superficial no tiene un sistema organizado aparente. -Sus aguas discurren como ríos subterráneos

- Zonas cársticas

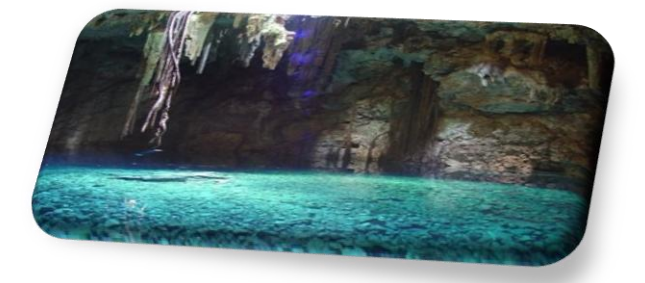

Figura 5 *LA JORNADA; Representación de la cuenca criptorreica; julio 2001*

*Imagen tomada del documento: Los cenotes de la península de Yucatán sección ecología*

#### **CUENCAS ENDORREICAS**

-Cuando las vertientes concentran o vierten todo su escurrimiento superficial hacia un punto que está dentro de la misma cuenca. -Un embalse o un lago sin llegar al mar.

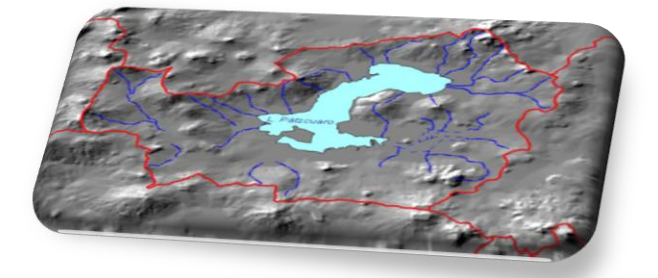

Figura 6 *CONAGUA; Representación de la cuenca endorreica; julio 2007 Imagen tomada del documento: Delimitación de las Cuencas Hidrográficas de México*

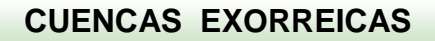

Cuando las vertientes concentran o conducen su escurrimiento sobre otro cuerpo de agua (río, sistema mayor de drenaje) del cual son tributarias, los escurrimientos confluyen y desembocan en el mar o en un sistema lagunar costero.

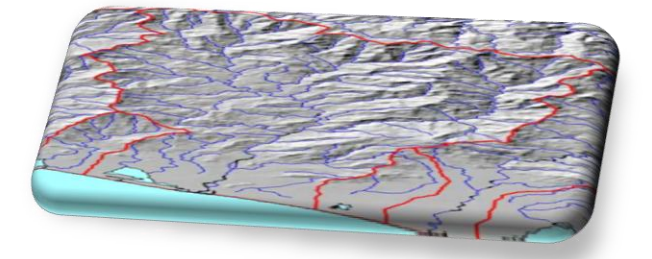

Figura 7 *CONAGUA; Representación de la cuenca exorreica; 2007 julio Imagen tomada del documento: Delimitación de las Cuencas Hidrográficas de México*

• *En estos cuadros se puede observar una clasificación de las cuencas en relación a algunas características y factores que pueden hacerse presentes.*

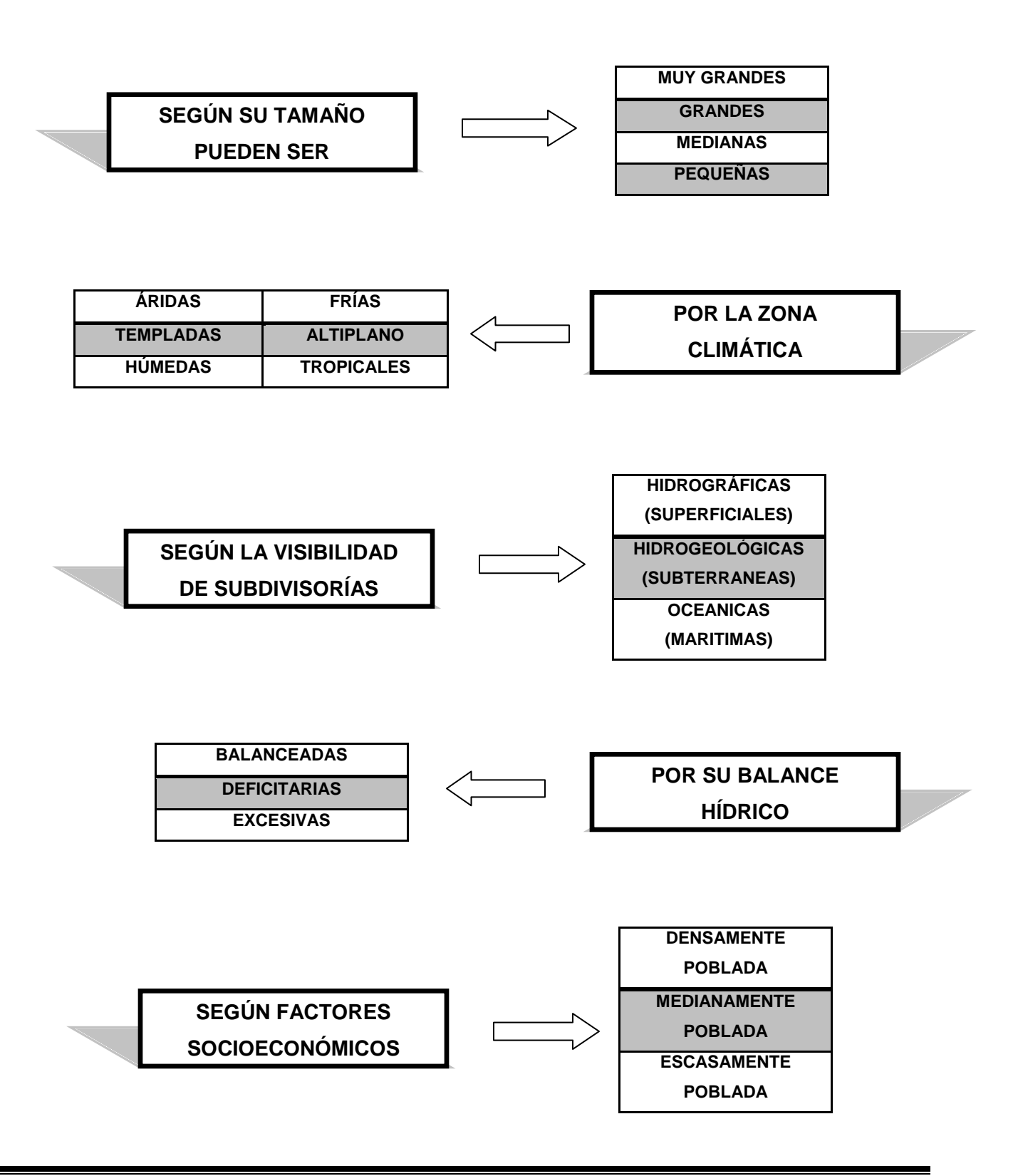

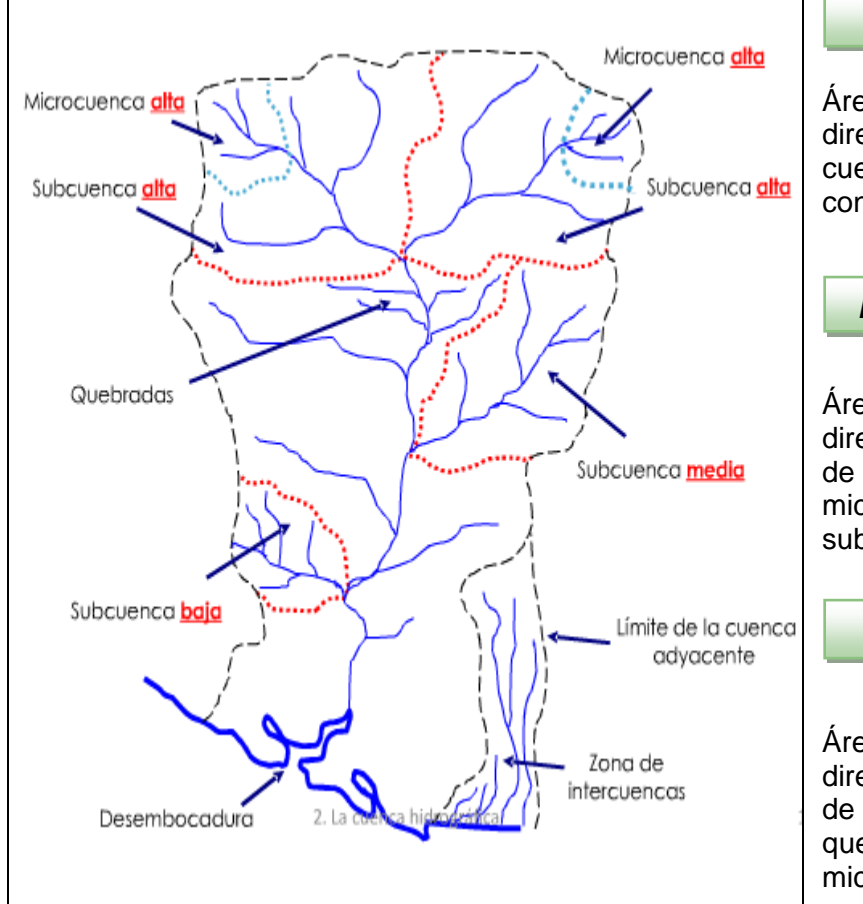

#### • *Según grado de concentración de red de drenaje.*

#### *Subcuenca*

Área que desarrolla su drenaje directamente al curso principal de la cuenca (varias subcuencas conforman una cuenca).

#### *Microcuenca*

Área que desarrolla su drenaje directamente a la corriente principal de una subcuenca (varias microcuencas conforman una subcuenca).

*Quebrada*

Área que desarrolla su drenaje directamente a la corriente principal de una microcuenca (varias quebradas conforman una microcuenca).

Figura 8 *División de la cuenca según la red de drenaje. Imagen tomada del documento: Descripción General de Cuencas CATIE (Centro Agronómico Tropical De Investigación y Enseñanza) 2007*

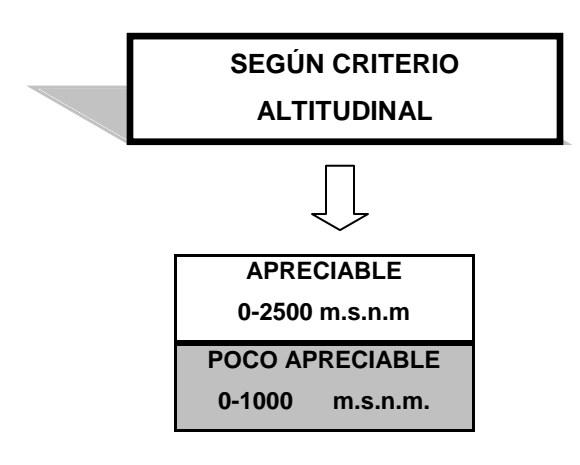

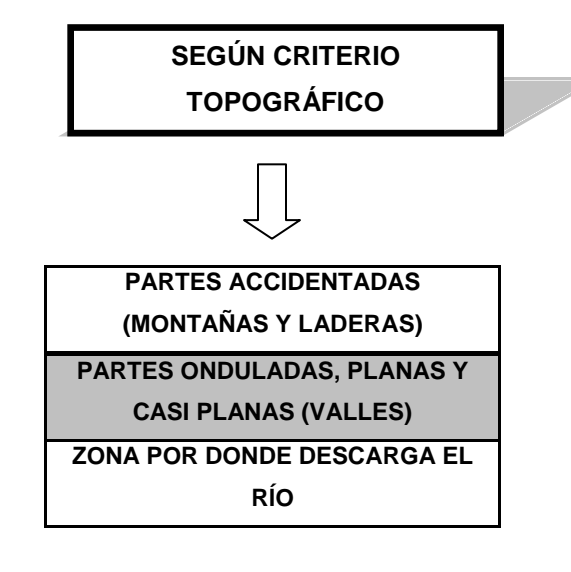

#### **Características Fisiográficas**

En todo estudio hidrológico el conocimiento pleno de las distintas características que predominan en la zona en estudio constituye un factor importante para su culminación, por tal motivo se realiza una caracterización detallada de la cuenca para disponer de los elementos esenciales que den confiabilidad a los resultados finales del análisis hidrológico, es decir los gastos pico de las posibles avenidas y la distribución en el tiempo de los caudales durante el paso de tales avenidas.

#### *Área de la cuenca (A)*

Está definida como la proyección horizontal de toda el área de drenaje de un sistema de escorrentía dirigido directa o indirectamente a un mismo cauce natural o hasta un punto convenido (estaciones de aforos, desembocadura, embalse, etc).

Para una misma región hidrológica o regiones similares, se puede decir que a mayor área corresponde mayor caudal medio.

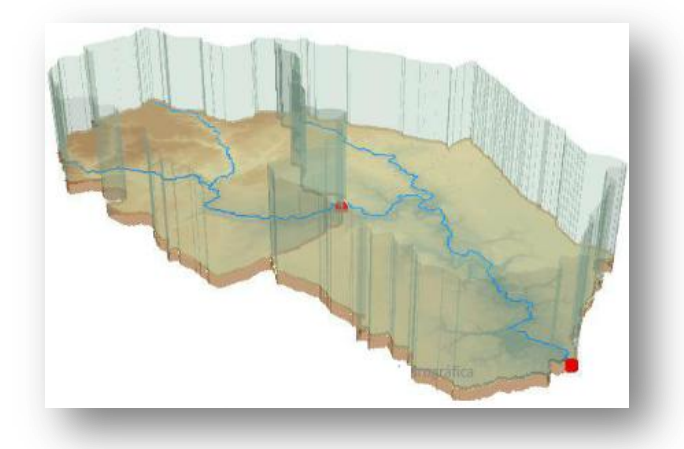

Figura 9 *Gráfico Área de una cuenca octubre 2012 Imagen tomada del documento: Delimitación de una cuenca hidrográfica en ArcGis http://www.Acolita.com;*

| <b>TAMAÑO DE CUENCAS</b> |                        |
|--------------------------|------------------------|
| $\mathrm{Km}^2$          | Clasificación          |
| $\leq 25$                | Muy pequeña            |
| 25 a 250                 | Pequeña                |
| 250 a 500                | Intermedia-<br>Pequeña |
| 500 a 2500               | Intermedia-grande      |
| 2500 a 5000              | Grande                 |
| $\geq 5000$              | Muy grande             |

Tabla 2. Clasificación Campos Aranda

Bajo las mismas condiciones hidrológicas, cuencas con áreas mayores producen hidrógrafas con variaciones en el tiempo más suaves y más llanas. Sin embargo, en cuencas grandes, se pueden dar hidrógrafas picudas cuando la precipitación fue intensa y en las cercanías, aguas arriba, de la estación de aforo.

El área de las cuencas se relaciona en forma inversa con la relación entre caudales.

#### *Parteaguas*

Es la línea de las cumbres o línea divisoria de las aguas, el cual es el punto con mayor elevación altimétrica, cabe agregar que la línea divisoria de las aguas, es una línea imaginaria que delimita la cuenca y la moldea en su cauce, esto por encontrarse bajo la línea de las cumbres, hasta su salida al mar,

La línea divisoria de vertientes, separa a dos o más cuencas y es utilizada como límite entre dos espacios geográficos o cuencas hidrográficas. Ver Figura 10.

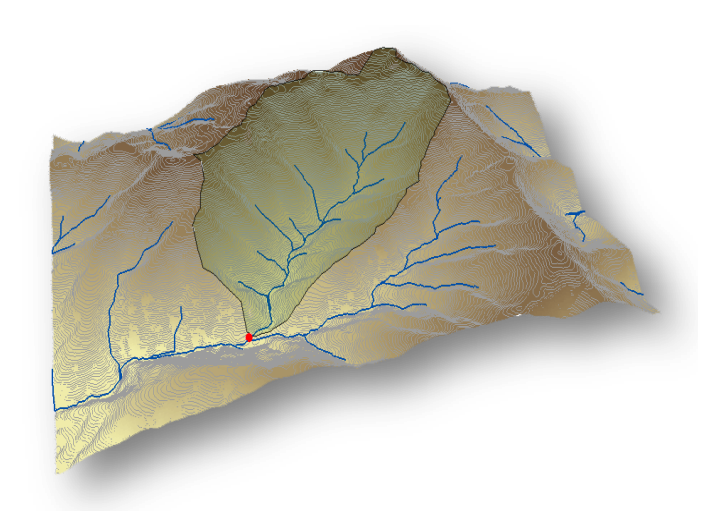

Figura10 Gráfico *Parteaguas 2012 Imagen tomada del documento: Delimitación de una cuenca hidrográfica en ArcGis http://www.Acolita.com;*

#### *Corriente principal*

La corriente de mayor longitud que pasa por la salida de la cuenca hidrológica. Esta definición se aplica solamente a cuencas exorreicas. Las demás corrientes de una cuenca de este tipo se denominan corrientes tributarias. Todo punto de cualquier corriente tiene una cuenca de aportación, toda cuenca sólo tiene una corriente principal.

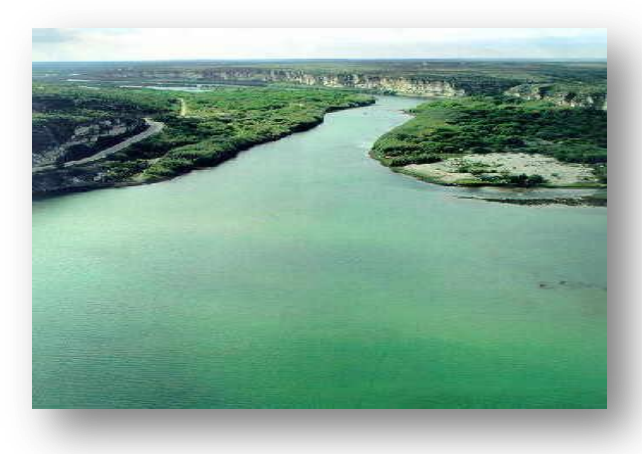

#### Figura 11

*INAFED; Gráfico de la corriente principal de un río Imagen tomada del documento: Enciclopedia de Los Municipios y Delegaciones de México Estado de Coahuila*

#### *Corriente tributaria*

Un afluente (o tributario) es un curso de agua o un río que fluye en otro río o en un espejo de agua que no sea el mar.

Cuando dos o más afluentes o ríos corren juntos, se habla de confluencia.

Entre mayor densidad de tributarios una cuenca responde más rápido a una precipitación o tormenta.

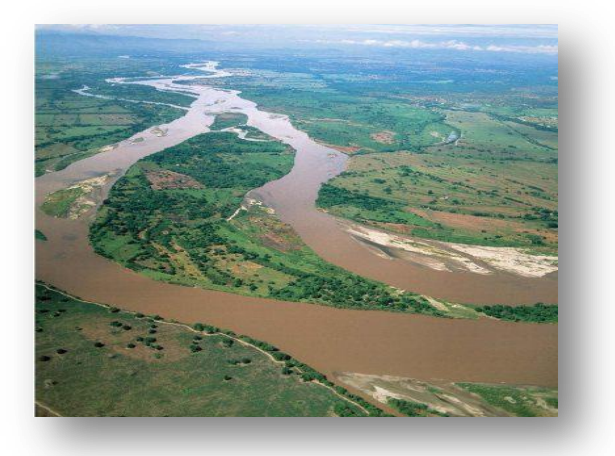

Figura 12 *Gráfico de una corriente tributaria de un río F. J. Monkhouse. . Barcelona: Oikos-Tau Editores, 1978; Imagen tomada del documento: Diccionario geográfico*

#### *Orden de corrientes*

- Los causes de primer orden son los que no tienen tributarios

-Los causes de segundo orden se forman en la unión de dos causes de primer orden.

-Cuando un cauce de orden menor se une con un cauce de orden mayor, el canal resultante hacia aguas abajo, retiene el mayor de los órdenes. -El orden de la cuenca es el mismo de su cauce principal a la salida Ver Fig 13.

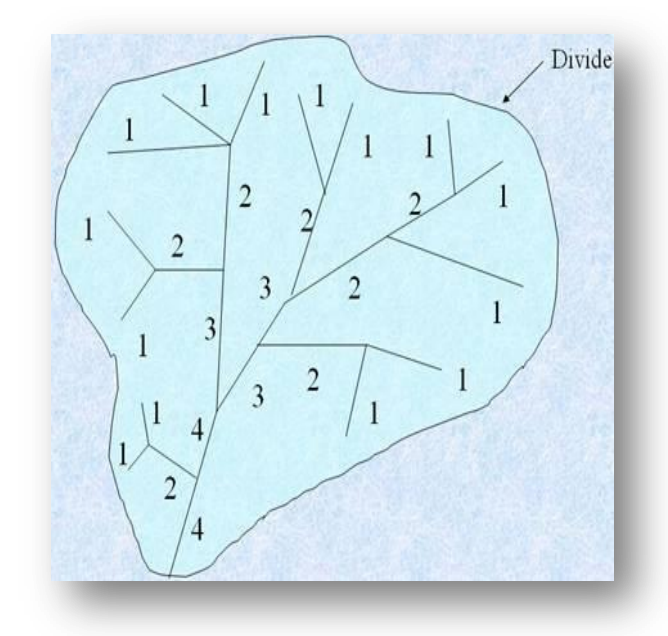

Figura 13 *Gráfico de la orden de corrientes de una cuenca 2009*

*Imagen tomada del documento: Ingeniería de hidrología [http://facingyconst.blogspot.mx](http://facingyconst.blogspot.mx/);*

*Longitud mayor del eje de la cuenca*

Es la máxima longitud que va desde el punto de la descarga o salida de la cuenca al punto más lejano de la cuenca. Este parámetro es importante, ya que da una idea de la forma de la cuenca. Los procesos hidrológicos, por ejemplo el escurrimiento superficial, responden de manera diferente en una cuenca alargada que a la que se aproxima a una forma circular.

#### *Ancho de la cuenca*

Es la longitud perpendicular a la longitud del eje mayor de la cuenca y para su estimación se miden las longitudes perpendiculares representativas de cada parte de la cuenca, tomando como referencia la recta que se ha trazado para la longitud del eje mayor.

#### *Orientación de la cuenca*

Es el ángulo de orientación a partir del norte geográfico y para su determinación se toma como punto de referencia la descarga o salida de la cuenca y utilizando la recta que representa a la longitud del eje mayor.

#### *Relación de alargamiento*

Es la relación del diámetro de un círculo que tiene el mismo valor de área de la cuenca entre la longitud del eje mayor.

#### **Características Geomorfológicas**

*Red de drenaje*

La red de drenaje de una cuenca es el sistema interconectado de cauces, a través del cual, el agua captada en las partes altas se recolecta y es conducida a las partes bajas.

En algunos tramos de los cauces, los bordos o riberas estarán asociados a grandes extensiones planas adyacentes que serán inundadas en la época de avenidas que se les conoce con el nombre de planicies de inundación

Es conveniente indicar que el sistema o red de cauces que drena una cuenca se clasifican en: dendrítico, rectangular, radial, enrejado, anular y multicuenca.

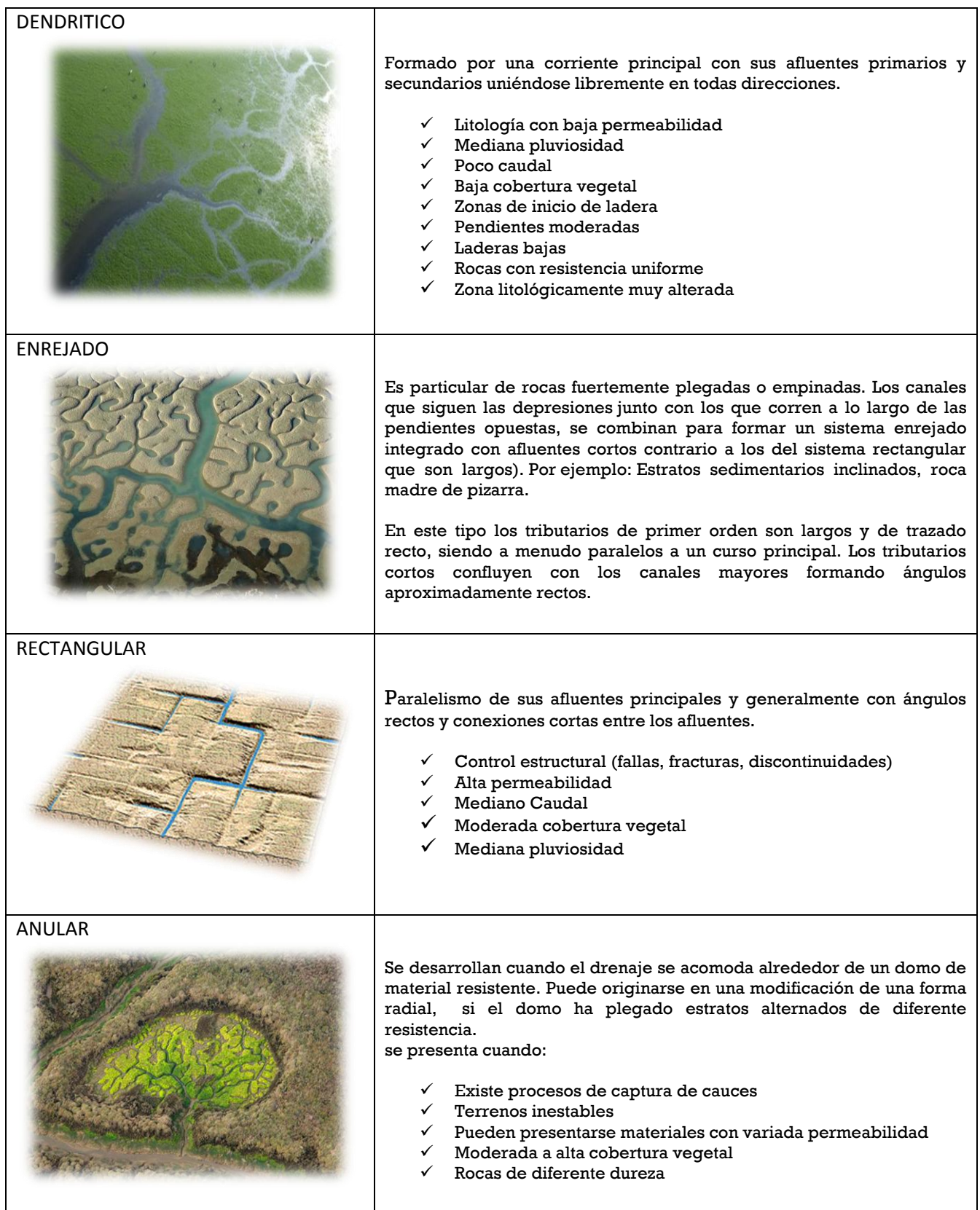

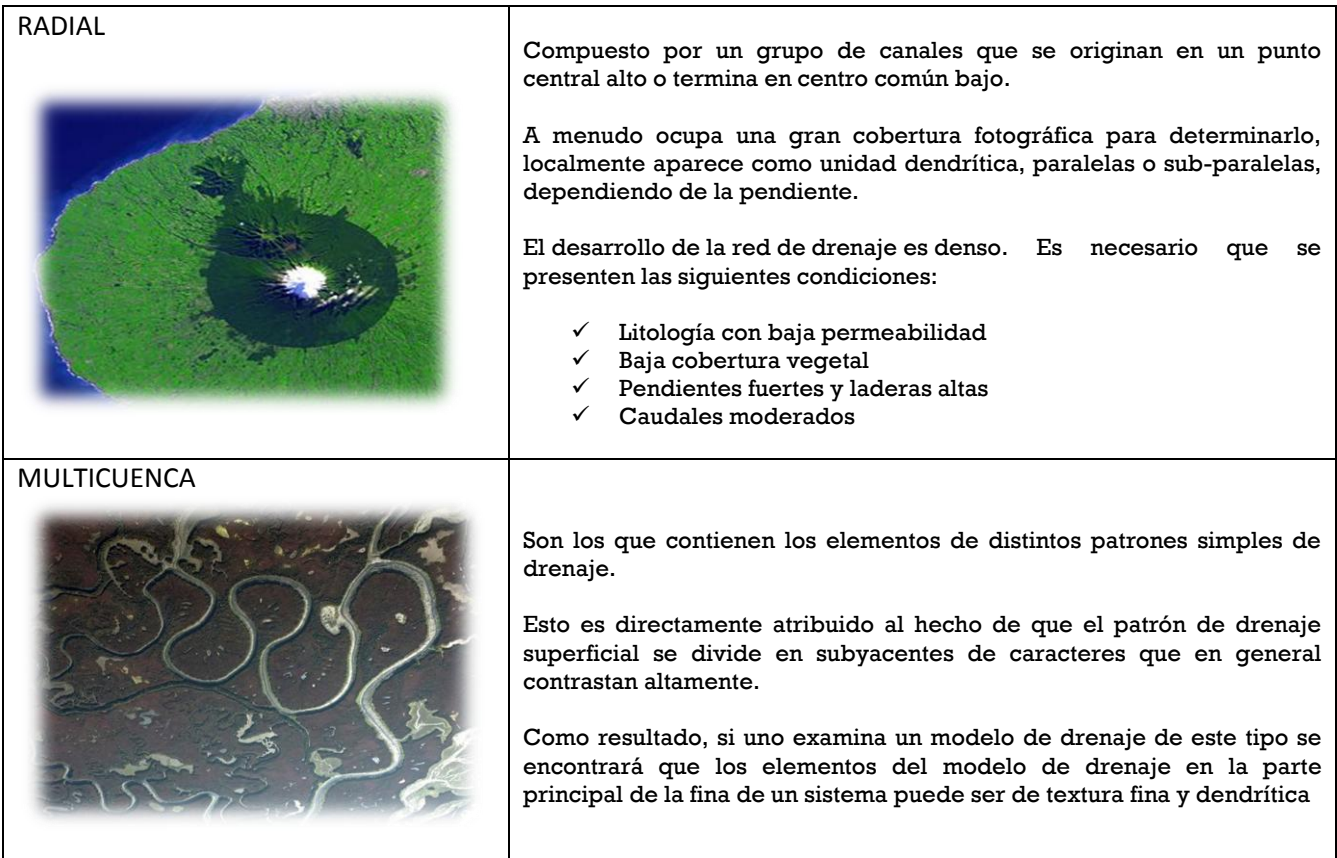

Figura 14 *Gráficos: tipos de drenaje de una cuenca 2012 Imágenes tomadas del documento: Parque nacional y natural de Doñana, Armonía fractal [http://www.taringa.net](http://www.taringa.net/)*

**Clasificación de los ríos**

*A partir de su posición topográfica o edad*

#### *Corriente joven o de montañas.*

Son aquellas corrientes que erosionan rápidamente las riberas, creando secciones en forma de "v"; no cuentan con planicie de inundación, o ésta es muy poco extensa. Las pendientes del cauce son pronunciadas y es común encontrar en su desarrollo cascadas, rápidos y pocos tributarios de longitudes pequeñas. Ver Figura 15.

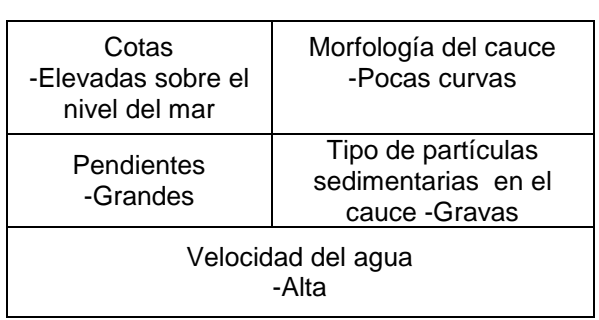

Tabla 3. Características de una corriente joven

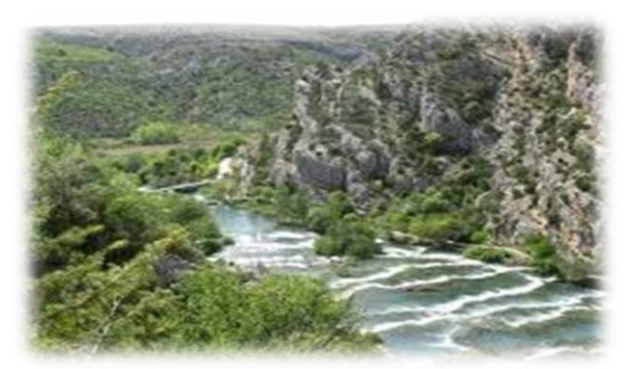

Figura 15; Gráfico corriente joven 2012 Imagen tomada del documento: Costa chica Guerrero *[http://taringa.com](http://taringa.com/)*

#### *Corriente madura o de transición.*

El potencial erosivo disminuye, suavizando la pendiente del cauce y eliminando las cascadas y rápidos; las extensiones de las planicies de inundación son mucho mayores y se inicia la formación de meandros, alcanzando así sus profundidades máximas.

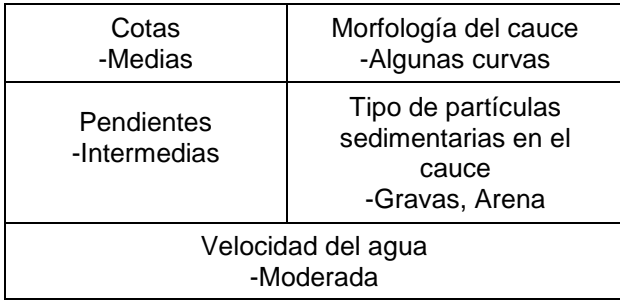

Tabla 4. Características de una corriente madura.

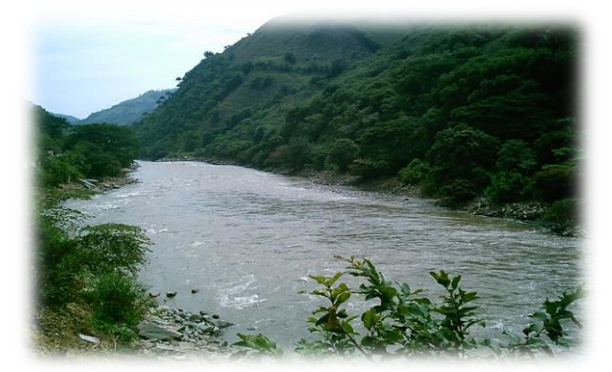

Figura 16 *Gráfico: Corriente madura Imagen tomada del documento: Antioquía [http://es.wikipedia.org](http://es.wikipedia.org/) Nivel de agua en su cauce*

#### *Corriente senil o de planicies.*

El proceso de ensanchamiento de la planicie de inundación es más importante que el de la profundización.

La figura señala las características predominantes de las corrientes de acuerdo con su ubicación topográfica o bien según su edad geológica.

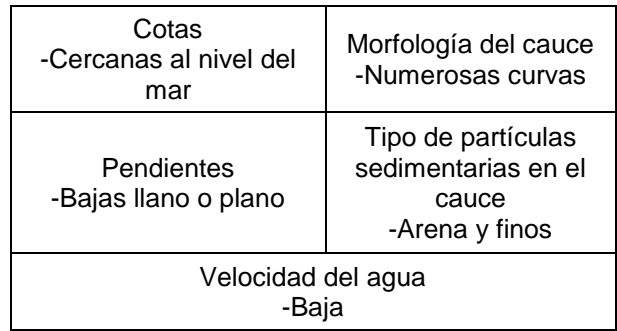

Tabla 5. Características de una corriente senil.

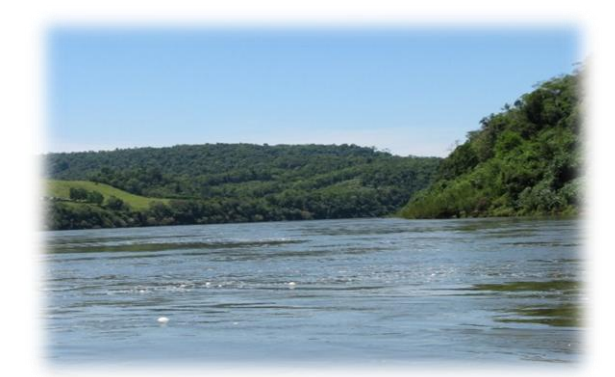

Figura 17 *Gráfico. Corriente Senil Imagen toma del documento; Blog del río Paraná [http://rioparana.wordpress.com](http://rioparana.wordpress.com/)*

*A partir de la duración de su descarga*

 *Corriente permanente o perenne (efluente).*

*Tiempo en que el cauce transporta agua:*

-Durante todo el año

#### -Siempre presente

-El punto más bajo del cauce está por debajo del nivel de aguas freáticas (NAF).

-El acuífero siempre alimenta total o parcialmente al río.

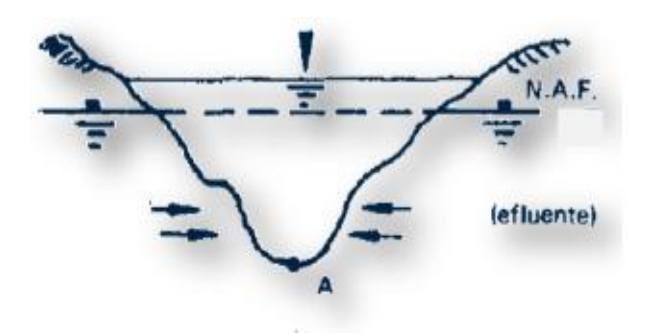

#### a) Corriente perenne.

Figura 18 *Gráfico; Corriente perené Imagen tomada del documento: Fundamentos de hidrología de superficie. Aparicio Mijares 1992*

#### *Corrientes semipermanente o intermitentes.(influente-efluente)*

#### *Tiempo en que el cauce transporta agua*

-Época de lluvia -Época de sequía (cuando ocurre una tormenta)

#### *Nivel de agua en su cauce*

-Presente: cada vez que el NAF asciende por encima de la línea que une los puntos más bajos en el perfil longitudinal del río (punto A)

-Ausente: En época de sequía dado que el NAF queda por debajo del punto A. Ver fig 19

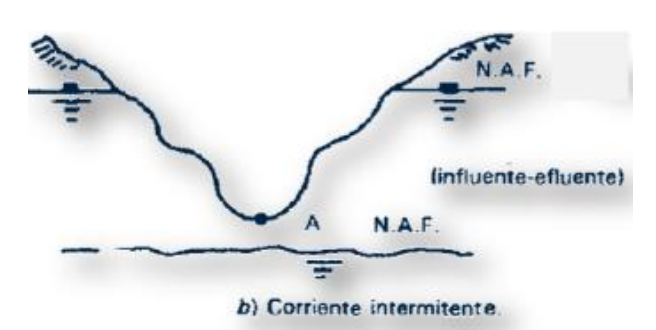

Figura 19 *Gráfico; Corriente intermitente Imagen tomada del documento: Fundamentos de hidrología de superficie Aparicio Mijares 1992*

 *Corrientes efímeras. (influente)*

#### *Tiempo en que el cauce transporta agua*

-En cualquier momento, inmediatamente después de una tormenta -Esta situación produce (el escurrimiento superficial hacia el río) -La recarga de los acuíferos

#### *Nivel de agua en su cauce*

-Presente: Inmediatamente después de una tormenta

-Ausente: Dado que el NAF de la zona siempre está por debajo de punto más bajo de cualquier sección transversal, que se tome en el perfil longitudinal del río.

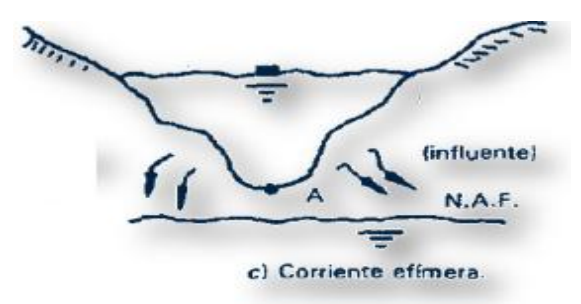

Figura 20 *Gráfico; Corriente efímera Imagen tomada del documento: Fundamentos de hidrología de superficie Aparicio Mijares 1992*

#### *Parámetros para caracterizar el sistema de drenaje de una cuenca*

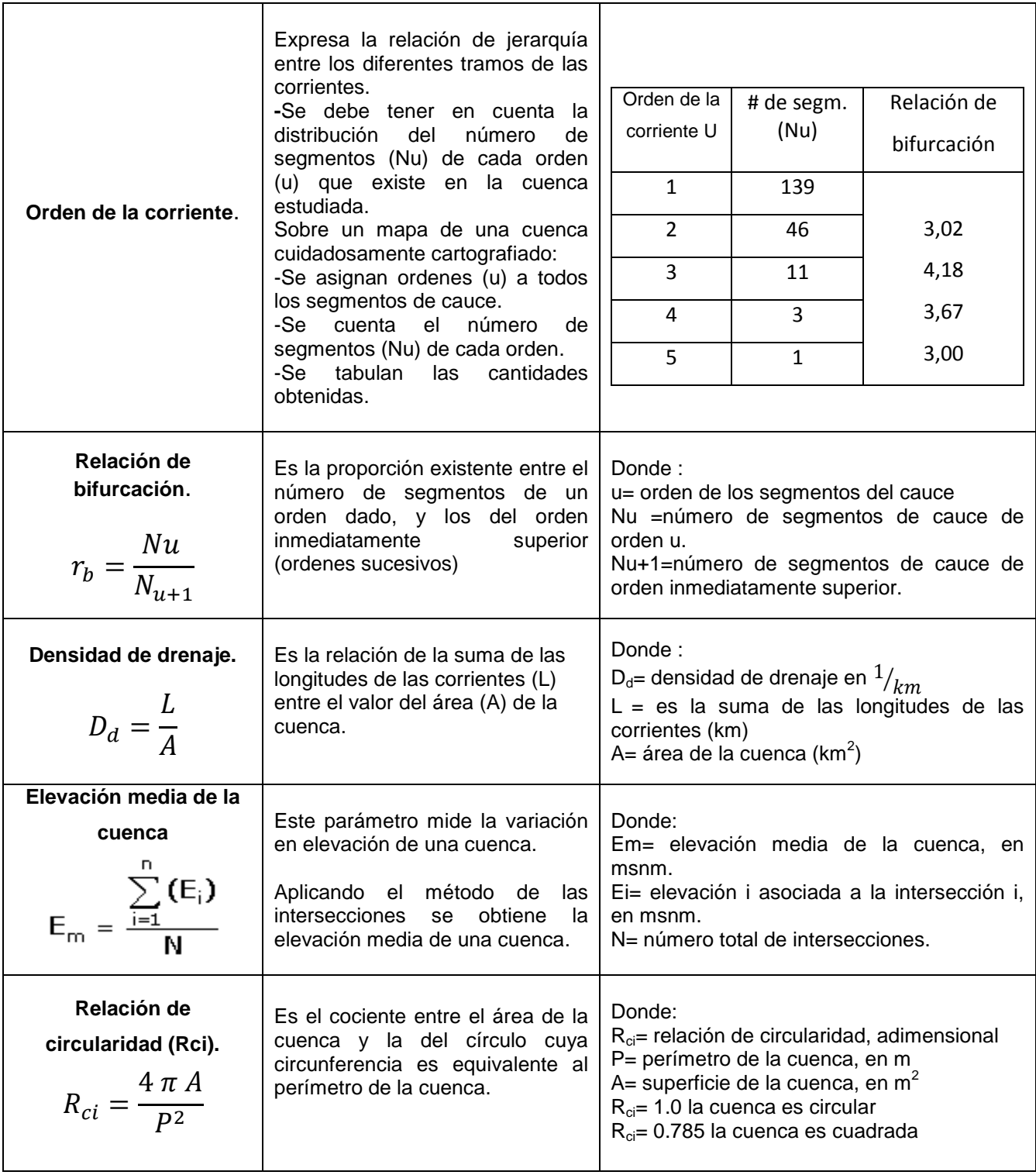

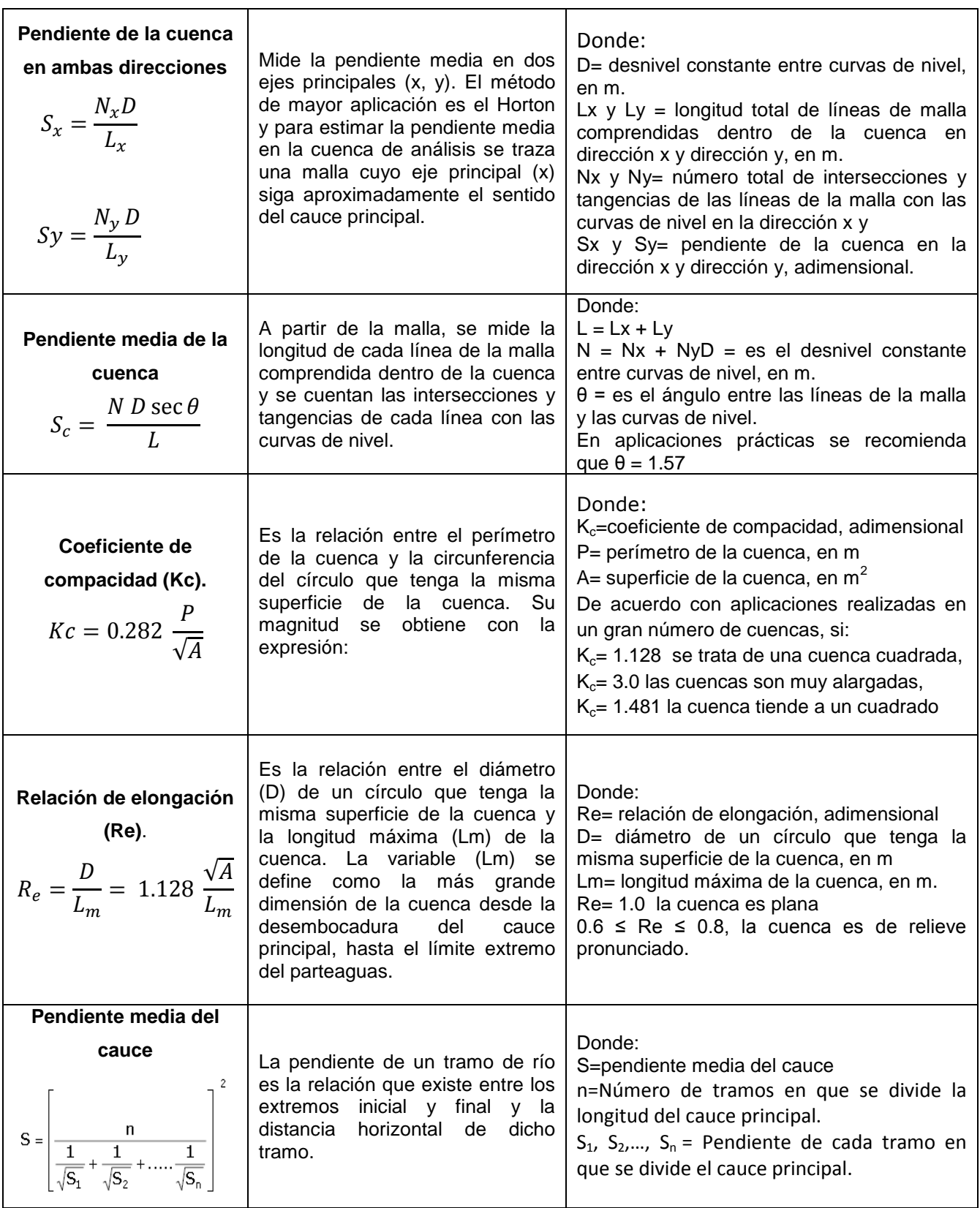

Tabla 6. Parámetros para caracterizar el sistema de drenaje de una cuenca

# **CAPÍTULO III**

**REGIONALIZACIÓN O IDENTIFICACIÓN DE CUENCAS EN LA REPÚBLICA MEXICANA**

## **CAPÍTULO III**

#### **REGIONALIZACIÓN O IDENTIFICACIÓN DE CUENCAS EN LA REPÚBLICA MEXICANA**

#### **Ríos principales**

Se puede afirmar que los ríos mexicanos, comparados con los ríos de otras partes del mundo, ofrecen características peculiares, tanto por su origen o nacimiento, que pueden ser pluvial, nivoso o mixto como por su perfil longitudinal, o bien por la disposición de sus cauces que se vierten en distintos mares.

En efecto, la mayoría de los ríos mexicanos son de origen pluvial, nacen con las aguas de las lluvias de verano y escurren caudalosos o torrenciales dentro de este periodo, para decrecer o secarse después de él. En las regiones del país donde el periodo de lluvias es más prolongado y abundante, como sucede en la llanura tabasqueña, los ríos son permanentemente caudalosos.

Los ríos de origen nivoso, propios de las regiones de altas latitudes, en México son pocos y de caudal escaso; estos ríos son así porque las áreas del terreno cubiertas de nieve, en el país, son sumamente reducidas. En cambio, en los países donde las nieves invernales son copiosas, los ríos tienen dos periodos de grandes avenidas: las de primavera, que se originan con los deshielos, y las de verano, que se alimentan con lluvias de estación.

En México, un ejemplo de río de origen nivoso lo constituye el Bravo, por lo que se

refiere al perfil longitudinal de los ríos, es decir, por lo que corresponde a la línea imaginaria que representa las diferencias de nivel de los ríos, desde su nacimiento hasta su desembocadura en el mar, la mayoría de las corrientes de México son torrentosas, pues es notable el desnivel del terreno por donde cruzan tales corrientes, desde que nacen hasta su desembocadura en el mar.

En algunos países, los ríos se desarrollan en importantes, amplios y permanentes sistemas fluviales o sistemas hidrológicos; estos sistemas fluviales están formados por un conjunto de corrientes cuyas aguas confluyen con un río mayor o río eje que las conduce al mar. Estos sistemas fluviales no se localizan en México, la mayoría de nuestros ríos más caudalosos son receptores de afluentes de escasa y temporal corriente y fluyen paralelos entre sí, del interior del territorio hacia el mar.

Finalmente, es necesario apuntar que la importancia de los ríos es vital para la existencia de los pueblos, no sólo porque abastecen de agua para uso doméstico y para el riego de los campos de cultivo a las comunidades establecidas en sus riberas, los ríos cuando son viejos, constituyen magnificas y baratas vías de comunicación, y cuando son jóvenes se les representa como fuentes de energía hidroeléctrica.

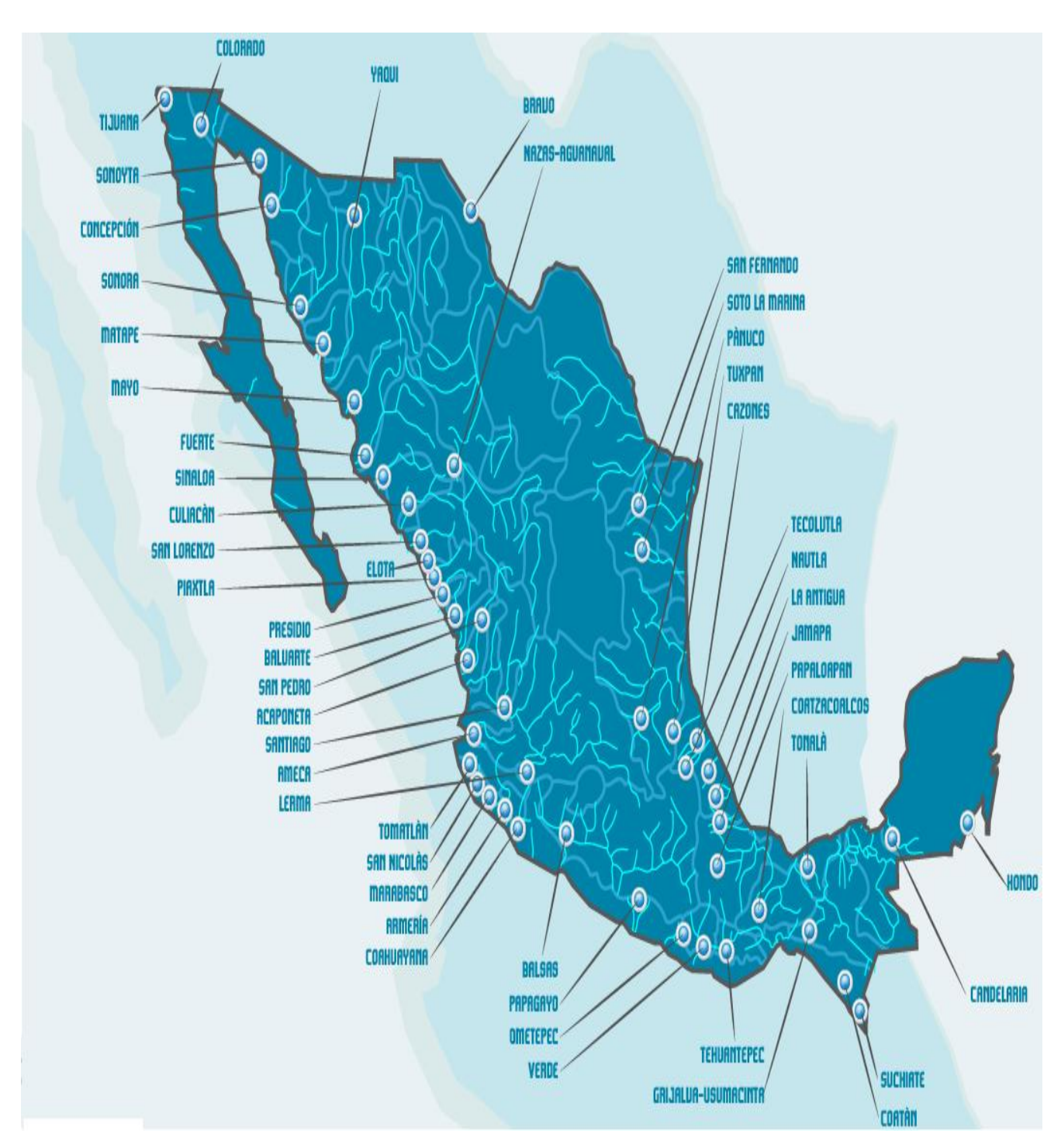

Figura 21 *Gráfico; Ríos principales de México Imagen tomada del documento: Sistema de consulta de [cuencas Hidrográficas en México 2009](http://cuencas.ine.gob.mx/)* http://www.agua.org. mx

#### **Las vertientes**

Los ríos de México fluyen en tres vertientes: dos exteriores o exorreicas que son las del Atlántico y del Pacífco, y una interior o endorreica. Las vertientes están determinadas por las sierras Madre Occidental, del Sur y de Chiapas, como se explica en la figura 22.

La vertiente del Atlántico está formada por los ríos que desaguan en el Golfo de México y Mar de las Antillas; la del Pacífico, por los que escurren al oeste de las sierras antes citadas y por los ríos de la Península de Baja California que se precipitan al este sobre el Golfo de California y al Oeste sobre el propio Océano Pacífico. Estas últimas vertientes están determinadas por la sierra Californiana.

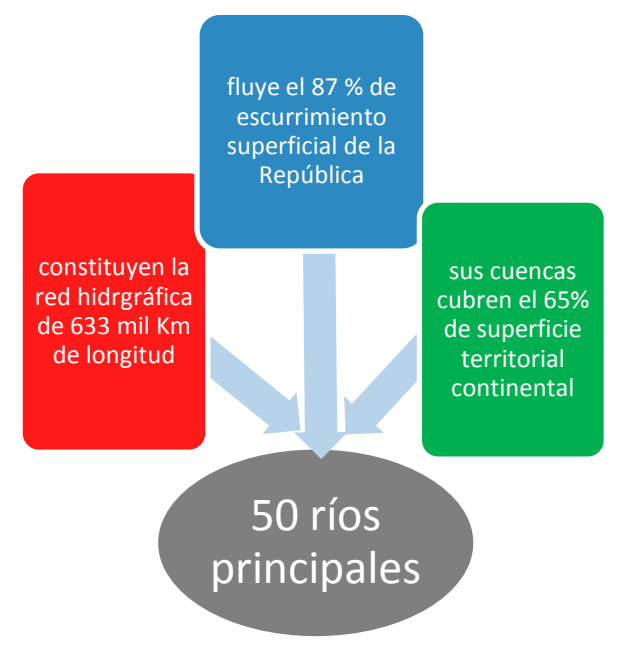

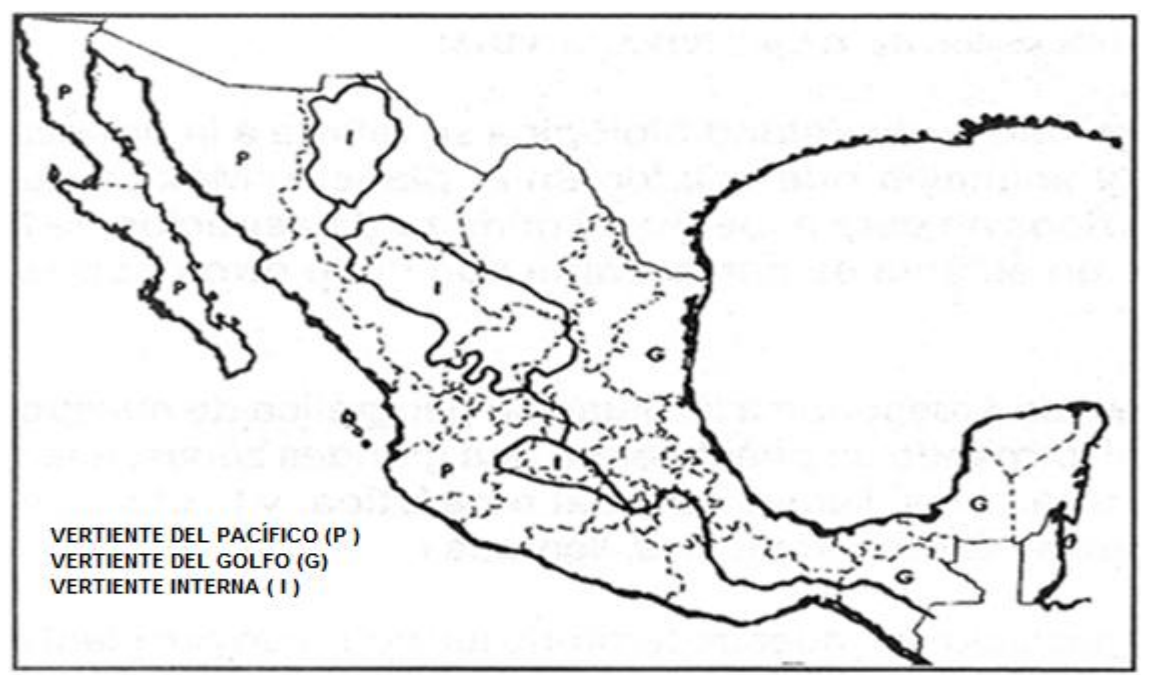

 Figura 22 Gráfico Vertientes de la República Mexicana Imagen tomada del documento Cuencas Hidrológicas [http://www.pps.k12.or.us](http://www.pps.k12.or.us/)
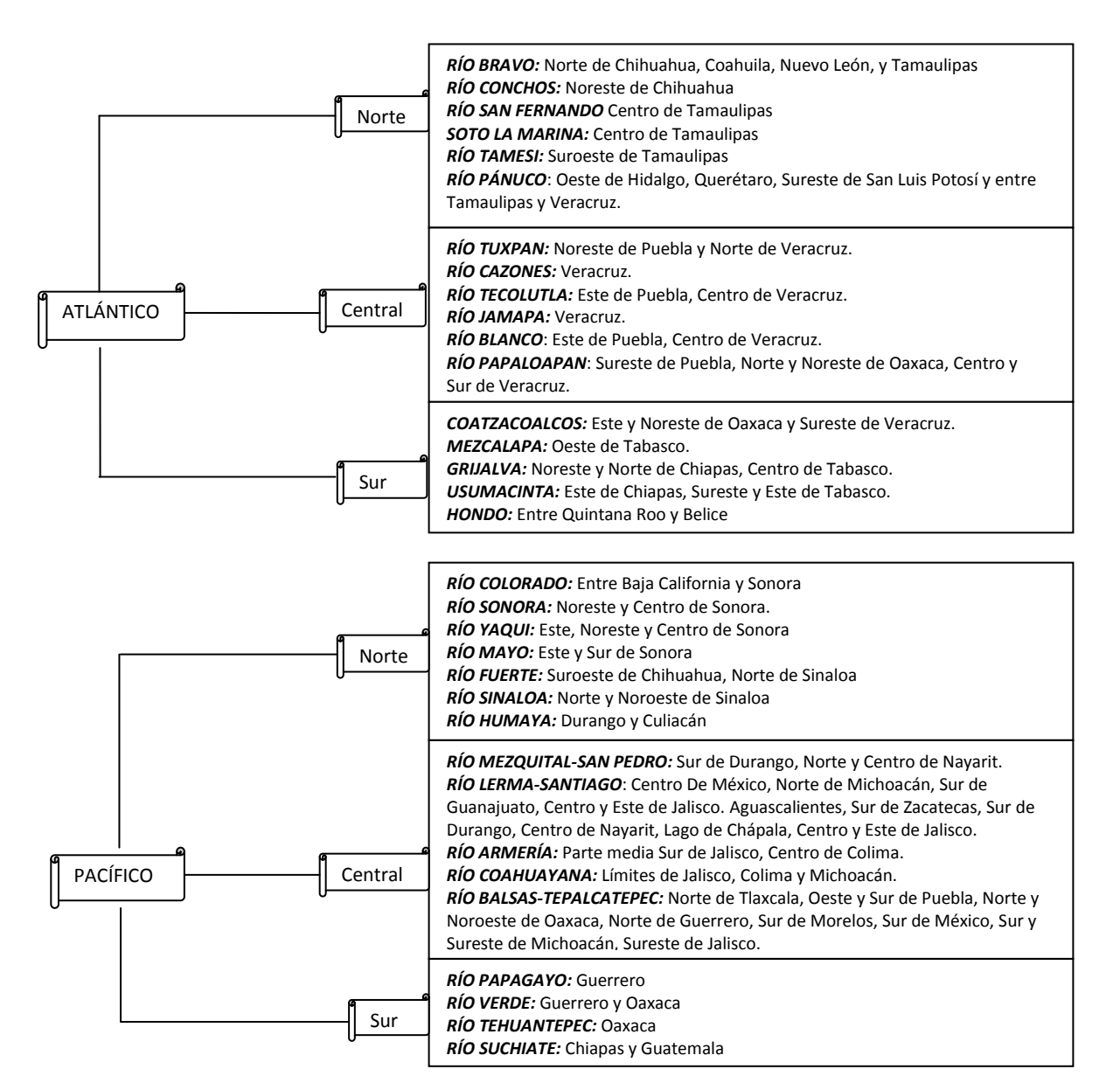

#### Tabla 7. **Clasificación de vertientes y ríos**

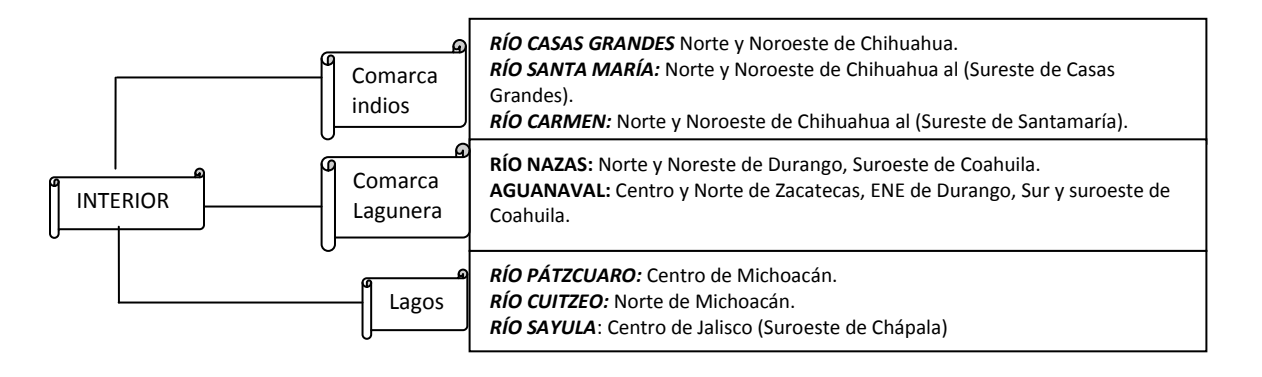

#### FUNDAMENTOS PARA DETERMINACION DE LOS GASTOS DE ESCURRIMIENTO EN CUENCAS NO AFORADAS

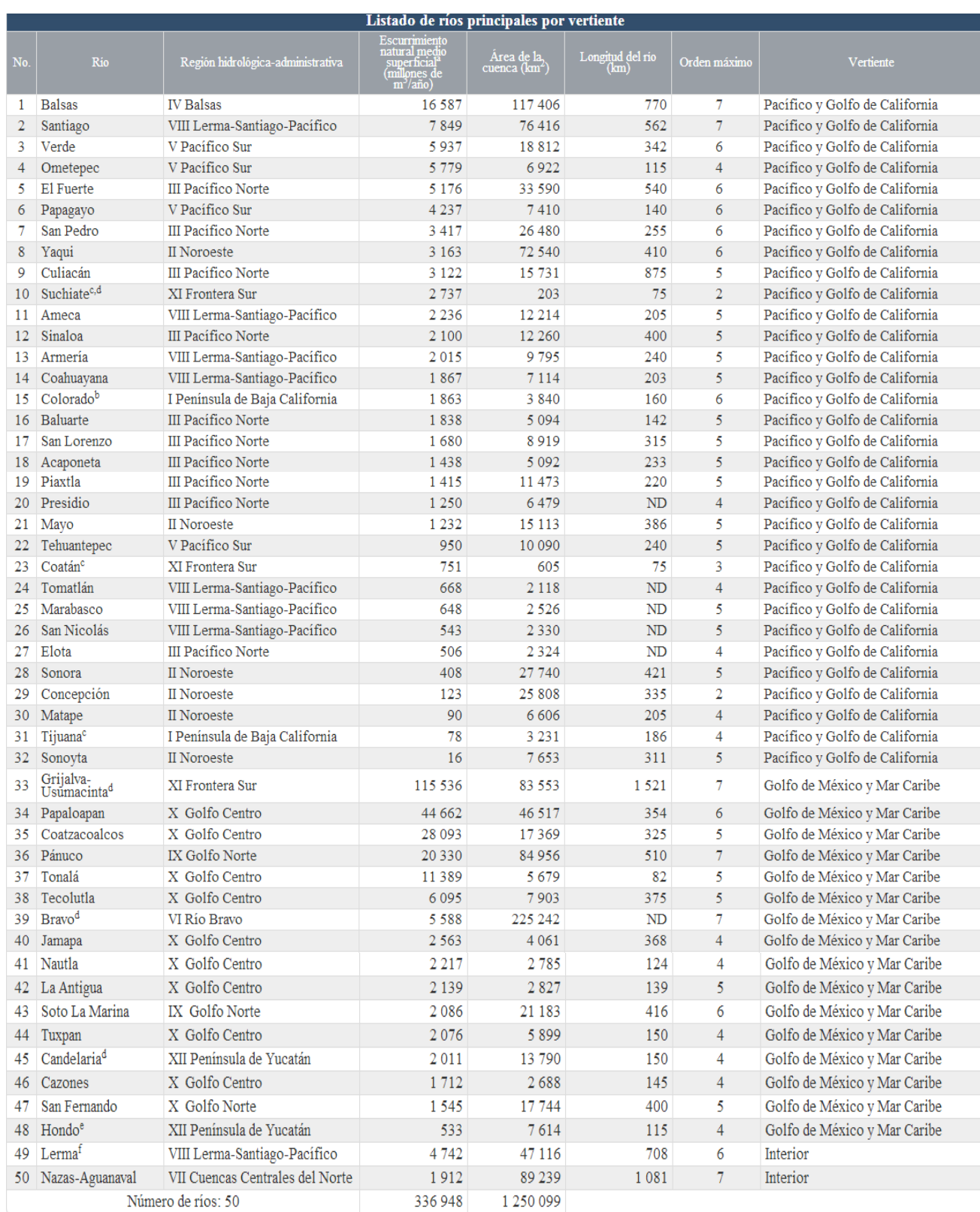

Tabla 8. **Listado de principales ríos por vertiente**

# **Regionalización**

**L**a regionalización se apoya en el concepto fundamental de homogeneidad hidrológica en una región, es decir dividir la zona de estudio en regiones cuyas características topográficas, climáticas, orográficas etc., sean similares (homogeneidad estadística).

Se han desarrollado diferentes parámetros que permitan calcular eventos máximos para diferentes periodos de retorno en sitios donde no se tiene información de este tipo.

Las cuencas hidrográficas son delimitadas por las cimas más altas de los relieves.

De acuerdo con INEGI, INE, y CONAGUA el país cuenta con 1,471 cuencas, las cuales presentan una enorme variabilidad en tamaños: de miles a un kilómetro cuadrado. Al 31 de diciembre de 2010, se había publicado en el Diario Oficial de la Federación (DOF) la disponibilidad media anual de las 731 cuencas hidrológicas.

| 1. B.C. Noroeste             | 20. Costa Chica de Guerrero.            |  |
|------------------------------|-----------------------------------------|--|
| 2. B.C. Centro-Oeste         | 21. Costa de Oaxaca                     |  |
| 3. B.C. Suroeste             | 22. Tehuantepec                         |  |
| 4 B.C. Noreste               | 23. Costa de Chiapas                    |  |
| <b>5. B.C. Centro-Este</b>   | 24 Bravo-Conchos                        |  |
| 6. B.C. Sureste              | 25. San Fernando-Soto<br>La Marina      |  |
| 7. Río Colorado              | 26. Pánuco                              |  |
| 8. Sonora Norte              | 27 Norte de Veracruz<br>(Tuxpan-Nautla) |  |
| 9. Sonora Sur                | 28. Papaloapan                          |  |
| 10. Sinaloa                  | <b>29 Coatzacoalcos</b>                 |  |
| 11. Presidio-San Pedro       | 30. Grijalva-Usumacinta                 |  |
| 12. Lerma-Santiago           | 31. Yucatán Oeste                       |  |
| 13. Río Huicicila            | 32 Vucatán Norte                        |  |
| 14. Río Ameca                | 33 Yucatán Este                         |  |
| 15. Costa de Jalisco         | <b>34 Cuencas Cerradas</b><br>del Norte |  |
| 16. Armería-Coahuayana       | 35. Mapimi                              |  |
| 17. Costa de Michoacán       | 36. Nazas-Aguanaval                     |  |
| 18 Bakas                     | 37 El Salado                            |  |
| 19. Costa Grande de Guerrero |                                         |  |

Tabla 9. 37 Regiones hidrológicas.

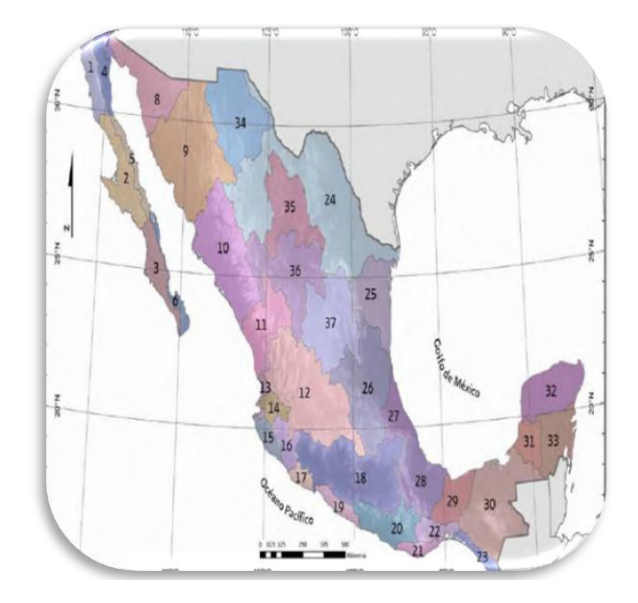

Figura 23 *Gráfico; 37 regiones hidrologicas Imagen tomada del documento: [Sistema de consulta](http://cuencas.ine.gob.mx/)  de [cuencas Hidrográficas en México 2009](http://cuencas.ine.gob.mx/)* http://*[www.agua.org.mx](http://www.agua.org.mx/)* 

La agrupación de las cuencas se basa principalmente en rasgos orográficos e hidrográficos, las diversas cuencas hidrológicas son alimentadas principalmente con el 28% del agua de lluvia que se precipita anualmente en el territorio.

La precipitación pluvial que recibe el país es irregular tanto espacial como temporalmente; basta mencionar que la mitad del promedio anual de precipitaciones se registra en el Sureste y parcialmente en el centro y Pacífico central, extensión que equivale al 30% del territorio nacional, y en contraste, sólo un 30% del volumen medio anual de las precipitaciones se presenta en la mitad norte del territorio nacional.

#### FUNDAMENTOS PARA DETERMINACION DE LOS GASTOS DE ESCURRIMIENTO EN CUENCAS NO AFORADAS

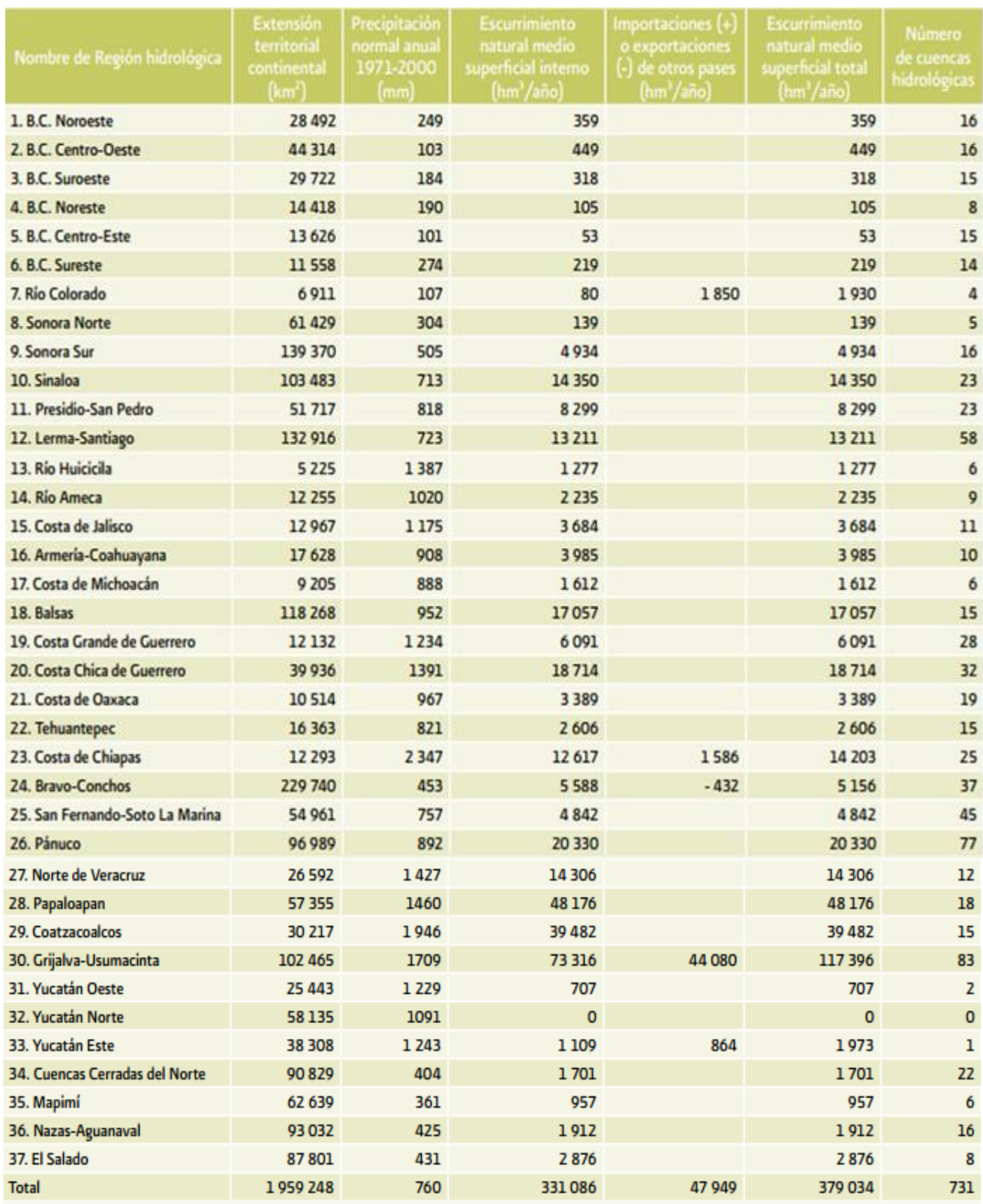

Tabla 10. **Características de las regiones**

El país se ha dividido en 13 regiones hidrológico administrativas las cuales están formadas por agrupaciones de cuencas, consideradas las unidades básicas de gestión de los recursos hídricos, sus límites respetan los municipales, para facilitar la administración e integración de la información socioeconómica y la creación de organismos de cuenca como parte de sus esfuerzos de descentralización de funciones.

Las diversas cuencas hidrológicas en el país son alimentadas principalmente con el 28% del agua de lluvia que se precipita anualmente en el territorio nacional (el restante retorna a la atmosfera mediante fenómenos de evaporación y transpiración).

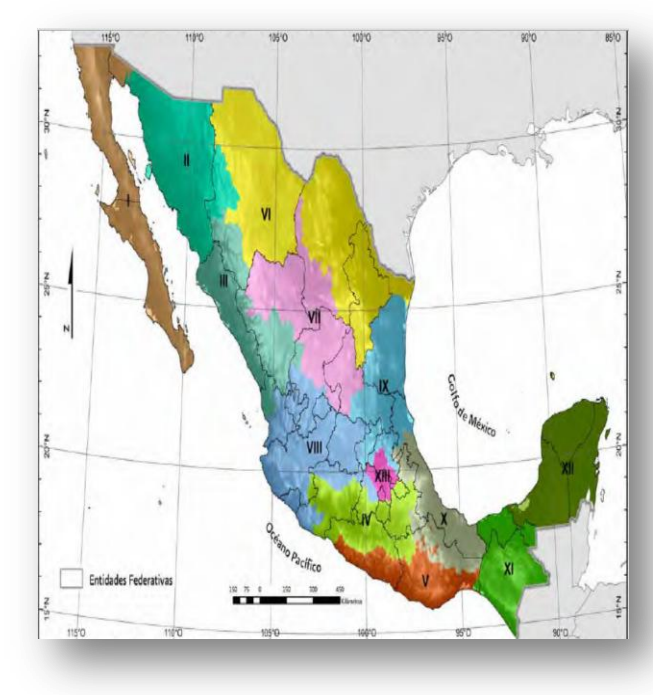

Figura 24 *Gráfico; 13 regiones hidrológico dministrativas Imagen tomada del documento: [Cuencas](http://cuencas.ine.gob.mx/) de Jalisco [www.cejalisco.gob.mx](http://www.cejalisco.gob.mx/)*

#### **RHA**

| I Península de Baja California  |  |  |
|---------------------------------|--|--|
| <b>II Noroeste</b>              |  |  |
| <b>III Pacifico Norte</b>       |  |  |
| <b>IV Balsas</b>                |  |  |
| <b>V Pacífico Sur</b>           |  |  |
| VI Río Bravo                    |  |  |
| VII Cuencas Centrales del Norte |  |  |
| VIII Lerma-Santiago-Pacífico    |  |  |
| <b>IX Golfo Norte</b>           |  |  |
| <b>X Golfo Centro</b>           |  |  |
| <b>XI Frontera Sur</b>          |  |  |
| XII Península de Yucatán        |  |  |
| XIII Aguas del Valle de México  |  |  |

Tabla 11. División de las 13 regiones hidrológico administrativas

Cabe señalar que la precipitación pluvial que recibe el país es irregular tanto espacial como temporalmente; basta mencionar que la mitad del promedio anual de precipitaciones se registra en el Sureste y parcialmente en el centro y Pacífico central, extensión que equivale al 30% del territorio nacional, y en contraste, sólo un 30% del volumen medio anual de las precipitaciones se presenta en la mitad norte del territorio nacional.

#### *Estaciones climatológicas en México*

**A**l 2012 México contaba con 3,817 estaciones oficiales en operación. Estas miden las variables climatológicas e hidrométricas que se registran en el país. 1,064 son estaciones de referencia de donde se obtienen datos que determinan el comportamiento normal del clima nacional. Actualmente se tiene una carencia de estaciones climatológicas de referencia en el noroeste, norte, noreste y sureste del país, principalmente entre los estados de Chihuahua y Coahuila.

La Conagua cuenta con 4008 estaciones para medir las variables climatológicas e hidrométricas.

Las estaciones climatológicas miden la temperatura, evaporación, precipitación pluvial velocidad y dirección del viento.

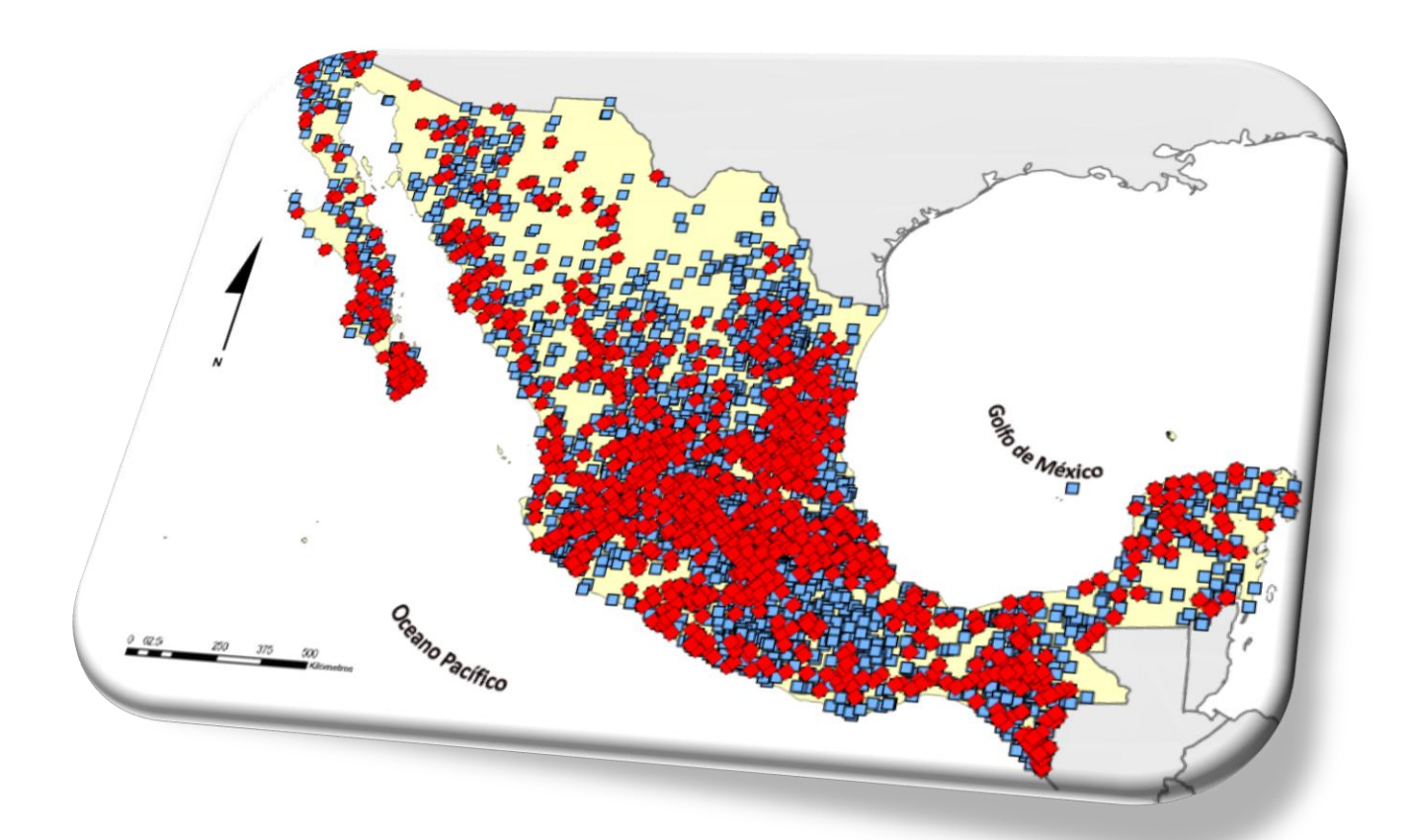

Figura 25 *Gráfico; Estaciones climatológicas Imagen tomada del documento: Red de estaciones climatológica[shttp://www.conagua.gob.mx/atlas/mapa/10/index\\_svg.html](http://www.conagua.gob.mx/atlas/mapa/10/index_svg.html)*

# *Estaciones hidrométricas*

**E**s un lugar fijo en una sección del río donde se realizan un conjunto de operaciones que permitan determinar el caudal circulante en momento y tiempo determinado.

El objetivo principal de la Red Hidrométrica es obtener una apreciación de la posibilidad de aprovechamiento del agua superficial, su distribución geográfica y su variabilidad en el tiempo.

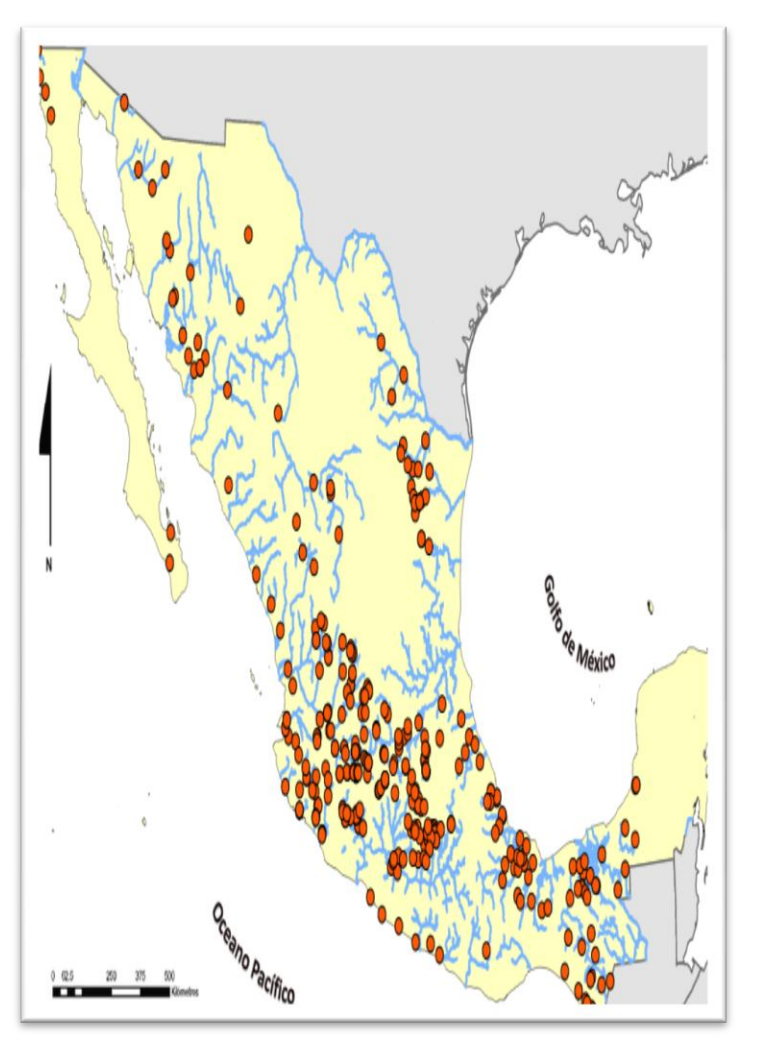

Figura 26 *Gráfico; Estaciones hidrométricas Imagen tomada del documento: Red de estaciones climatológicas [http://www.conagua.gob.mx/atlas/mapa/11/index\\_svg.html](http://www.conagua.gob.mx/atlas/mapa/11/index_svg.html)* 

En la actualidad México cuenta con 451 estaciones, estas miden la cantidad de agua que fluye y es almacenada en ríos, canales, tuberías y presas.

Sirven para conocer la cantidad, disponibilidad del recurso y su distribución entre usuarios, también registran algunos parámetros climatológicos.

Actualmente, el país presenta una marcada concentración de estaciones en las regiones hidrológicas administrativas IV, VIII, X y XI, en contraste con las regiones I, VI, VII, IX y XII.

La región VI presenta un importante faltante de estos equipos, ya que es el principal afluente del Río Bravo en la parte mexicana.

Se presentan datos, cuando existan: nivel de agua de los ríos, lagos y embalses (m), caudal o flujo de corrientes (m<sup>3</sup>/s gasto medio diario), precipitación (mm), temperatura (°C).

# *Red Hidrométrica Óptima*

**A** diferencia de la red pluviométrica, cuyo diseño es preponderantemente espacial, la red hidrométrica tiene un diseño lineal siguiendo el concepto dendrítico de la cuenca de un río y/o lineal, de zonas montañosas templadas, mediterráneas y tropicales; y regiones áridas y polares Tabla 12.

La red básica es aquella que no permite serias deficiencias en el desarrollo y administración de los recursos hídricos.

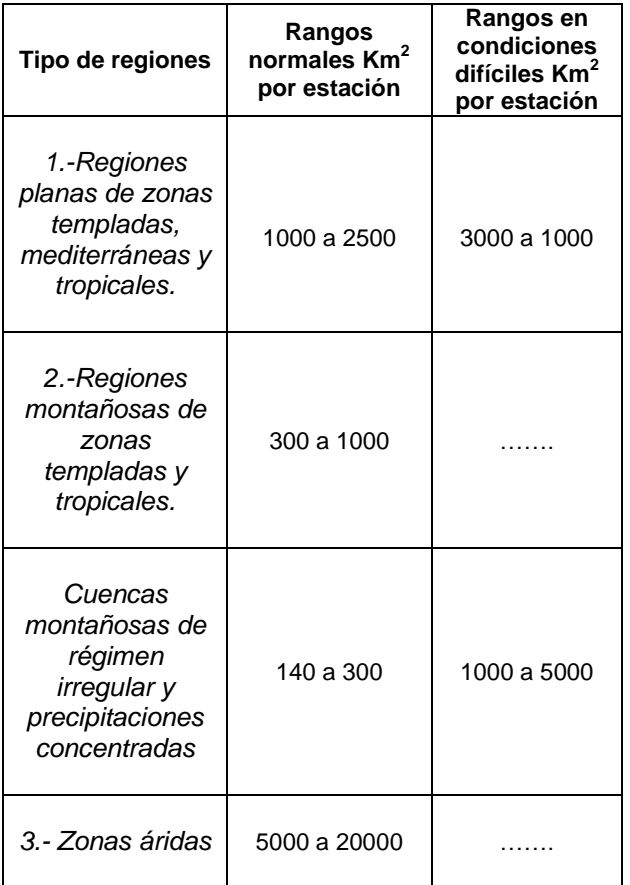

Tabla 12. Cuadro orientativo de densidad mínima de estaciones hidrométricas

A veces se tienen redes hidrométricas instaladas con fines operativos o de estudios localizados (un embalse) cuya densidad no aporta datos adicionales que resulten significativos para el monitoreo general de la cuenca.

Los criterios de la OMM en relación con las condiciones geográficas e hidrológicas prevalentes, tales como la densidad de drenaje, catalogan las regiones en: regiones planas de zonas templadas, mediterráneas y tropicales.

# *Redes Pluviométricas*

**E**l análisis de precipitaciones a diferencia del hidrométrico, es de carácter espacial. Los conceptos de regiones definidas física y climáticamente son igualmente válidos para estas redes.

La regionalización físico-climática se hace con superposición de mapas de cobertura vegetal, isoyetas, evapotranspiración potencial, etc. Existe otro tipo de regionalización, basada en el análisis estadístico de series de tiempo de precipitaciones que sólo es posible cuando existen buenos registros históricos de las variables a medir.

Partiendo del concepto de regiones físicoclimáticas la OMM, establece para pluviometría, tres tipos: las regiones planas de zonas templadas, mediterráneas y tropicales; las regiones montañosas de estas mismas zonas; y las zonas áridas tabla 13.

Para los dos primeros tipos, es necesario tener presente los casos de escasa población o mala comunicación.

En el caso de regiones montañosas, es de gran interés poner estaciones a distintas alturas por la variabilidad que generalmente existe.

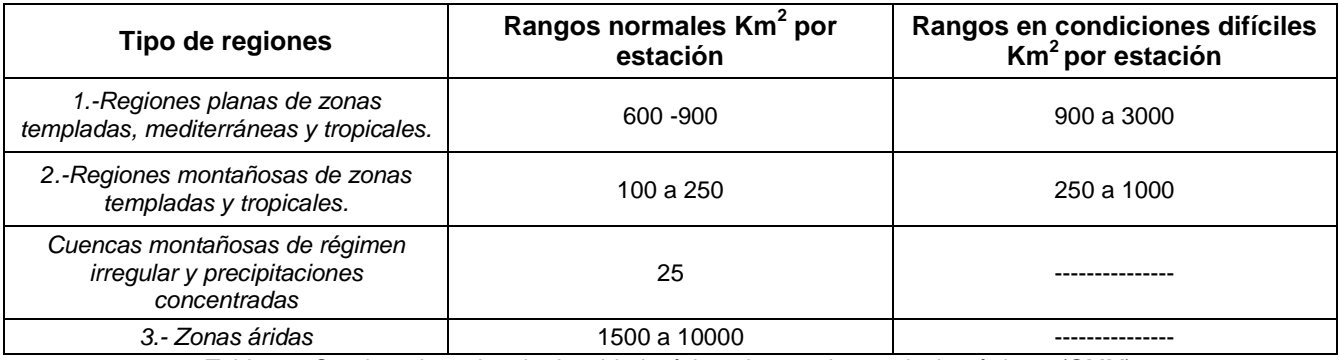

Tabla 13. Cuadro orientativo de densidad mínima de estaciones pluviométricas, (OMM)

El cálculo del número de estaciones necesarias en un área, se puede estimar, con las tablas que se han indicado.

#### *Redes Climáticas*

Las redes climáticas miden frecuentemente evaporación en tanque, temperatura, radiación, viento, humedad atmosférica y presión barométrica.

#### *En evaporación hay dos tipos de redes:*

Una de evaporación de cuerpos de agua (lagos, bañados, embalses), y otra de evaporación de tanque (Tipo A) para fines agrícolas ligada a estaciones climáticas para el cálculo de la evapotranspiración.

La red básica, debe asegurar datos para evaluar la evaporación en condiciones climáticas diversas: desiertos, zonas húmedas, semiáridas, bosques, áreas bajo riego Tabla 14.

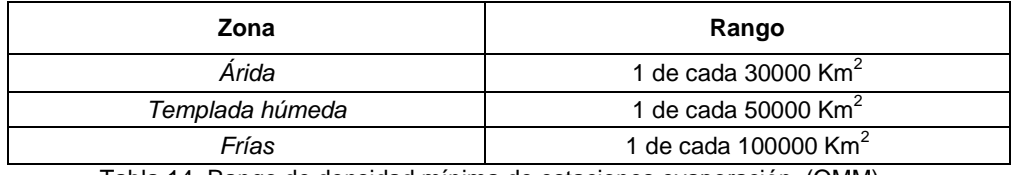

Tabla 14. Rango de densidad mínima de estaciones evaporación, (OMM)

# **CAPÍTULO IV**

# **MÉTODOS PARA DETERMINACIÓN DE AVENIDAS MÁXIMAS PARA CUENCAS NO AFORADAS**

# **CAPÍTULO IV**

# **MÉTODOS PARA DETERMINACIÓN DE AVENIDAS MÁXIMAS PARA CUENCAS NO AFORADAS**

**S**e entiende, que una cuenca no aforada es aquella que no ha sido medida calculada, marcada o investigada con una precisión en el caudal y como ende su escurrimiento de esta misma.

Para conocer el gasto de diseño de operación de las obras hidráulicas se requiere de datos de escurrimiento en el lugar donde ellas están localizadas; sin embargo, en ocasiones no se cuenta con esta información o bien, por cambios en las condiciones de drenaje de la cuenca como es, por ejemplo, la deforestación, la urbanización, entre otros; pueden hacer que los datos de los gastos recabados antes de esos cambios no sean útiles.

Por otra parte, debido a que es más complicado obtener datos de escurrimiento de las corrientes que de precipitación, debido a que no existen en la zona en estudio estaciones hidrométricas y se cuenta con mayor cantidad de información de lluvias. Por estas razones se han propuesto metodologías para inferir escurrimientos a partir de la precipitación que los origina, aplicables a cuencas no aforadas.

A los procedimientos indirectos se les conoce como modelos lluviaescurrimiento. Para su estudio se les puede clasificar, de acuerdo con la información que requieren para su aplicación, de la manera siguiente:

# *Métodos empíricos*

**S**on de dos tipos, en uno se necesita para su aplicación únicamente de las características fisiográficas de la cuenca donde está la corriente de interés y en el otro, además de las características, se usan datos de precipitación.

Estos métodos arrojan resultados poco confiables, pues proporcionan el gasto prácticamente con base en las características fisiográficas, por lo que sólo deben emplearse cuando no se disponga de información sobre las precipitaciones o los escurrimientos dentro de la cuenca en estudio, o bien para tener una idea preliminar de los escurrimientos que podrían ocurrir y programar los trabajos de campo.

#### *Hidrograma Unitario*

**S**e debe contar por lo menos con un registro simultáneo de la precipitación y del escurrimiento que ésta produjo.

#### *Simulación del escurrimiento de la cuenca*

**S**e necesita las características detalladas de la cuenca y de datos hidrológicos simultáneos en toda ella.

# *Selección del Período de retorno (Tr)*

**E**l tiempo promedio, en años, en que el valor del caudal pico de una creciente determinada es igualado o superado una vez cada "T" años, se le denomina Período de Retorno "T". Si se supone que los eventos anuales son independientes, es posible calcular la probabilidad de falla para una vida útil de n años.

Para adoptar el período de retorno a utilizar en el diseño de una obra, es necesario considerar la relación existente entre la probabilidad de excedencia de un evento, la vida útil de la estructura y el riesgo de falla admisible, dependiendo este último, de factores económicos, sociales, técnicos y otros.

El criterio de riesgo es la fijación, a priori, del riesgo que se desea asumir por el caso de que la obra llegase a fallar dentro de su tiempo de vida útil, lo cual implica que no ocurra un evento de magnitud superior a la utilizada en el diseño durante el primer año, durante el segundo, y así sucesivamente para cada uno de los años de vida de la obra, de acuerdo con la ecuación de Weibull:

$$
Tr=\frac{n+1}{m}
$$

Donde:  $m = n$ úmero de orden  $n =$  número de observaciones, años o meses

#### *Curvas altura de precipitaciónárea-duración (hp – A – d)*

**L**as curvas altura de precipitación – área – duración, (ver fig. 27), sirven para determinar el potencial de precipitación que existe en una zona dada y, además constituyen uno de los métodos más simples que existen para transponer tormentas de un sitio a otro.

Este análisis trata de establecer las cantidades máximas de precipitación que se producen en diferentes áreas y para diferentes duraciones, con base en una red de estaciones que registran simultáneamente la precipitación durante una tormenta dada.

Las tormentas seleccionadas deberán ser las más desfavorables que hayan ocurrido en la zona y el resultado del análisis anterior permite la construcción de las curvas de altura de precipitación-duraciónárea.

Cuando se tienen datos de una tormenta, el procedimiento para determinar estas curvas es el siguiente:

- **a)** Dibujar las curvas masa de las estaciones que cuentan con pluviógrafo.
- **b)** Trazar los polígonos de Thiessen para las estaciones pluviográficas.
- **c)** Dibujar las isoyetas correspondientes a la altura de precipitación total de la tormenta media tanto con estaciones pluviográficas como pluviométricas
- **d)** Calcular el área encerrada entre dos isoyetas consecutivas y el parteaguas de la cuenca, así como la precipitación media en esa área. Para las isoyetas próximas al

parteaguas, el área será la encerrada entre la isoyeta y el parteaguas.

- **e)** Superponer el plano de isoyetas al de los polígonos de Thiessen (incisos c y b) respectivamente y calcular la porción del área de influencia de cada estación pluviográfica localizada entre cada dos isoyetas.
- **f)** Determinar la curva masa media correspondiente al área encerrada por cada isoyeta y el parteaguas, partiendo de la de mayor

precipitación como si esta fuera una cuenca.

- **g)** Seleccionar diferentes duraciones que en general pueden ser múltiplos de 6h, aunque el intervalo puede variar en función del área de la cuenca.
- **h)** Para cada duración, seleccionar los máximos incrementos de precipitación de las curvas masa calculadas en el (inciso f), de manera que estén situados en intervalos de tiempos contiguos.

**i)** Se dibujan los datos de área, altura de precipitación y duración en una gráfica. En el eje de las abscisas se presentan las alturas de precipitación en mm, en una escala aritmética, en el de las ordenadas se muestran las áreas en kilómetros cuadrados, en escala logarítmica por último se dibujan las envolventes a los puntos que corresponden a la misma duración.

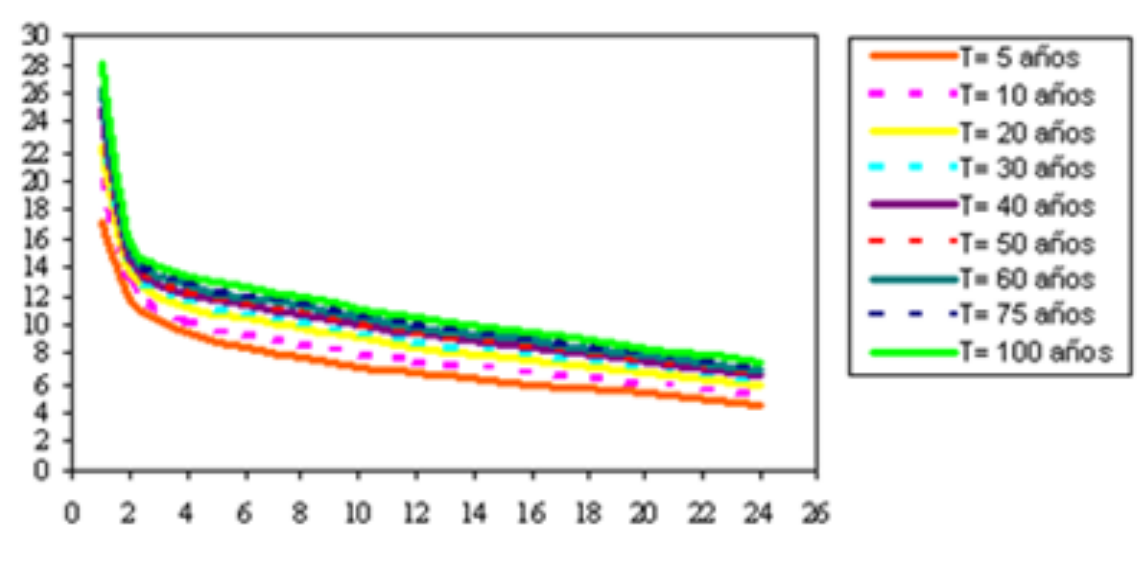

Figura 27 *Gráfico: curvas Hp-A-d (altura de precipitación-área-duración, Imagen tomada del documento construcción de curvas en zonas semiáridas de Chile Central* http://*[www.fao.org](https://www.google.com.mx/url?sa=i&rct=j&q=&esrc=s&source=images&cd=&cad=rja&docid=Q2XEVBagzf9dbM&tbnid=iphrqk5zwqhs6M:&ved=0CAQQjB0&url=http%3A%2F%2Fwww.fao.org%2Fdocrep%2FARTICLE%2FWFC%2FXII%2F0397-B3.HTM&ei=4COlUsPyN8XN2wW-uIHQAg&bvm=bv.57752919,d.b2I&psig=AFQjCNEQoP1KLtzTPyr1VZkHKElO6Hxy3g&ust=1386640613827752)*

# *Intensidad Máxima de lluvia (i)*

**E**l cálculo hidrológico de la avenida de diseño en estructuras cuya cuenca es pequeña, como son: presas de almacenamiento; derivación o control de avenidas; alcantarillas y puentes pequeños; obras de drenaje agrícola y urbano, se deberá basar el análisis en la información disponible sobre lluvias máximas de la zona y en las características físicas de la misma.

Las curvas intensidad-duración-frecuencia (IDF) son básicas en todo análisis hidrológico para la estimación de avenidas máximas por métodos empíricos e hidrológicos. En la actualidad, ya se cuenta con las curvas IDF de todo el país editadas por la Secretaría de Comunicaciones y Transporte (SCT) y se encuentran disponibles en su portal de internet.

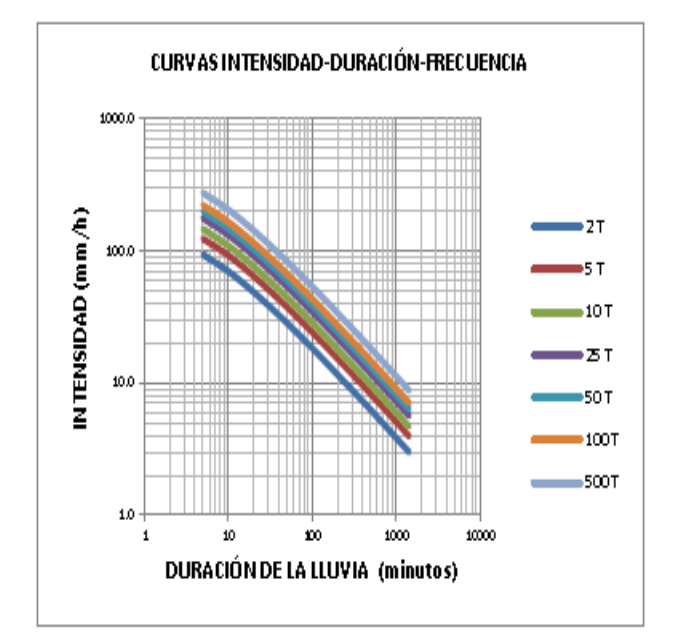

#### Figura 28

*Gráfico Curvas Intensidad–Duración-Frecuencia Imagen tomada Diseño de obras pequeñas* http://*[www.Sagarpa.com](http://www.sagarpa.com/)*

# *Tiempo de concentración (Tc)*

**P**ara poder hacer uso de las curvas IDF, es necesario conocer el tiempo de concentración de la lluvia, que se define como el tiempo que pasa desde el final de la lluvia neta, hasta el final de la escorrentía directa. Representa el tiempo que tarda en llegar al aforo la última gota de lluvia que cae en el extremo más alejado de la cuenca y que circula por escorrentía directa. Por lo tanto, el tiempo de concentración sería el tiempo de equilibrio o duración necesaria para que; con una intensidad de escorrentía constante; se alcance el caudal máximo.

El tiempo de concentración se calcula mediante la ecuación:

$$
tc = \frac{L}{3600 v}
$$

Donde:

 $tc =$ tiempo de concentración, h.

*L*=longitud del cauce principal de la cuenca, m.

*v*=velocidad media del agua en el cauce principal, m/s.

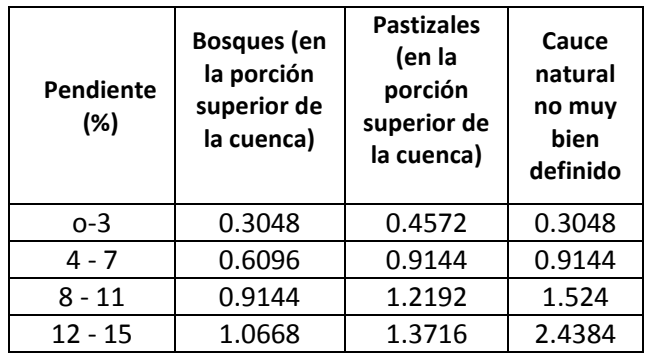

Tabla 15. Velocidad media del agua (m/s) en cauces

Otra manera de estimar el tiempo de concentración es mediante la fórmula de Kirpich.

Para calcular con este método el gasto máximo correspondiente a un periodo de retorno, se procede como sigue:

Con la longitud del cauce principal (L) y la pendiente media del cauce principal ( *SC* ), se calcula el tiempo de concentración ( *C t* ), que es el tiempo requerido para que el agua escurra desde el punto más lejano de la cuenca hasta el sitio donde se construirá el puente, mediante la fórmula de Kirpich:

$$
tc = 0.000325 \frac{L^{0.77}}{Sc^{0.385}}
$$

Donde:

 $t_{\rm C}^{}$  = Tiempo de concentración, (h)

*L* Longitud del cauce principal, (km)

 *S<sup>C</sup>* Pendiente media del cauce principal, adimensional.

#### *Lluvia media de diseño*

**S**e emplea la fórmula propuesta por E. Kuishling y C. E Gransky, la cual se apega a las curvas de máxima intensidad:

$$
H p_d = \frac{K T c^{1-e}}{1-e}
$$

Donde:

 $H p_d$ = Lluvia media de diseño, mm *K*= Coeficiente adimensional *Tc*= Tiempo de concentración *e*= coeficiente que depende del tiempo de concentración adimensional

De acuerdo a los valores de referencia los valores de "e" se presentan a continuación:

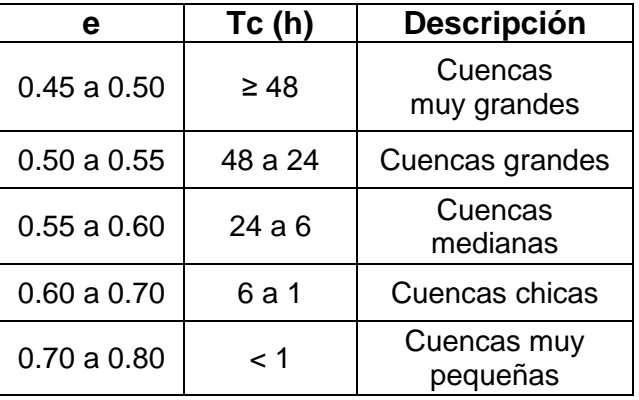

Tabla 16. Valores de "e" para diferentes tiempos de concentración

Es posible determinar el valor del coeficiente K a partir de la ec para lluvia media de diseño:

$$
K=\frac{Hp_d(1-e)}{24^{1-e}}
$$

La lámina de lluvia en exceso se determina empleando la ecuación siguiente:

$$
He = \frac{10\left[\frac{Hpd}{10} - \frac{508}{N} + 5.08\right]^2}{\frac{Hpd}{10} + \frac{2032}{N} - 20.32}
$$

#### **ESTIMACIÓN DE LA AVENIDA MÁXIMA O ESCURRIMIENTO MÁXIMO**

**E**l método que se use dependerá de los siguientes factores:

- 1) Disponibilidad de datos hidrométricos en el sitio de la obra o cerca de ella.
- 2) De las dimensiones del proyecto y la magnitud de los daños que ocasionaría el fracaso de la obra.

#### *Sin construcciones ni cultivos aguas abajo.*

La capacidad de la obra de excedencias en este caso puede estimarse por simple inspección de las huellas de aguas máximas en el cauce, en puentes, alcantarillas o en sitios donde la observación sea fácil y perfectamente delimitada. Para la determinación de la avenida máxima en este caso, puede usarse el método de sección y pendiente, eligiendo un tramo recto del cauce de 200 m de longitud, aproximadamente, donde puedan obtenerse las secciones hasta las huellas de aguas máximas. Se comparará el caudal así determinado, con el que se obtenga al tomar un 25% del calculado por medio de la fórmula de *Creager*, que se expone más adelante. Este caudal máximo será definitivo si no se dispone de otros elementos de juicio.

#### *Con construcciones y cultivos aguas abajo.*

Como en el caso anterior, comparar el valor del método de la sección y pendiente, con el obtenido de tomar el

50% del calculado por la fórmula de *Creager*.

#### **Método de las envolventes de Creager para gasto máximo**

**U**no de los métodos más conocidos es el desarrollado por Creager, es el método empírico, que se aplica en cuencas mayores de treinta (30) kilómetros cuadrados y para su desarrollo relacionó los gastos máximos observados en el mundo respecto al área de la cuenca donde ocurrieron.

Posteriormente, al trazar una línea que envuelve a todos los gastos máximos obtuvo una curva representada por una ecuación del tipo siguiente:

$$
Q_{\rm n} = 1.303 \left( C_{\rm c} \left( 0.386 \, A_{\rm c} \right)^{\alpha} A^{-1} \right)
$$

$$
\alpha = \frac{0.936}{Ac^{0.048}}
$$

Donde:

 $Q=$  Gasto de la avenida máxima en m<sup>3</sup>/s

C= valor del coeficiente para las 37 diferentes regiones hidrológicas de México

A= Área de la cuenca en  $Km^2$ 

El valor mundial de C es igual a 100.

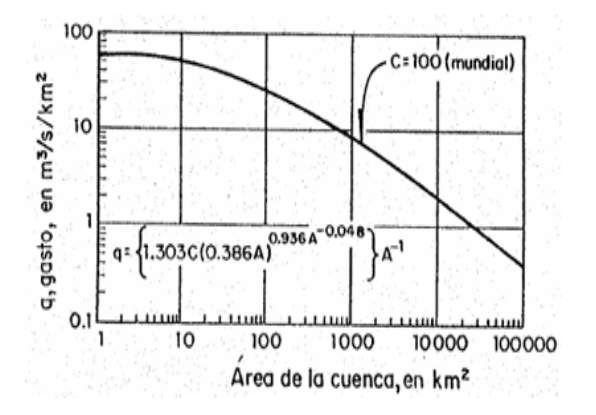

*Envolvente mundial de Creager*

#### Figura 29

*Gráfico: Envolvente mundial de Creager Imagen tomada del documento. Estimación de creciente de diseño [http://www.scielo.org.mx](http://www.scielo.org.mx/)*

#### **Método de las envolventes de Lowry para gasto máximo**

 **O**tro método de envolventes que se utiliza con frecuencia es el de Lowry y la expresión matemática que lo define es:

$$
q = \frac{C_L}{(A_c + 259)^{0.85}}
$$

Donde:

q = gasto máximo unitario, en m $3$ /s/km $^2$ ;  $A_C = \text{área de la cuenca, en km}^2$ ;  $C_L$  es la constante de Lowry

La figura 30 muestra para México la envolvente general definida por el método de Lowry para la envolvente mundial se puede tomar un valor de *CL*=3500. De manera similar para el método de Creager, la SARH encontró los valores de *CL* para las 37 regiones hidrológicas.

Para el caso específico de la República Mexicana, se ha evaluado los valores de la constante C para cada una de las 37 Regiones Hidrológicas que se han establecido en nuestro país**.**

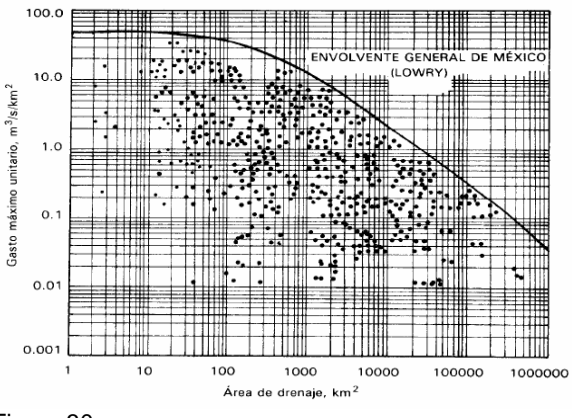

Figura 30

*Gráfico: Envolvente de Lowry Imagen tomada del documento. Estimación de creciente de diseño [http://www.scielo.org.mx](http://www.scielo.org.mx/)*

#### FUNDAMENTOS PARA DETERMINACION DE LOS GASTOS DE ESCURRIMIENTO EN CUENCAS NO AFORADAS

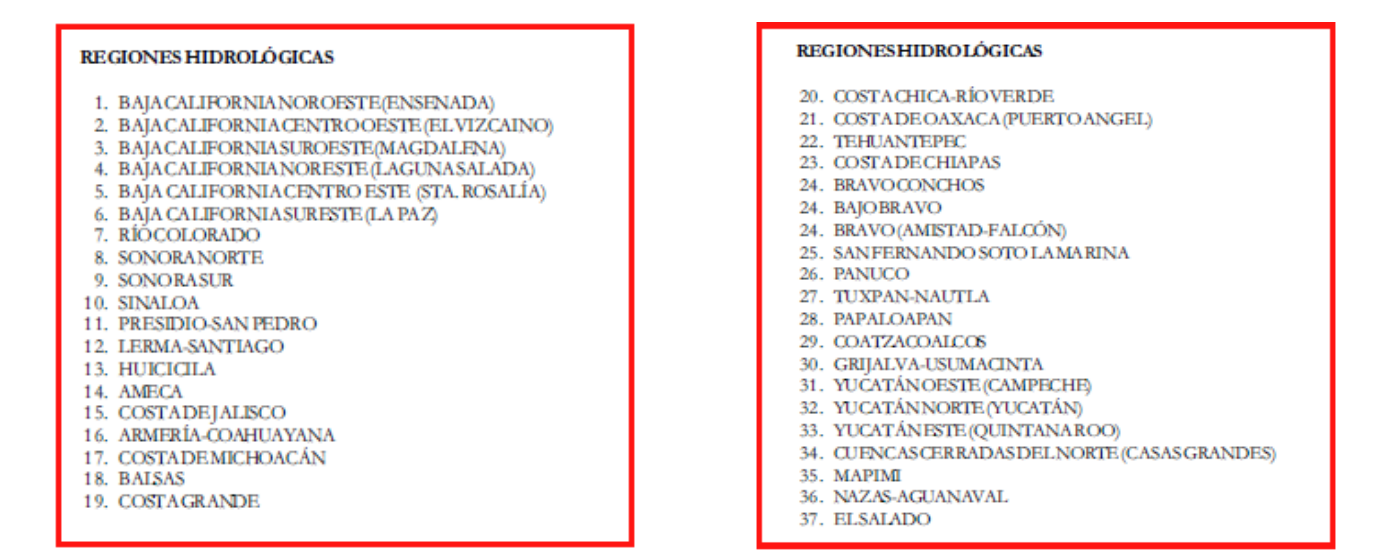

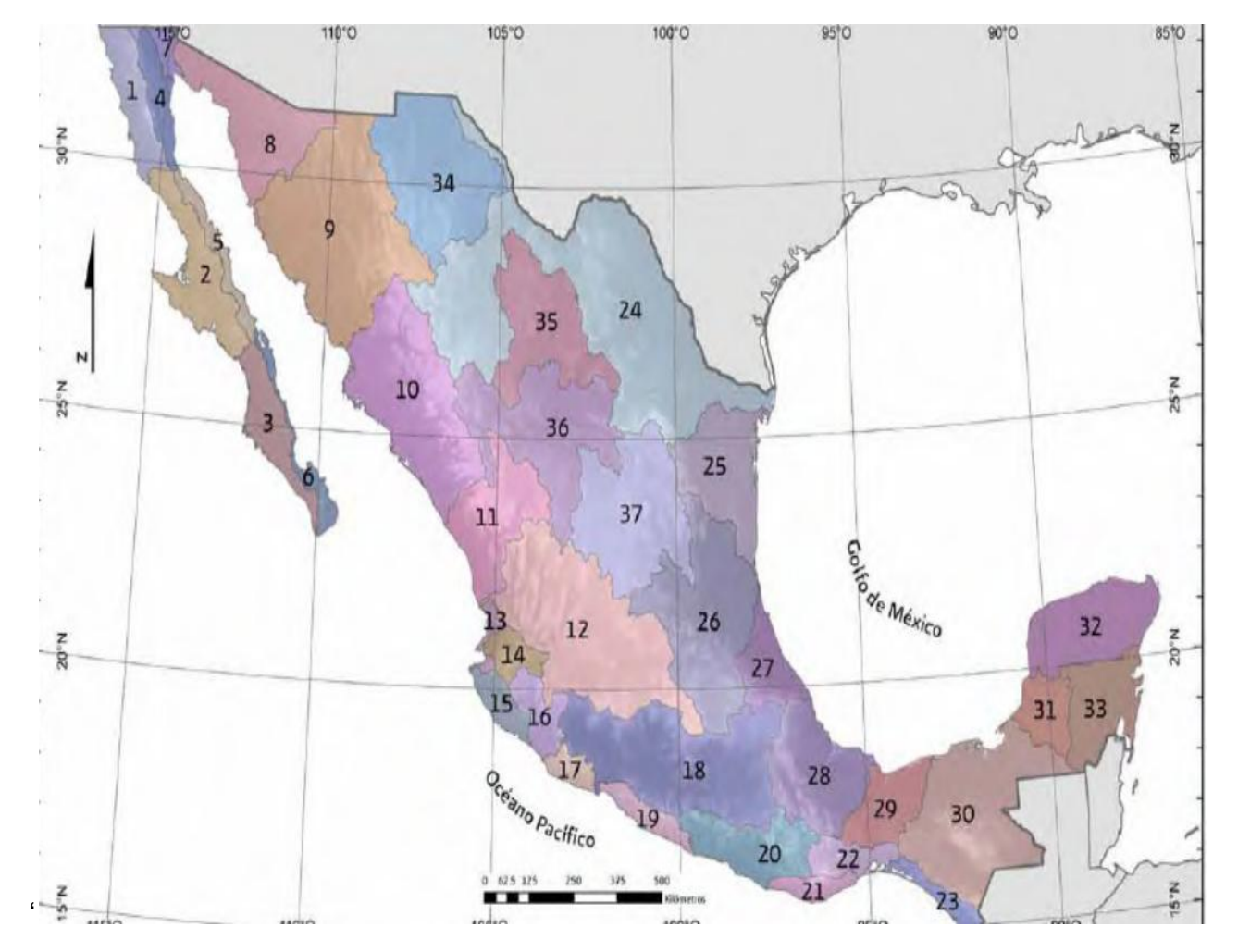

Replica de Figura 23. *Gráfico; 37 REGIONES HIDROLÒGICAS Imagen tomada del documento: Sistema de consulta de [cuencas Hidrográficas en México 2009](http://cuencas.ine.gob.mx/) [www.agua.org.mx](http://www.agua.org.mx/)*

En la siguiente tabla se muestra la distribución de cada región hidrológica, el coeficiente que corresponde a cada región y las corrientes principales que comprenden los diferentes Estados de la República y parte de EU.

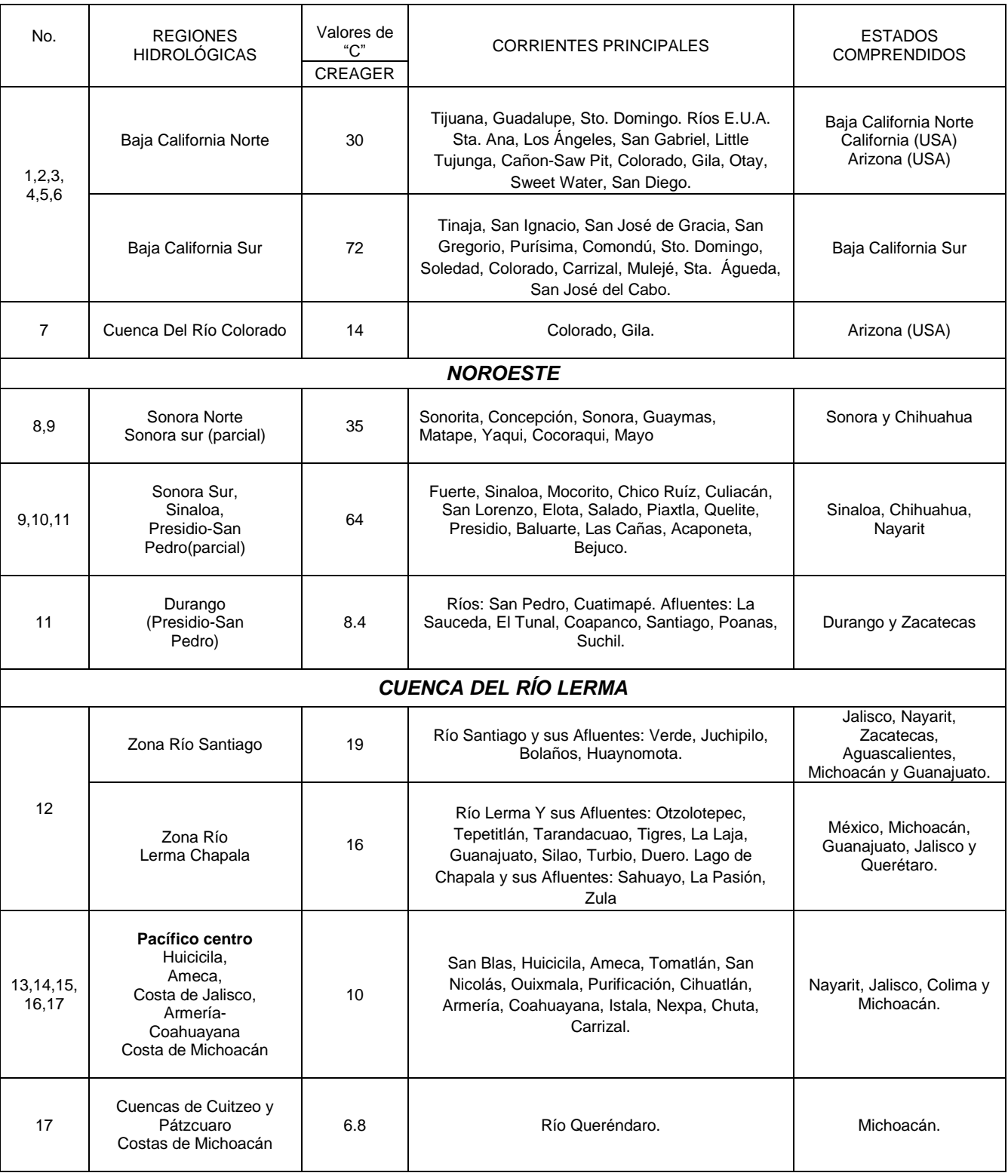

#### FUNDAMENTOS PARA DETERMINACION DE LOS GASTOS DE ESCURRIMIENTO EN CUENCAS NO AFORADAS

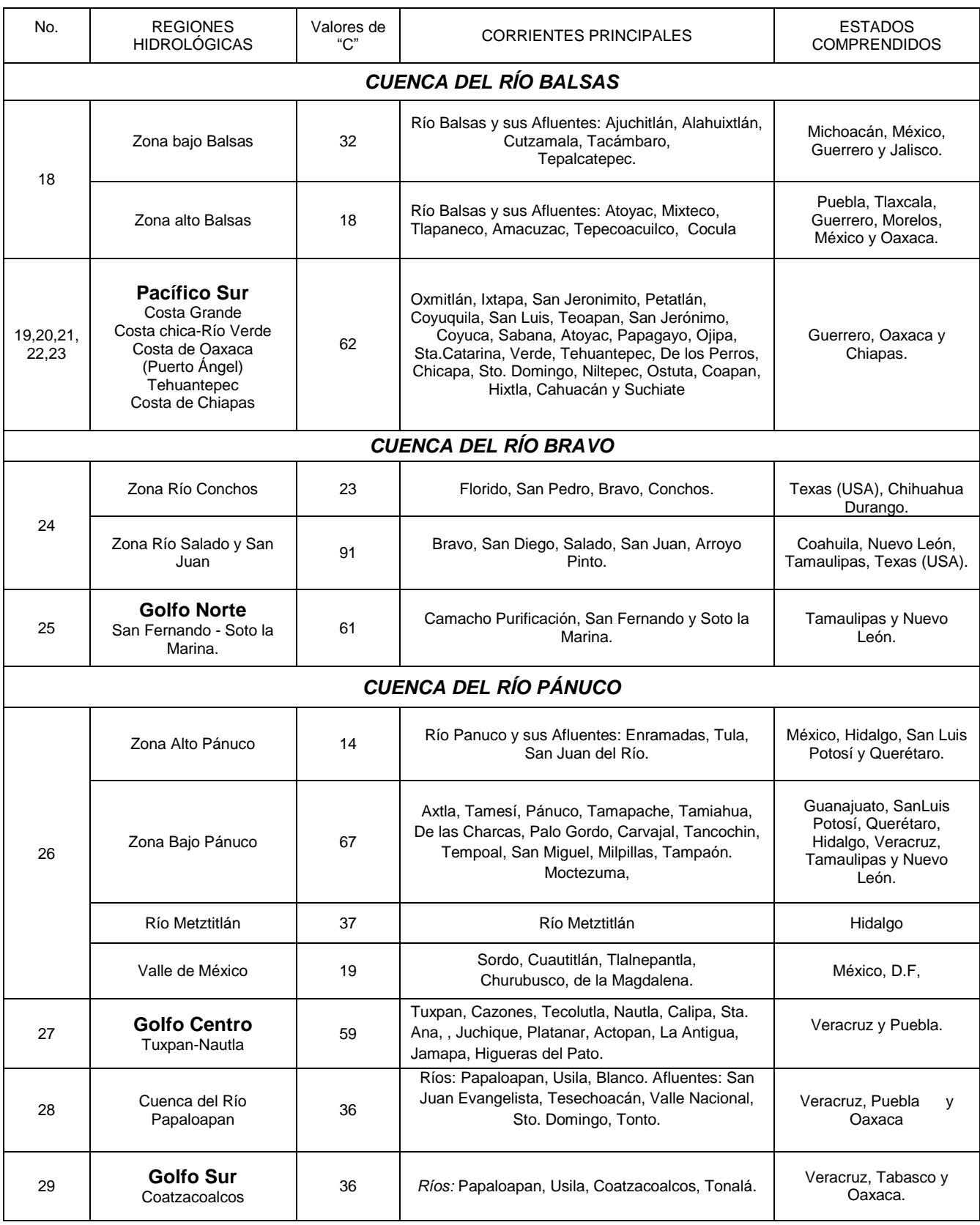

#### FUNDAMENTOS PARA DETERMINACION DE LOS GASTOS DE ESCURRIMIENTO EN CUENCAS NO AFORADAS

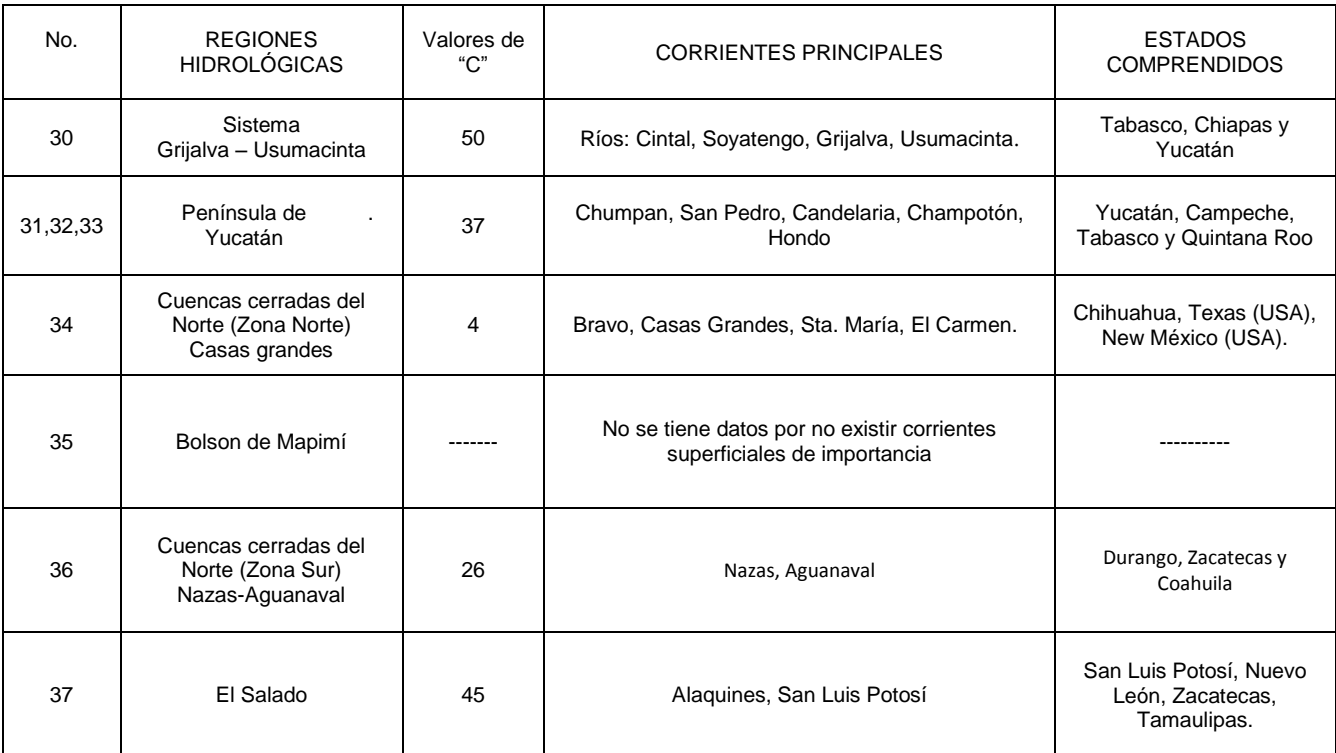

Tabla 17. Coeficiente de Creager para las 37 regiones, Tomada del documento. Hidrología aplicada

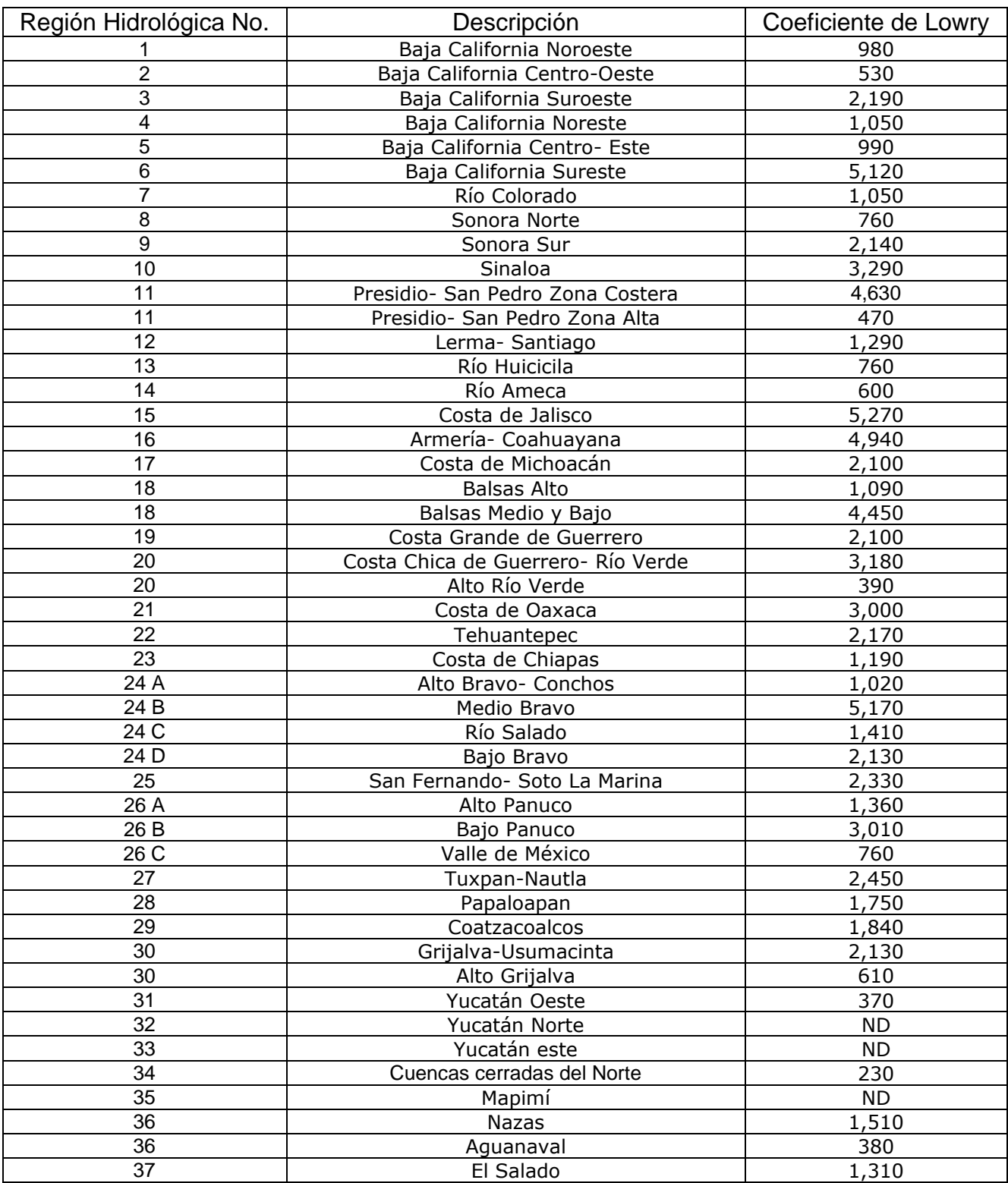

Coeficiente de Lowry de acuerdo a cada una de las regiones hidrológicas en que se divide el país.

Tabla 18. Coeficiente de Lowry para las 37 regiones

#### **Método de las curvas numéricas o del SCS (USA).**

 **P**ara estimar el escurrimiento medio por evento y el máximo instantáneo se utiliza el método de las curvas numéricas, el cual utiliza los datos de precipitación por evento o la precipitación máxima para un periodo de retorno deseado y el máximo potencial de retención del agua del suelo como se presenta en la ecuación 4.1.

$$
Q = \frac{(P - 0.2 S)^2}{P + (0.8 S)}
$$
ec. (4.1)

$$
Q > 0 \text{ Sí } 0.2 S \leq P; \quad \text{si no } Q = 0
$$

Donde:

- Q = Escurrimiento medio (mm).
- P = Precipitación por evento (mm).
- S = Retención máxima potencial (mm).

Como el potencial máximo de retención de agua del suelo (S) depende de las condiciones del suelo, vegetación y manejo del cultivo, entonces es factible relacionarlo con las curvas numéricas.

El potencial máximo de retención (S) se puede obtener de acuerdo a la siguiente relación:

$$
S=\frac{25400}{CN}-254
$$

Donde:

*S=*Potencial máximo de retención (mm). *CN*=Curvas numéricas (adimensional).

#### *Curvas numéricas (CN)*

**L**as curvas numéricas son similares al coeficiente de escurrimiento y fueron obtenidas por el Servicio de Conservación de Suelos basados en la observación de hidrogramas procedentes de varias tormentas en diferentes cuencas de los Estados Unidos. Estas curvas dependen del tipo de suelo, condición hidrológica de la cuenca, uso del suelo y manejo y la condición de humedad antecedente.

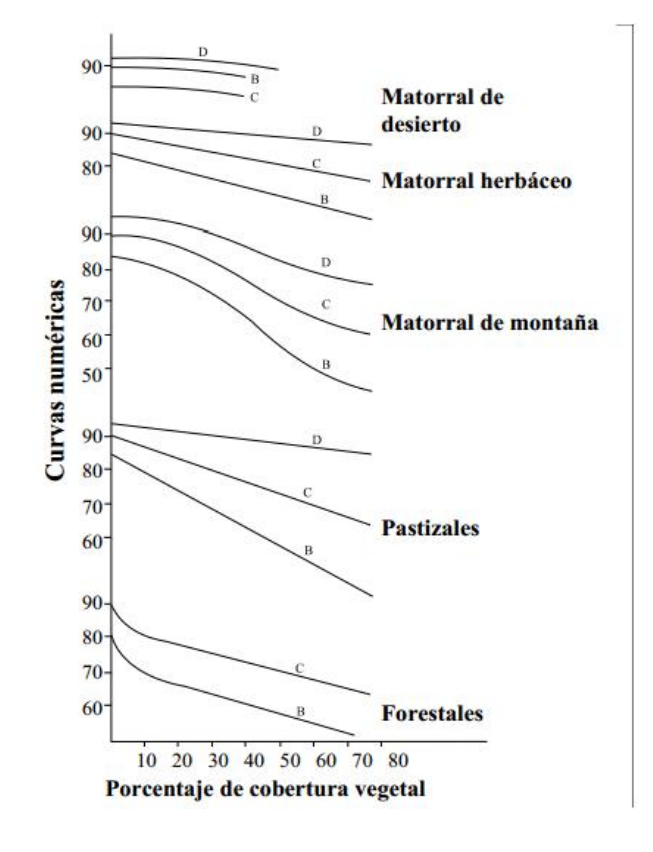

Figura 31

*Gráfico: Curvas numéricas Imagen tomada del documento. Estimación de creciente de diseño [http://www.scielo.org.mx](http://www.scielo.org.mx/)*

# *Grupos de suelos*

**U**tilizando las características texturales de los suelos (>3000) el Servicio de Conservación de Suelos (SCS) clasificó a aquellos en cuatro grupos de acuerdo con sus características hidrológicas para producir escurrimiento como se muestra en la tabla 19.

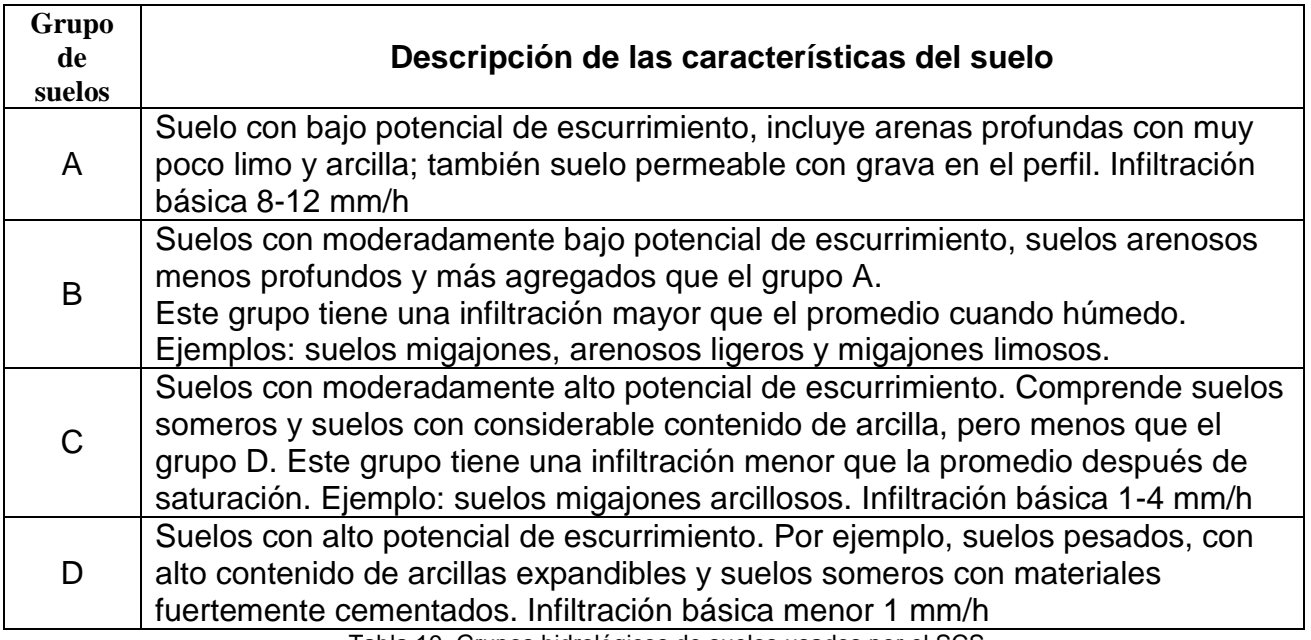

Tabla 19. Grupos hidrológicos de suelos usados por el SCS.

#### *Condiciones hidrológicas del área de drenaje*

**E**ste indicador de la cubierta vegetal y su variación depende de la densidad de la cobertura, de tal manera que se agrupan en los tres grupos indicados a continuación:

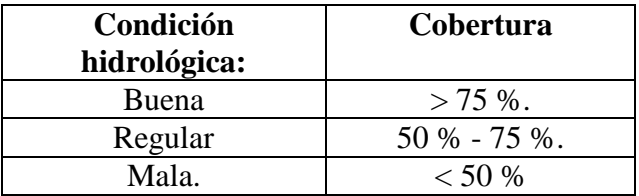

Tabla 20. Condiciones hidrológicas del área de drenaje.

Como la vegetación es clasificada de acuerdo con su porte, el tipo de vegetación influye en la condición hidrológica y ella varía con el uso del terreno se muestra en la tabla 20.

#### *Uso del suelo*

**L**a utilización de los terrenos ya sea como áreas de cultivo, pastizales y bosque tienen influencia en el escurrimiento y esto es más notorio cuando además de la cubierta vegetal se desarrollan tratamientos al suelo o se realizan sistemas de siembra en hilera, tupidos en surcos rectos o al contorno.

Los valores CN para diferentes condiciones hidrológicas y tipos de suelo como aparecen en la tabla 21.

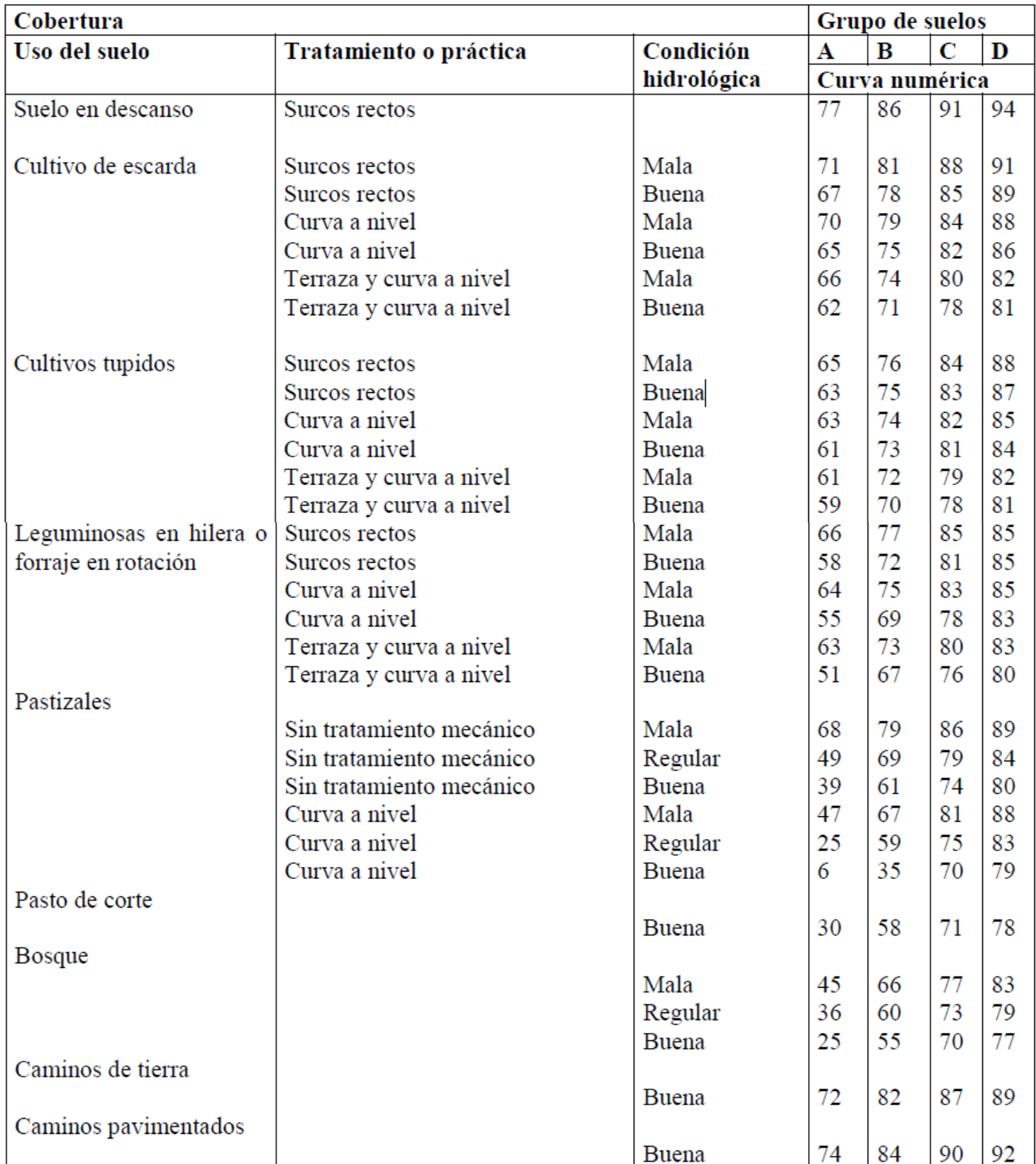

Tabla 21. Curva numérica (CN) para estimar el escurrimiento bajo diferentes complejos suelo - cobertura y manejo condición de humedad II.

#### *Humedad antecedente*

**E**s de esperarse que el escurrimiento aumente a medida que se existe mayor humedad del suelo al momento de presentarse la tormenta. Por esa razón, en este método la condición de humedad del suelo producto de los cinco días previos a la tormenta que son considerados y agrupados en tres grupos, lo que le da un carácter dinámico a la estimación del escurrimiento Tabla 22.

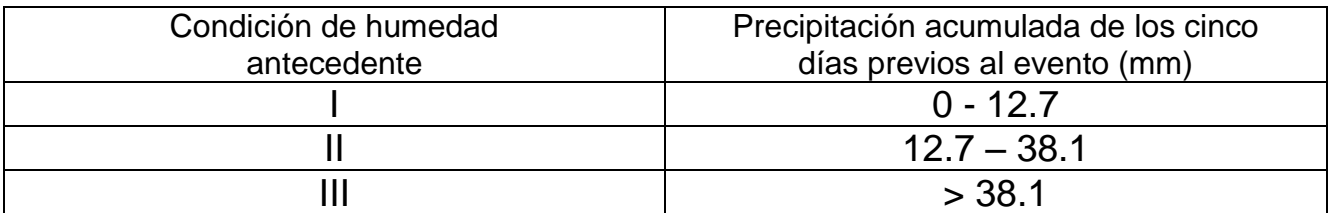

Tabla 22. Condición de humedad antecedente como función de la precipitación.

Cuando se ha seleccionado el valor de CN de la tabla 21, se obtiene un valor que está dado por la condición de humedad antecedente intermedia (II), por tal razón, se deben considerar los datos de precipitación de los cinco días previos al evento que se desea utilizar para la predicción del escurrimiento, y si esto es menor de 12.7 mm la condición de humedad antecedente es seca (I) y en la

tabla 23, se busca el nuevo valor de CN que corresponde a esta condición. Cuando la precipitación es mayor de 38.1 mm, se busca el valor de la condición de humedad antecedente es húmeda (III).

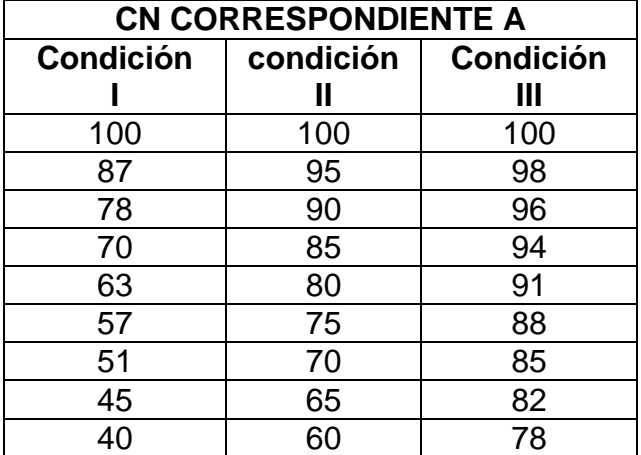

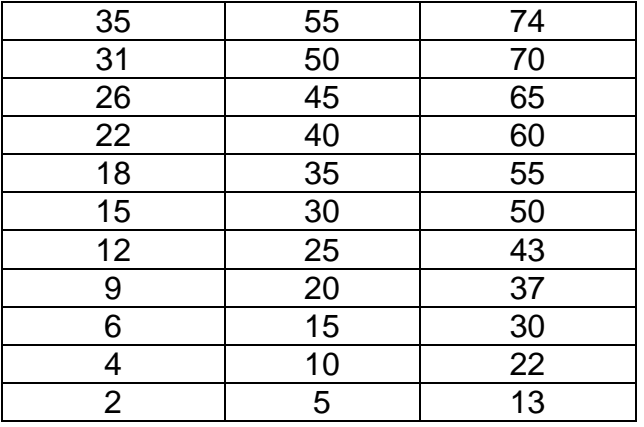

Tabla 23. Curvas numéricas para condiciones de humedad antecedentes húmeda (III) y seca (I) a partir de las condiciones de humedad media.

En caso de no contar con la tabla 23, los valores de CN (I) y CN (III), se pueden estimar a partir de CN (II) utilizando las ecuaciones que se presentan a continuación:

$$
C N (I) \frac{4.2 \text{ CN (II)}}{10 - 0.058 \text{ CN (II)}} \text{ec. } 4.3
$$
  
\n
$$
C N (III) \frac{23 \text{ CN (II)}}{10 + 0.13 \text{ CN (II)}} \text{ec. } 4.4
$$

# *Escurrimiento medio*

**P**ara aplicar esta fórmula, es indispensable determinar cada uno de los factores que en ella intervienen y para lograrlo deben seguirse los pasos siguientes:

- **1.** Se obtiene el valor del coeficiente de escurrimiento (C), de la tabla 24 de acuerdo con los tipos de suelos, uso del suelo y pendiente.
- **2.** Cuando el área de drenaje presenta diferentes tipos de suelos, vegetación y pendiente media. El coeficiente de escurrimiento (C), se obtendrá para cada área parcial y posteriormente se calculará el promedio ponderado para aplicarlo en la ecuación.
- **3.** Se obtiene el área de drenaje por medio de cartas topográficas, fotografías aéreas o por un levantamiento directo en el campo.
- **4.** Se localiza el área en estudio en los mapas de isoyetas medias anuales de la República Mexicana, y se determina la precipitación media anual.
- **5.** Con esos valores se determinan los volúmenes medios anuales escurridos.

En el caso de requerir mayor precisión en los cálculos se recurre a la estación meteorológica más cercana al área de estudio y se obtienen los registros anuales y/o mensuales de precipitación pluvial media.

**6.** Con esta información se procede a calcular los volúmenes medios escurridos mediante la ecuación

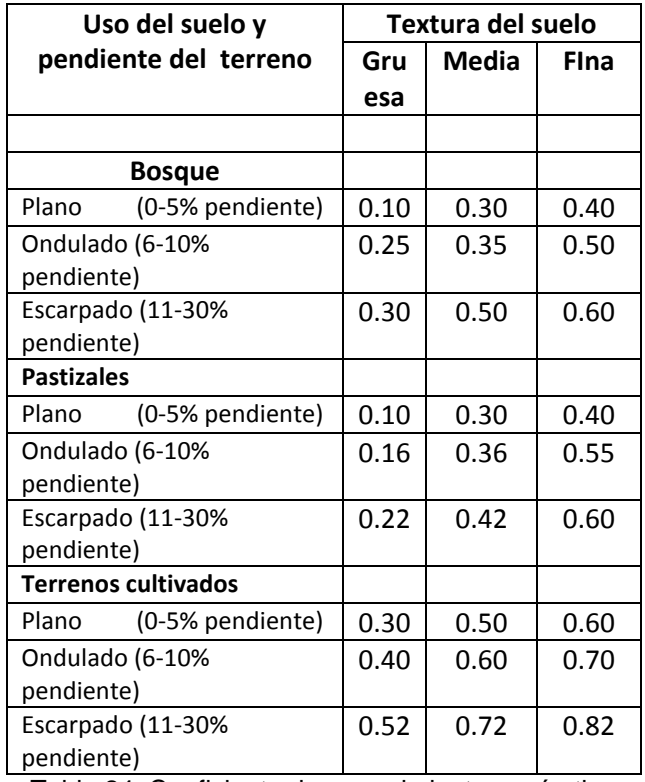

Tabla 24. Coeficiente de escurrimiento según tipo de suelo

#### *Escurrimiento máximo instantáneo*

El escurrimiento máximo se puede estimar asumiendo un hidrograma triangular y utilizando el escurrimiento medio estimado con la ecuación 4.1, el área de drenaje, la duración del exceso de lluvia y el tiempo de concentración, como se muestra en la ecuación 4.5

$$
Qp = \frac{0.0021 \, Q \, A}{\frac{1}{2} \, D + 0.6 \, Tc} \qquad \text{ec 4.5}
$$

Donde:

Qp=Escurrimiento máximo (m<sup>3</sup>/s) *Q*=Escurrimiento medio (mm) *A*= Área de drenaje (ha) D=Tiempo de duración del exceso de lluvia (h) Tc =Tiempo de concentración (h)

La duración del exceso de lluvia puede asumirse como el tiempo de duración de la tormenta y el tiempo de concentración que son los minutos que tarda el escurrimiento para moverse de la parte más alta de la cuenca o área de drenaje a la salida; este tiempo se puede estimar de acuerdo con la ecuación 4.6

$$
Tc = 0.02 \frac{L^{1.15}}{H^{0.38}}
$$
ec 4.6

Donde:

*TC* = Tiempo de concentración (minutos).  $L =$  Longitud de la corriente principal (m). *H* = Diferencia en elevación entre el sitio más alejado de la cuenca y la salida (m).

*Cuando no sea posible obtener los datos de excesos de lluvia o duración de la tormenta, se puede utilizar la ecuación 4.7*

$$
Qp = \frac{\alpha\,PA}{360} \qquad \text{ec 4.7}
$$

Donde:

Qp = Escurrimiento máximo instantáneo (m3/s)

 $\alpha$ = Coeficiente de escurrimiento (Q/P)

P = Precipitación (mm)

 $A = \hat{A}$ rea de drenaje (ha)

360 = Factor de ajuste de unidades

La precipitación que se utiliza debe convertirse a intensidad de la lluvia; para lo cual, la precipitación utilizada para la obtención del escurrimiento máximo, debe dividirse entre el tiempo de concentración que se obtiene de la ecuación 4.6.

# **Método de la Comisión Nacional del Agua (CNA)**

Se trata de encontrar ecuaciones que relacionen los parámetros α y β con las variables fisiográficas y climatológicas de las cuencas.

 $a = e^{C_1} A^{C_2} L^{C_3} S^{C_4} P^{C_5} I^C$ 

 $\beta = e^{D1} A^{D2} L^{D3} S^{D4} P^{D5} I^D$ 

Donde:

 $e = 2.7182$ A= área de la cuenca en  $Km^2$ L= longitud del cauce principal (km) S= Pendiente del cauce principal P = Precipitación media anual (mm) I= Precipitación máxima en 24 hr para un Tr de 10 años (mm)

Lo anterior se logra con una correlación múltiple

Con los parámetros α y β se calcula el gasto máximo correspondiente a un Tr sin requerir aforo.

$$
Q_{\text{max}} = \beta - \alpha \ln \left(-\text{Ln} \frac{(Tr-1)}{Tr}\right)
$$

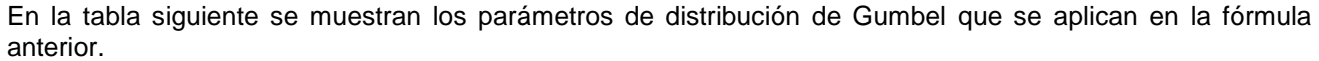

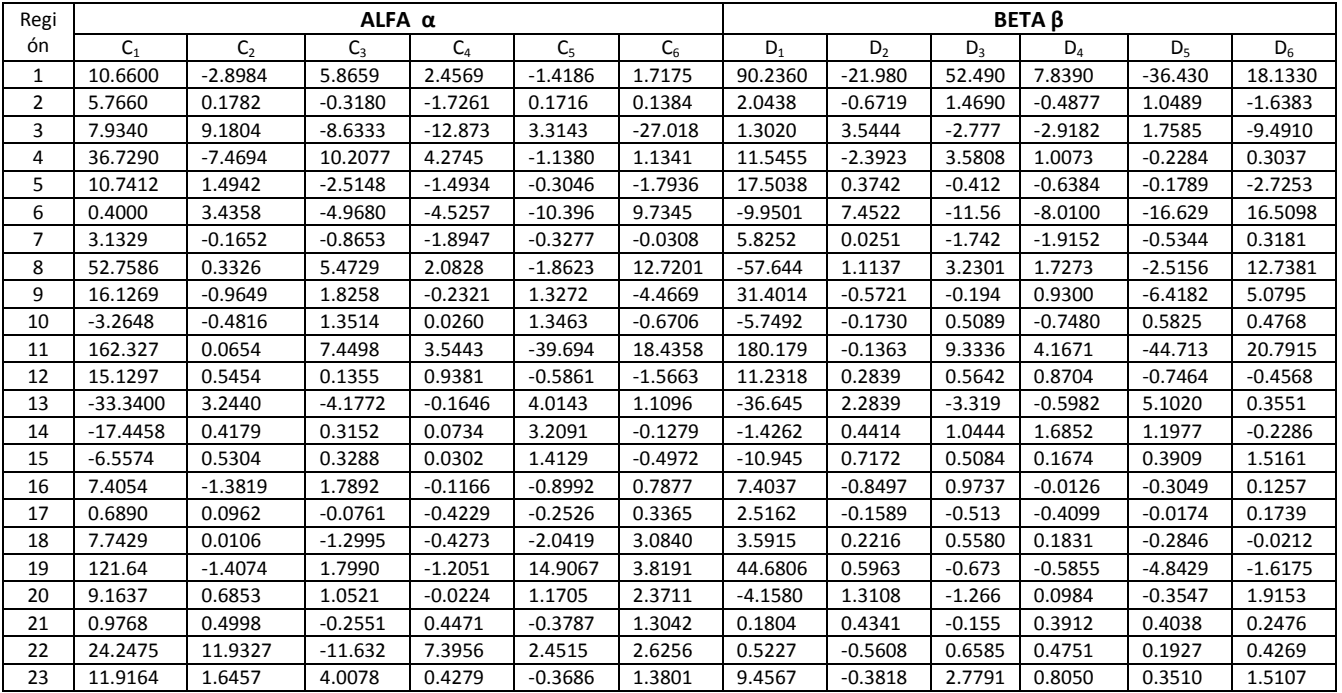

Tabla 25. Parámetros de distribución de Gumbel

## **Método de las huellas máximas**

 **E**ste método se utiliza para estimar el gasto máximo que se presentó durante una avenida reciente, en un río donde no se cuenta con ningún otro tipo de aforo para su aplicación se requiere solamente contar con topografía de un tramo del cauce y las marcas del nivel máximo del agua durante el paso de la avenida.

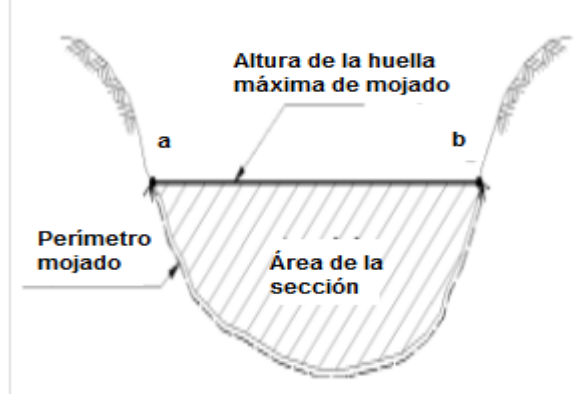

Figura 32

Gráfico: Elementos de una sección transversal Tomada del documento. Hidrología aplicada. http://www[.Sagarpa.gob.mx](http://www.sagarpa.gob.mx/)

Según la fórmula de Manning, la velocidad es

$$
v = \frac{1}{n} R^{2/3} S_f^{1/2}
$$

Donde:

R = Radio hidráulico, m.  $S_f$  Pendiente de la línea de energía específica.

n = Coeficiente de rugosidad de Manning

*De la ecuación de continuidad se tiene que:* 

$$
Q=V^*A
$$

Donde:

 $Q =$  Gasto de la avenida máxima en m<sup>3</sup>/s

 $A = \text{Área hidráulica, m}^2$ 

 $V =$  Velocidad, m / s

$$
Q=\frac{A}{n} R^{2/3} S_f^{-1/2}
$$

# *Métodos semiempíricos*

 **L**os métodos semiempíricos se aplican cuando se dispone de información que caracterice la precipitación, la que relacionada con las características fisiográficas de la cuenca en estudio, permite calcular la magnitud de los escurrimientos en el sitio donde se proyecte la nueva estructura, para los periodos de retorno que se establezcan.

Estos métodos arrojan resultados más confiables que los métodos empíricos, particularmente si la respuesta de la cuenca a una precipitación es rápida, deben emplearse siempre que se disponga de información sobre las precipitaciones dentro de la cuenca en estudio.

Estos métodos proporcionan el escurrimiento debido a la precipitación, por lo que, si la corriente en el cauce es perenne, los gastos máximos que se determinen con ellos se corrigen adicionándoles el gasto de dicha corriente (gasto base), para obtener los que han de utilizarse en el diseño hidráulico de la estructura, los más utilizados son:

- *- Método Racional,*
- *- Método de Horton.*
- *- Método de Chow.*

# **Método sección pendiente o área pendiente.**

**L**a aplicación de este método no obstante que las avenidas producen flujos espacialmente variados, en algunos casos es posible y/o necesario analizar estos flujos con los concepto de flujo uniforme permanente, por lo cual, se justifica el empleo del enfoque sección-pendiente cuando los cambios en el valor de forma son menores al 30 %.

Para aplicar el método área-pendiente, se requiere la siguiente información:

-Un tramo de canal lo suficientemente largo, donde no existan afluentes ni efluentes.

-El cambio de elevación del agua a través del tramo (pendiente longitudinal del agua).

-Estimación del coeficiente de rugosidad del tramo.

#### *Lineamientos para la selección del tramo*

**1.** Disponibilidad de marcas de nivel de la avenida en el tramo. Una sección transversal en roca, aunque es fácil de medir, no es útil por la falta de marcas de escurrimiento en ella.

**2.** Se debe buscar un tramo lo más recto y uniforme posible. De no ser posible, elegir de preferencia un tramo con la sección de aguas abajo en contracción y no en expansión.

**3.** Evitar tramos donde existan condiciones locales: curvas horizontales, puentes, estructuras, etc.

**4.** La longitud del tramo según Dalrymple y Benson debe cumplir con los siguientes lineamientos: *a)* la longitud debe ser por lo menos de 75 veces el tirante medio de la primer sección transversal localizada; *b)* la caída de la superficie del agua debe ser igual o mayor que la carga de velocidad dos, es decir:

$$
\Delta h = \frac{V_2^2}{2g}
$$

*c)* la caída debe ser de por lo menos 0.15m, el método área-pendiente no se aplica a tramo que incluyan caídas libres.

**5.** Realizar un recorrido por las márgenes del cauce, tanto hacia aguas arriba como aguas debajo del punto de interés, para localizar marcas de máximo escurrimiento.

**6.** Una vez localizadas la marca de máximo escurrimiento, se debe calcular:

-Área hidráulica

-Perímetro mojado total y parcial

-Rugosidades

-Tirante medio

**7.** Buscar una segunda sección transversal con marcas de máximo escurrimiento, a una longitud mínima de L= 75, tomando en cuenta que entre las dos secciones no existan:

-Curvas

-Caídas

-Afluentes

-Efluentes, obstáculos (escombros, pilas de puentes, cercas, construcciones, etc.).

**8.** Una vez localizada la segunda sección, efectuar los mismos cálculos del paso 6.

**9.** Calcular la pendiente de la superficie libre del agua, con las elevaciones previamente medida de las marcas de máximo escurrimiento.

**10.** Calcular los coeficientes de conducción **(K),** para cada sección:

$$
K=\frac{1}{n}AR^{\frac{2}{3}}
$$

**11.** Calcular el factor de forma, el cual para que proceda el método, no debe exceder del 30%:

$$
Ff = \frac{K_M - K_m}{K_M} \cdot 100
$$

Donde:

(KM y Km)=representación de los coeficientes de **conducción mayor y menor.**

**12.** Calcular el factor geométrico medio de forma para el tramo.

$$
K_{\text{medio}} = \sqrt{K_1 \ K_2}
$$

**13.** Estimar el gasto pico, de orden cero, mediante la ecuación siguiente:

$$
Q^0 = K_{\text{medio}\sqrt{S_0}}
$$

**14.** Calcular la aproximación de primer orden del gasto, mediante la refinación de la estimación de la pendiente de energía.

$$
S^{1} = S^{0} + k \left[\frac{\alpha_{1}\left(\frac{v_{1}^{2}}{2g}\right) - \alpha_{2}\left(\frac{v_{2}^{2}}{2g}\right)}{L}\right]
$$

Donde:

*K=* es factor de corrección por contracción */*=expansión. Si el tramo se expande V<sub>1</sub> ≥  $V_2$  entonces  $k = 0.5$ . Si el tramo se contrae  $V_1 \leq V_2$  entonces k= 1.0 entonces:

$$
Q_1 = k_{\text{medio}\sqrt{S^1}}
$$

**15.** Se repite el paso 15 hasta que:

$$
Q^{n-1} \approx Q^n
$$

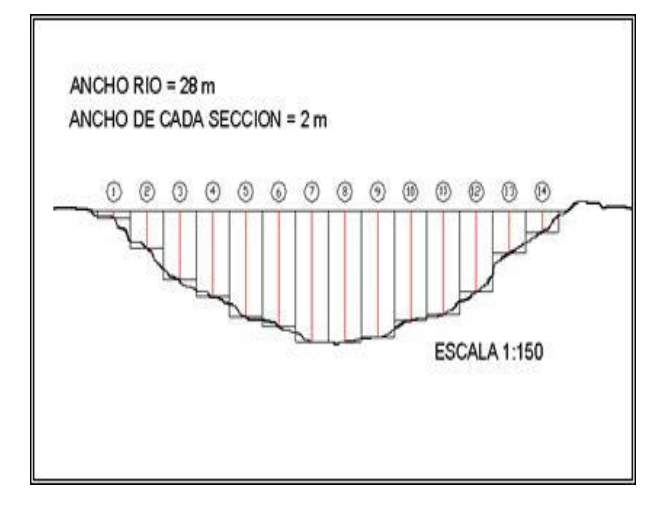

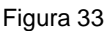

*Gráfico: Elementos de una sección transversal Tomada del documento. Hidrología aplicada*. http://www.*[Sagarpa.gob.mx](http://www.sagarpa.gob.mx/)*

# **Modelos existentes para el cálculo de precipitación-escurrimiento**

**M**odelos que requieren únicamente las principales características físicas promedio de la cuenca en estudio. A este grupo se le conoce como "Modelos Empíricos de la Relación Lluvia-Escurrimiento", los que han sido obtenidos relacionando mediciones simultáneas de lluvia y de escurrimiento con las características de las cuencas.

**M**odelos para los que es necesario contar con registros simultáneos de precipitación y escurrimiento. A este grupo se le conoce como "Modelos Hidrológicos" o de caja negra, los cuales se calibran a partir de los datos de ingreso y salida de la cuenca sin tomar en cuenta explícitamente sus características físicas.

**M**odelos para los que se debe disponer de las características físicas detalladas de la cuenca; así como los registros simultáneos de precipitación y escurrimiento. A este grupo pertenecen los modelos que a partir de la información detallada de las características físicas de la cuenca y de la aplicación de las fórmulas fundamentales de la hidráulica, pretenden simular el proceso de escurrimiento en toda la cuenca.

# *Fórmula Racional*

**L**a fórmula racional es posiblemente el modelo más antiguo de la relación lluvia-escurrimiento. Su origen se remonta a 1851 o 1889, de acuerdo con diversos autores. Este modelo toma en

cuenta, además del área de la cuenca, la altura o intensidad de la precipitación y es hoy en día muy utilizado, particularmente en el diseño de drenajes urbanos.

Este método asume que el máximo porcentaje de escurrimiento de una cuenca pequeña, ocurre cuando la totalidad de tal cuenca está contribuyendo al escurrimiento, y que el citado porcentaje de escurrimiento es igual a un porcentaje de la intensidad de lluvia promedio, el procedimiento de cálculo consiste básicamente en determinar el coeficiente de escorrentía. Este método es aplicable a cuencas con área de hasta veinticinco (25) kilómetros cuadrados, aunque también se puede aplicar en cuencas hasta de cien (100) kilómetros cuadrados, considerando que el grado de confiabilidad disminuye al incrementarse el área.

La fórmula racional es el método más usado para ela foro de cuencas de A<10  $\mathsf{Km}^2$ .

La ecuación que define la formula racional es:

$$
Qp = 0.278 (C) (i) (A) 6 Qp = \frac{(Ce)(i)(Ac)}{360}
$$

Donde:

Qp= gasto máximo m<sup>3</sup>/s *Ce*= coeficiente de escurrimiento, adim. *I=* Intensidad máxima de lluvia para un periodo de retorno dado, mm/h *Ac*= área de la cuenca, km<sup>2</sup> *360=* factor de ajuste de unidades *0.278=*factor de conversión.

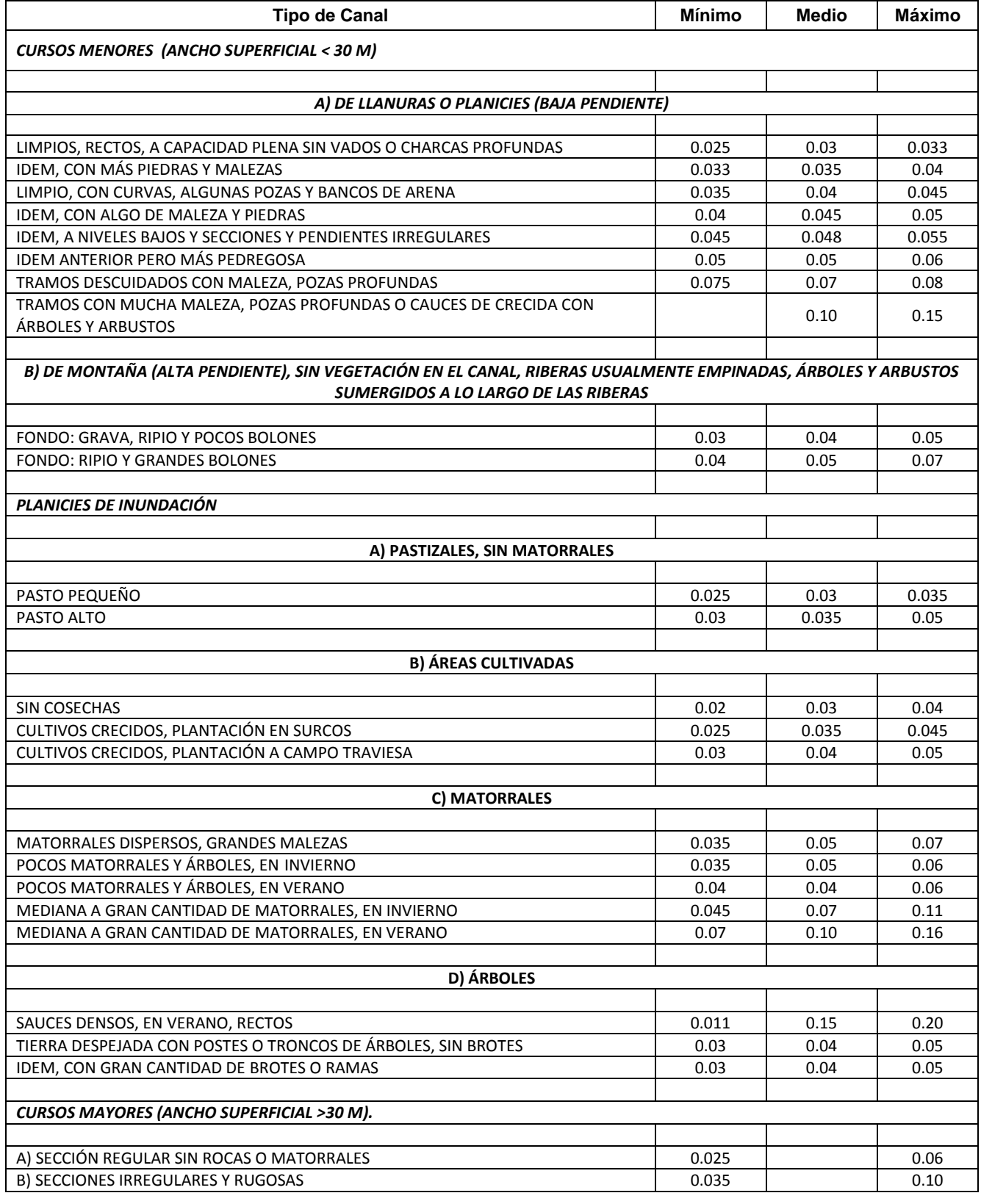

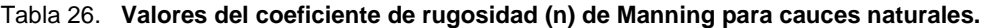

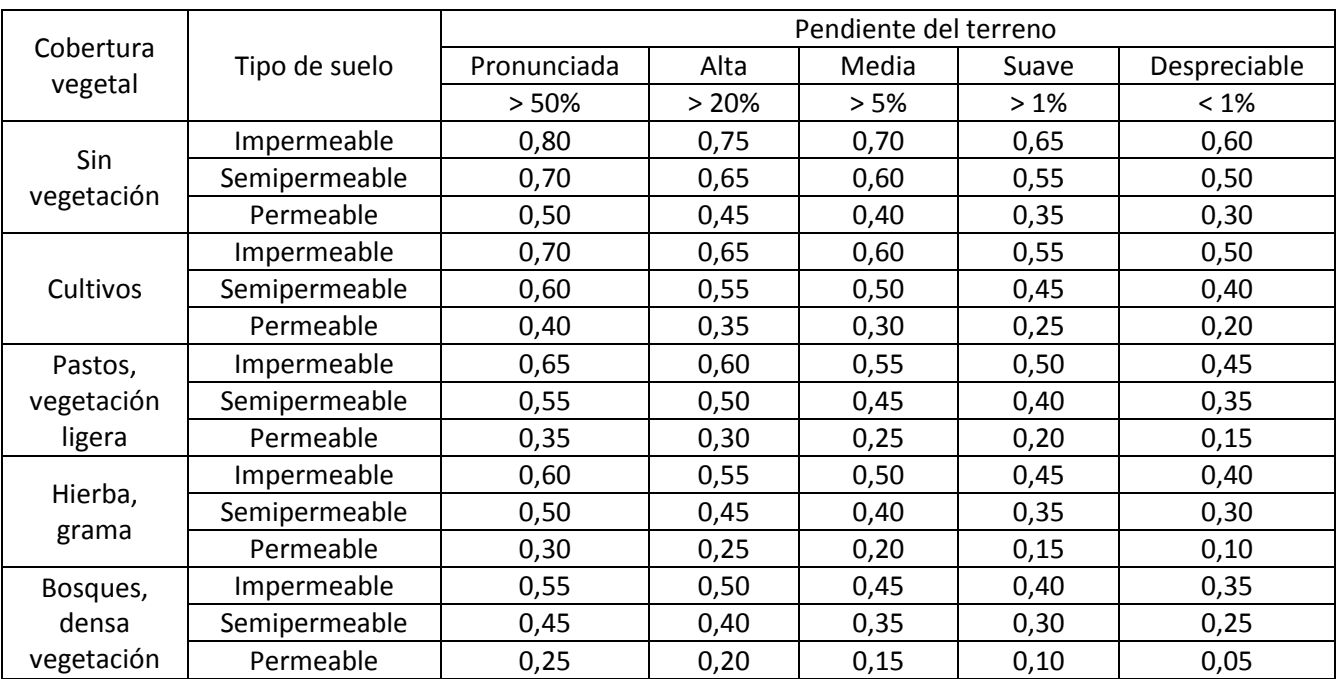

Valores para cada tipo y uso de suelo dependiendo de la pendiente del terreno

Tabla 27. Uso del suelo con cobertura y tipología

En esta tabla se indican los diferentes coeficientes de escurrimiento de acuerdo al tipo de área drenada

| Tipo del área drenada        | Coeficiente de escurrimiento |        |
|------------------------------|------------------------------|--------|
|                              | <b>Mínimo</b>                | Máximo |
| <b>ZONAS COMERCIALES</b>     |                              |        |
| Zona comercial               | 0.70                         | 0.95   |
| Vecindario                   | 0.50                         | 0.70   |
|                              |                              |        |
| <b>ZONAS RESIDENCIALES</b>   |                              |        |
| Unifamiliares                | 0.30                         | 0.50   |
| Multifamiliares, espaciados  | 0.40                         | 0.60   |
| Multifamiliares, compactos   | 0.60                         | 0.75   |
| Semiurbanas                  | 0.25                         | 0.40   |
| Casas habitación             | 0.50                         | 0.70   |
|                              |                              |        |
| <b>ZONAS INDUSTRIALES</b>    |                              |        |
| Espaciado                    | 0.50                         | 0.80   |
| Compacto                     | 0.60                         | 0.90   |
|                              |                              |        |
| <b>CEMENTERIOS, PARQUES</b>  | 0.10                         | 0.25   |
|                              |                              |        |
| <b>CAMPOS DE JUEGO</b>       | 0.20                         | 0.35   |
|                              |                              |        |
| <b>PATIOS DE FERROCARRIL</b> | 0.20                         | 0.40   |
| <b>ZONAS SUBURBANAS</b>      | 0.10                         | 0.30   |
|                              |                              |        |

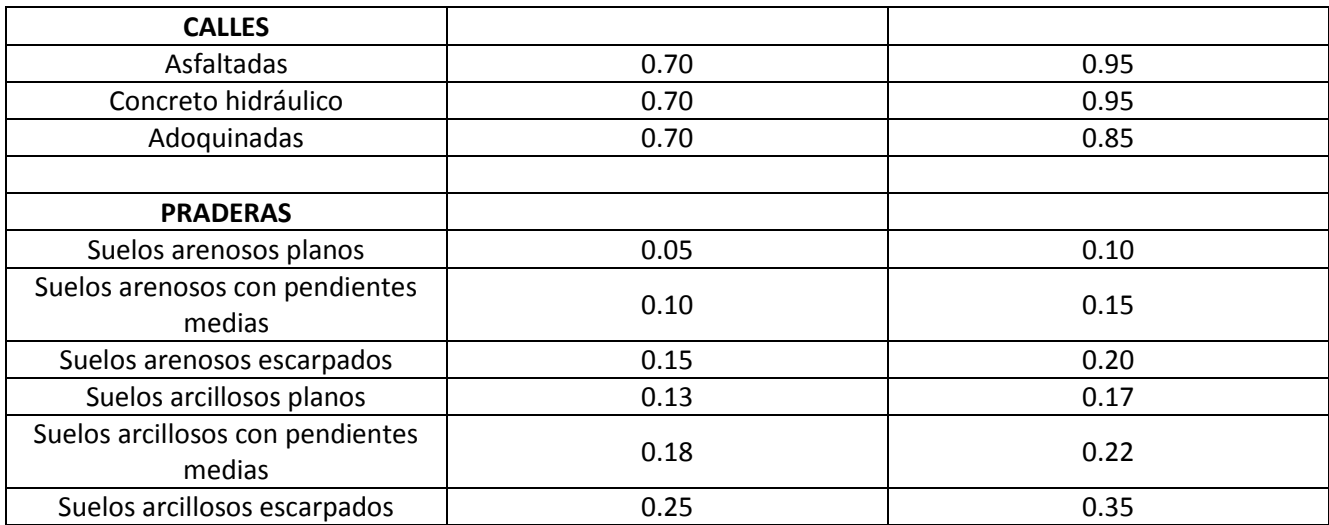

Tabla 28. Valores del coeficiente de escurrimiento mínimos y máximos

#### *Método racional modificado*

**L**a modificación al método racional consiste en utilizar los valores de lluvia máxima en 24 horas, para diferentes periodos de retorno, en lugar del valor de la intensidad de lluvia. El método permite estimar de forma sencilla caudales punta en cuencas de drenaje naturales con áreas menores de 770 km<sup>2</sup> y con tiempos de concentración (Tc) de entre 0.25 y 24 horas. Este método considera que para un periodo crítico, la lluvia reportada en 24 horas puede presentarse en una hora, por tal razón este valor se debe expresar en cm/h. La fórmula queda de la siguiente manera:

$$
Q = 0.028 C L A
$$

Donde:

Q = Escurrimiento máximo en m<sup>3</sup>/seg *0.028* = constante numérica resultante de las unidades en que se expresen las variables *C* = Coeficiente de escurrimiento *L* = Lluvia máxima en 24 horas para un período de retorno dado en cm/h *A* = Área de la cuenca en ha.
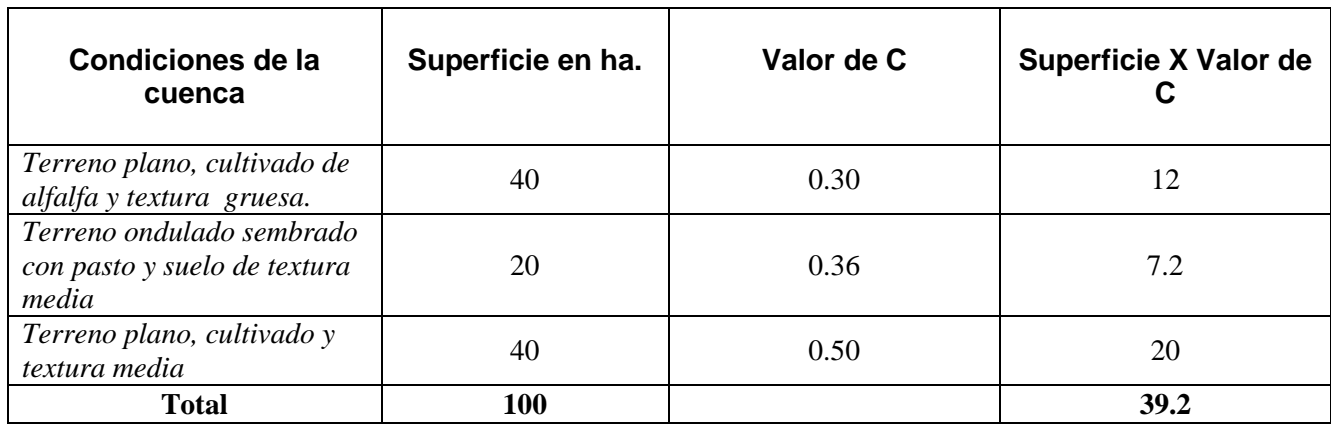

Valor ponderado de  $C =$ 3  $\frac{100}{100}$  =

Tabla 29. Ejemplo de valor ponderado para coeficiente de escurrimiento

#### *Hidrograma unitario triangular*

 **E**l método del hidrograma unitario triangular fue desarrollado originalmente por Sherman (1932) y para su aplicación es necesario tener disponibles registros simultáneos de lluvias y escurrimientos.

El hidrograma unitario de una cuenca se define como el hidrograma de escurrimiento directo, producido por 1 mm de lluvia en exceso, que cae con una intensidad uniforme sobre toda la cuenca durante un tiempo conocido como duración en exceso. Con la aplicación del hidrograma unitario se podrá predecir la forma del hidrograma de la avenida y el gasto máximo.

Las tres hipótesis fundamentales del método del hidrograma unitario son las siguientes:

**a)** Tiempo base constante. La duración total del escurrimiento directo o tiempo base es la misma para todas las tormentas con la misma duración de lluvia efectiva, independientemente del volumen total escurrido. Todo hidrograma unitario está asociado a una duración de la lluvia en exceso.

**b)** Linealidad o proporcionalidad. Las ordenadas de todos los hidrogramas de escurrimiento directo con el mismo tiempo base, son directamente proporcionales al volumen total de escurrimiento directo, es decir al volumen total de lluvia efectiva. En consecuencia, las ordenadas de dichos hidrogramas son proporcionales entre sí.

**c)** Superposición de causas y efectos. El hidrograma que resulta de un periodo de lluvia dado puede superponerse a hidrogramas resultantes de periodos lluviosos precedentes.

#### *Aplicación del hidrograma unitario en cuencas pequeñas para problemas de diseño*

- 1) Se elige un periodo de retorno y una duración de tormenta  $(d = tc)$ .
- 2) A partir de las curvas intensidadduración-periodo de retorno (i-d-Tr) se calcula la altura de lluvia (hp) para diferentes duraciones menor o igual a tc, teniendo en cuenta que:  $i = h p/d$ .
- 3) Se calcula la curva masa de precipitación con los valores obtenidos.
- 4) Se calcula el hietograma de lluvia total para un intervalo de tiempo seleccionado Δt.
- 5) Se obtiene el hietograma de lluvia efectiva y la duración en exceso, restando al hietograma obtenido en el paso 4, el índice de infiltración representativo de la cuenca. Con el mismo hietograma se calcula la lluvia efectiva total.
- 6) Si la duración en exceso de corresponde a la del hidrograma unitario, se procede a calcular la avenida de diseño, multiplicando las ordenadas del hidrograma unitario por la lluvia efectiva obtenida en el paso 5. Si no ocurre esto, hay que usar el método de la curva S para tener el hidrograma unitario para la duración de interés y luego multiplicar sus ordenadas por la lluvia efectiva determinada en el punto 5.
- 7) En la fase final, se agrega al hidrograma de escurrimiento directo obtenido el gasto base.
- *Aplicación del hidrograma unitario en cuencas grandes para problemas de diseño*
- 1) Para el área de la cuenca (A) en estudio se selecciona la duración de diseño (d).
- 2) A partir de las curvas altura de precipitación-área-duración (hp-Ad) con los valores de A y d, se obtienen la altura de lluvia hp.
- 3) Para valores de duración menores a la de diseño se obtienen otros valores de hp, que permiten construir la curva masa de precipitación.
- 4) A partir de la curva masa se calcula el hietograma de lluvia total y, al restarle el índice de infiltración representativo de la cuenca, se obtiene el hietograma de lluvia efectiva.
- 5) Si la duración en exceso de corresponde a la del hidrograma unitario, se procede a calcular la avenida de diseño, multiplicando las ordenadas del hidrograma unitario por la lluvia efectiva obtenida en el paso 4.

Si no ocurre esto, hay que usar el método del hidrograma o curva S para tener el hidrograma unitario para la duración de interés y luego multiplicar sus ordenadas por la lluvia efectiva determinada en el punto 4.

6) Se agrega al hidrograma de escurrimiento directo el gasto base.

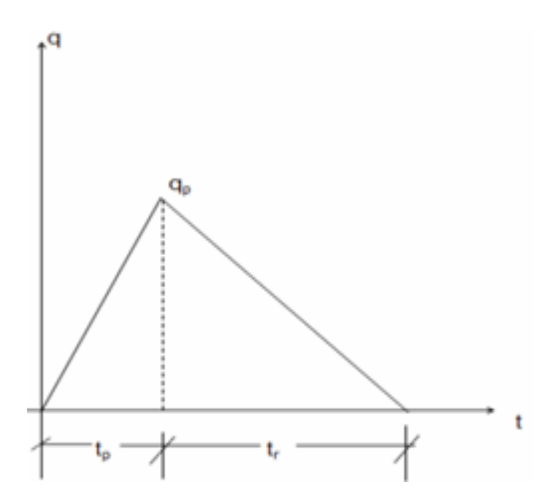

El gasto pico se estima con la ecuación

$$
Qp = 0.566 \frac{heA}{nTp}
$$

Donde :

 $Tp = \frac{T}{q}$  $\frac{c}{2}$  +

 $Tp = \sqrt{Tc} + 0.6 Tc$ ; para cuencas grandes

$$
n = \begin{vmatrix} 2 & \text{Para cuencas con } A < 250 \, \text{km}^2 \\ 2 + \frac{A - 250}{1583.33} & \text{Para cuencas con } A \ge 250 \, \text{km}^2 \end{vmatrix}
$$

he = lámina de lluvia efectiva,n mm: A= área de la cuenca,  $km<sup>2</sup>$ Tc= tiempo de concentración, h Tp= tiempo pico, h n= factor de corrección por área

#### *Método de Chow (1962)*

 **E**l método de Chow permite conocer solamente el gasto máximo del hidrograma de escurrimiento directo para un periodo de retorno dado y se aplica a cuencas menores de 25 km<sup>2</sup>.

El gasto pico del escurrimiento directo se calcula con la expresión:

$$
Qp = q_p P_e \text{ ec } 4.30
$$

Donde:

*qp=* gasto pico del hidrograma unitario,  $\rm \, cm$  m $\rm \textit{\^{3}}$ /s/mm

*Pe=* es la lluvia efectiva, en mm.

En el hidrograma o curva S el gasto de equilibrio puede calcularse con:

$$
q_e = \frac{A}{3.6d}
$$
 ec 4.31

El factor de reducción Z, propuesto por Chow, se calcula a partir de la relación:

$$
Z = \frac{q_p}{q_e} \quad \text{ec } 4.32
$$

Sustituyendo las ecuaciones (4.31) y (4.32) en la (4.30) se obtiene:

$$
Qp = 0.278 \frac{A Z P_e}{d} \text{ ec } 4.33
$$

Multiplicando el numerador y denominador de la ecuación (4.33) por  $P_{eb}$  ( $P_{eb}$  es la lluvia en exceso calculada para la estación base y que está expresada en mm para una duración dada), se tiene:

$$
Qp = A Z \frac{P_{eb}}{d} \frac{P_e}{P_{eb}} \text{ ec } 4.34
$$

Ahora bien, si consideramos que:

$$
X = \frac{P_{eb}}{d} \; ; \; y \; 0.278 \; \frac{P_e}{P_{eb}} \; \text{ec 4.35}
$$

La ecuación (4.34) se transforma de la forma siguiente:

Donde:

$$
Q_{p = A X Y Z} \text{ ec } 4.36
$$

 $A = \text{area}$  de la cuenca, en km<sup>2</sup>  $X =$  factor de escurrimiento (Peb, en mm y d, en horas) *Y =* factor climático (Pe y Peb , en mm)

*Z=* factor de reducción, adimensional.

Procedimiento para calcular los factores X, Y y Z

**1)** Se obtienen X y Y en función de Peb o Pe con la ecuación (4.35).

**2)** Se calcula el factor Z en función de la relación entre la duración de la tormenta d y el tiempo de retraso  $t<sub>R</sub>$ . El tiempo de retraso se define como el tiempo que transcurre entre el centroide del hietograma de lluvia efectiva y el tiempo pico del hidrograma de escurrimiento directo.

El tiempo de retraso depende, de las características fisiográficas de la cuenca y de la forma del hidrograma y es independiente de la lluvia. Para calcular el tiempo de retraso, Chow (1962) propone la ecuación:

$$
t_R = 0.0050 \left[ \frac{L}{\sqrt{S}} \right]^{0.64} \text{ec } 4.37
$$

Donde

*L =* longitud del cauce principal, en metros *S =* pendiente del cauce principal, en %  $t_R$  = tiempo de retraso, en horas.

# **CAPÍTULO V**

**EJERCICIOS DE APLICACIÓN**

# **CAPÍTULO V EJERCICIOS DE APLICACIÓN**

Ejemplo para la **delimitación del ancho, cauce y obtención del área de la cuenca** en donde se utiliza la herramienta interactiva de google earth.

 $\overline{\Gamma}$ 

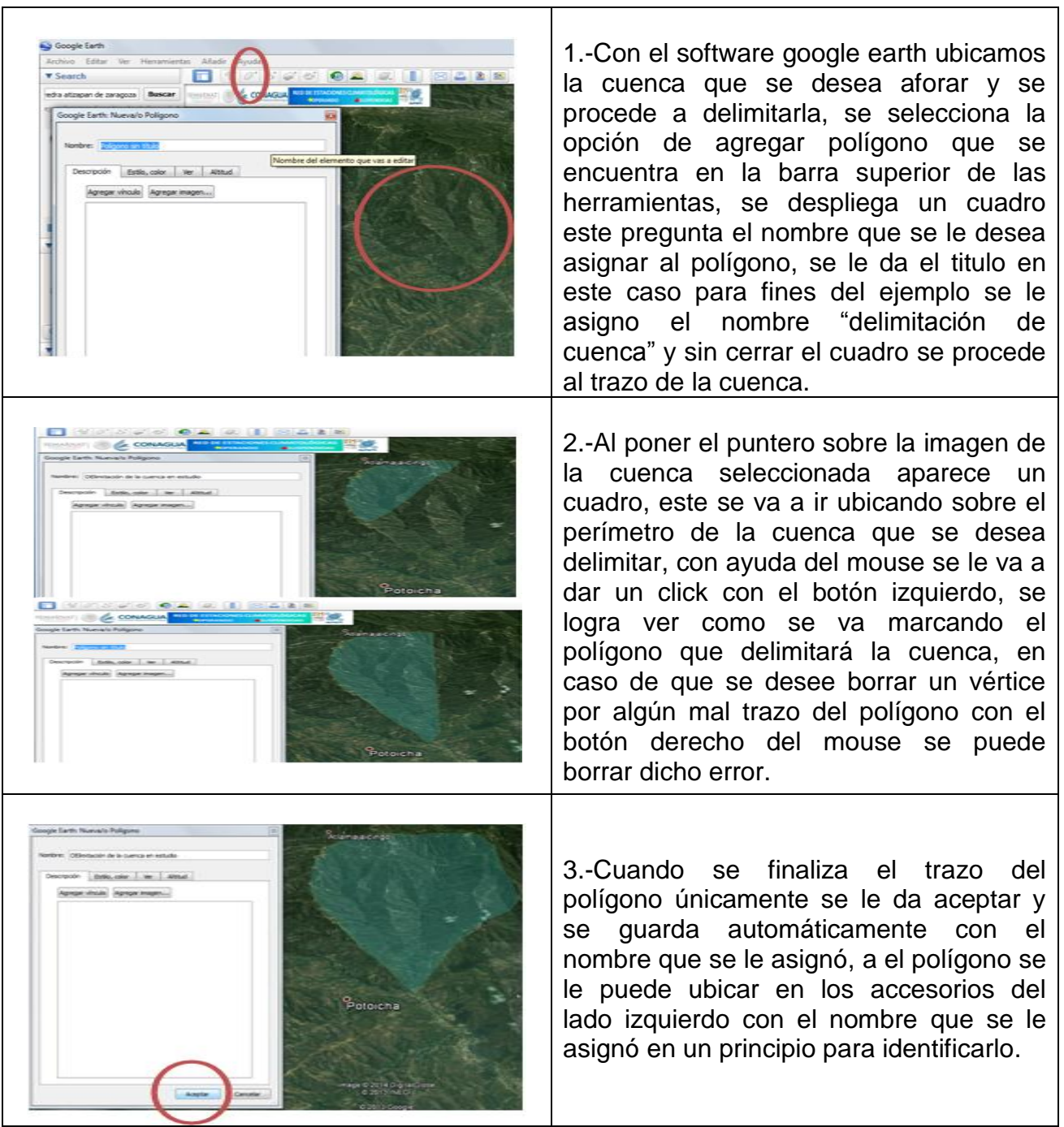

 $\top$ 

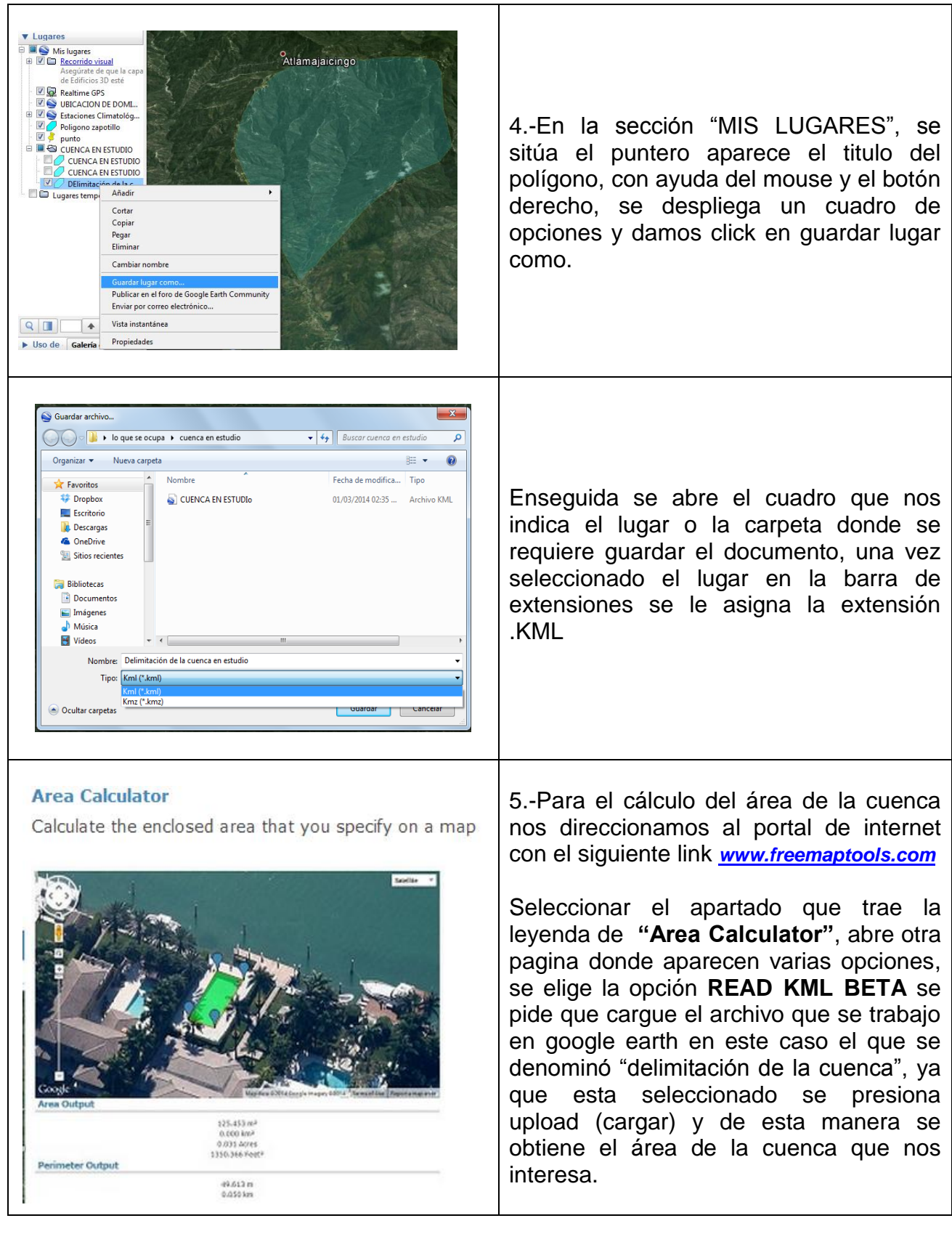

 $\overline{\mathbf{r}}$ 

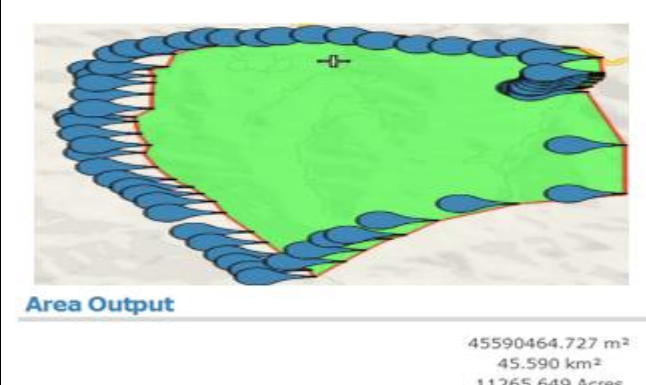

**Perimeter Output** 

11265.649 Acres 490731679.665 Feet<sup>2</sup>

> 32124.174 m 32.124 km

Lo que se obtiene es una perspectiva en google maps con todos los vértices que delimitan a la cuenca y el dato que se requiere en este cao el área y como complemento el perímetro de la cuenca también.

Con los datos que arrojó el portal de internet el siguiente paso, será comenzar con el cálculo de los escurrimientos para el aforo de la cuenca en estudio

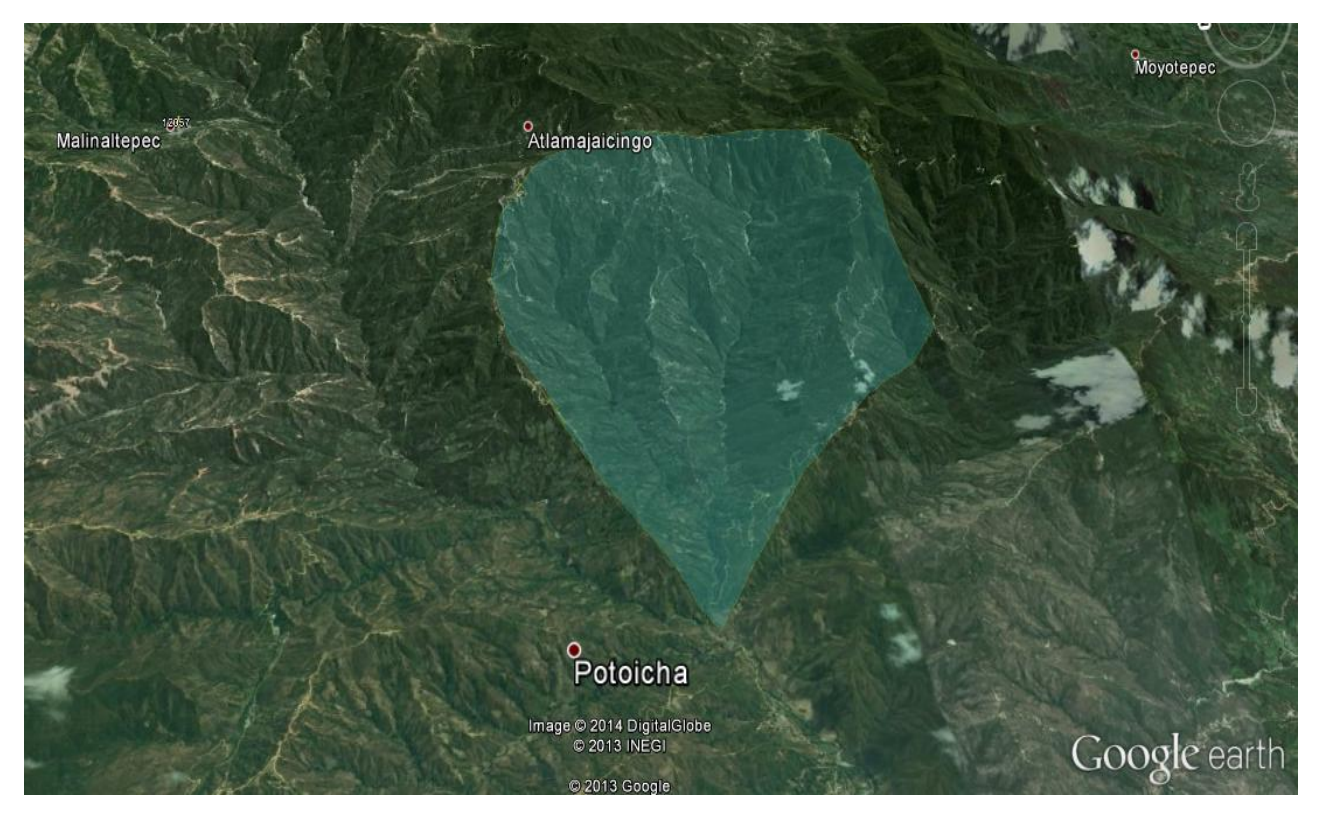

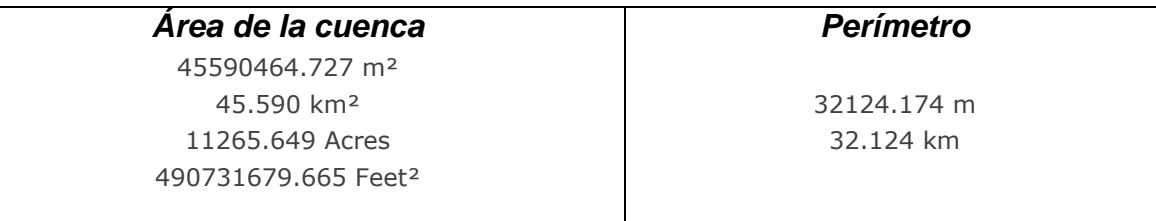

#### **CARÁCTERÍSTICAS DE LA CUENCA**

**L**as características de la cuenca en estudio Arroyo Quebrantahuesos, se obtuvieron mediante algunos software de uso libre; en este caso se utilizó el mapa digital de México V5 y V6 que pone a disposición de los usuarios el Instituto Nacional de Estadística y Geografía, INEGI y la herramienta interactiva Google Earth, con estos software se complementan los cálculos realizados en los que se emplean métodos semi-empíricos y empíricos en donde se utilizan las fórmulas mencionadas en el contenido de esta tesis, los resultados obtenidos se muestran en el siguiente cuadro.

#### Ejemplo Arroyo Quebrantahuesos

#### *Cálculo del área y perímetro de la cuenca en estudio Arroyo Quebrantahuesos.*

Como ya se explicó en la sección anterior el procedimiento para la delimitación de la cuenca y la obtención del área y perímetro, sólo se muestra la delimitación ya realizada junto con los resultados del área y perímetro calculados con la serie de pasos antes mencionados y obtenidos con el link **[www.freemaptools.com](http://www.freemaptools.com/)**

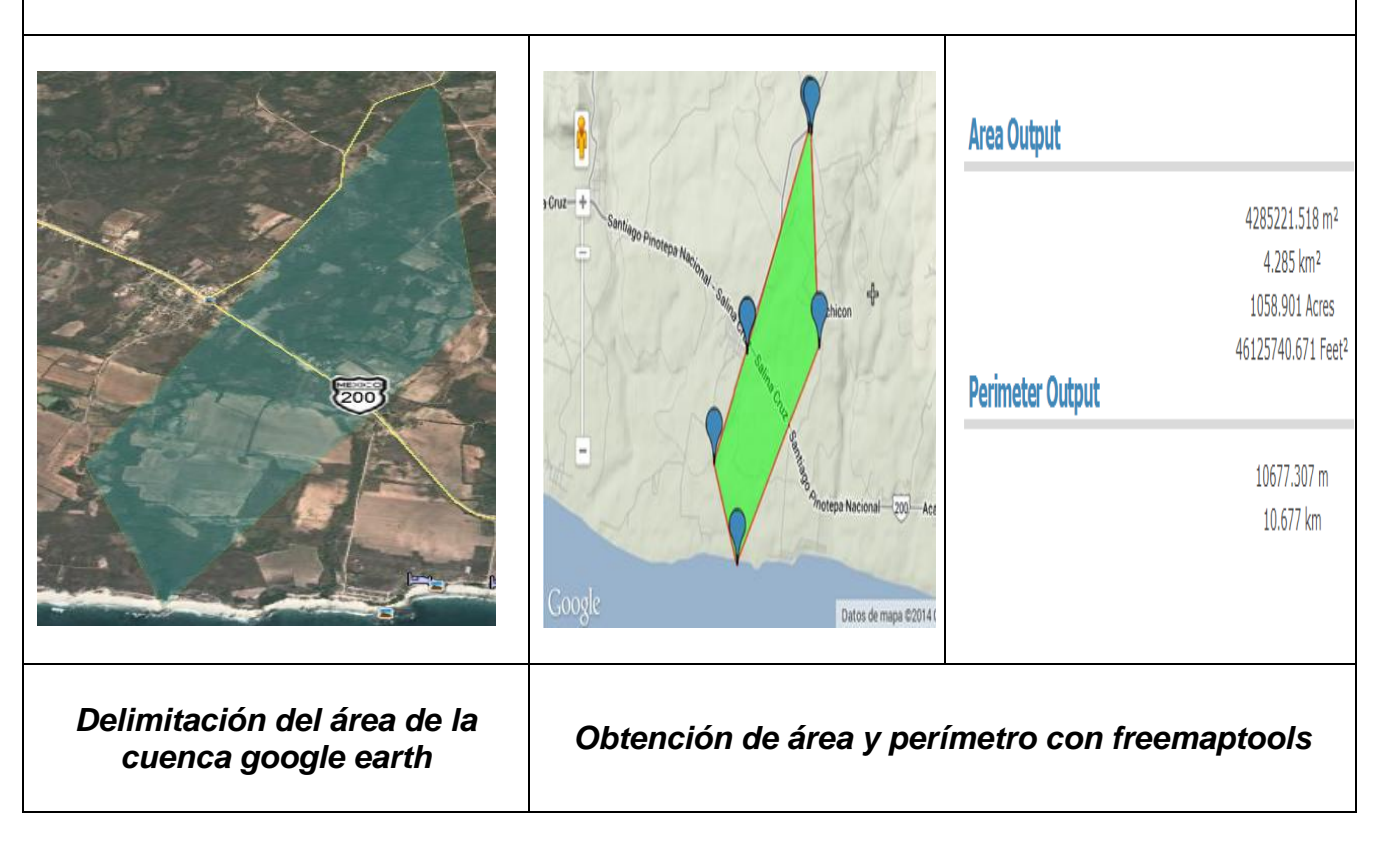

#### *Superposición de imágenes*

CONAGUA

Descripción ver | Altitud | Actualizar | Ubio Agregar vinculo Agregar imagen...

 $\mathbb{A}^T$   $\mathbb{C}$ 

Transpare

**1359es** 

Con ayuda de la herramienta de google earth denominada superposición de imágenes podemos trazar el cause que sigue la cuenca en estudio al igual que en el procedimiento para delimitar la cuenca se despliega un cuadro, este pregunta el titulo que se le desea asignar.

 $\mathbf{x}$ Google Earth  $\blacktriangleright$   $\blacktriangleright$  Buscar para sobreponer quebr...  $\mathbf{a}$ Organizar  $\bullet$  Nueva carpeta  $\Box$   $\blacksquare$   $\blacksquare$   $\Box$   $\lhd$ Biblioteca Imágenes<br>
organizar por: Carpeta v Favoritos **Dropbox Escritorio Descargas 4** OneDrive Seleccione Sitios recientes el archivo del que **Precentación**2 desea (640×480 **Bibliotecas** ohtener la Documentos *ista* previa Imágenes Música Vídeos Equipo  $\overline{\phantom{a}}$  [Imágenes ( \*.jpg \*.bmp \*.tif \*.tg  $\overline{\phantom{a}}$ Nombre: ción2 (640x480) Abrir  $\boxed{\bullet}$  Cancelar

Aceptar Cancelar

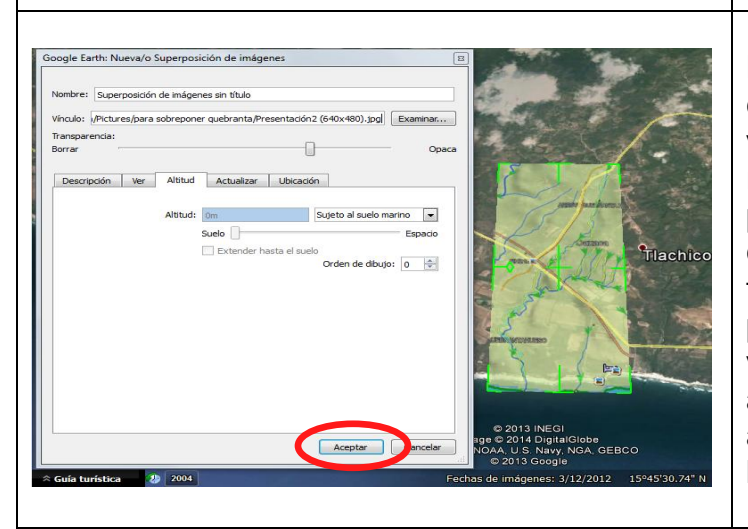

Una vez que se le asigna el titulo aparece un recuadro con la leyenda examinar, a dar click sobre el botón, este despliega otro cuadro donde pide que se agregue la imagen que se desea superponer, se selecciona la imagen y posteriormente se da abrir y sin cerrar el cuadro se procede a la superposición de la imagen. Cabe mencionar que la imagen que se va a sobreponer tiene que estar en formato .jpg, ya que se sobrepuso la imagen el siguiente paso es ajustarla.

La imagen sobrepuesta tiene en las esquinas y en el centro líneas de color verde esto nos va a servir para ubicar, reducir o darle el ángulo que se requiere para que se ajuste al cauce que se está estudiando, gracias a que google earth tiene la función de opacidad la imagen se puede reducir en transparencia o viceversa aumentarla el último paso es aceptar y la superposición se guarda en automático se le puede encontrar del lado izquierdo con el título asignado.

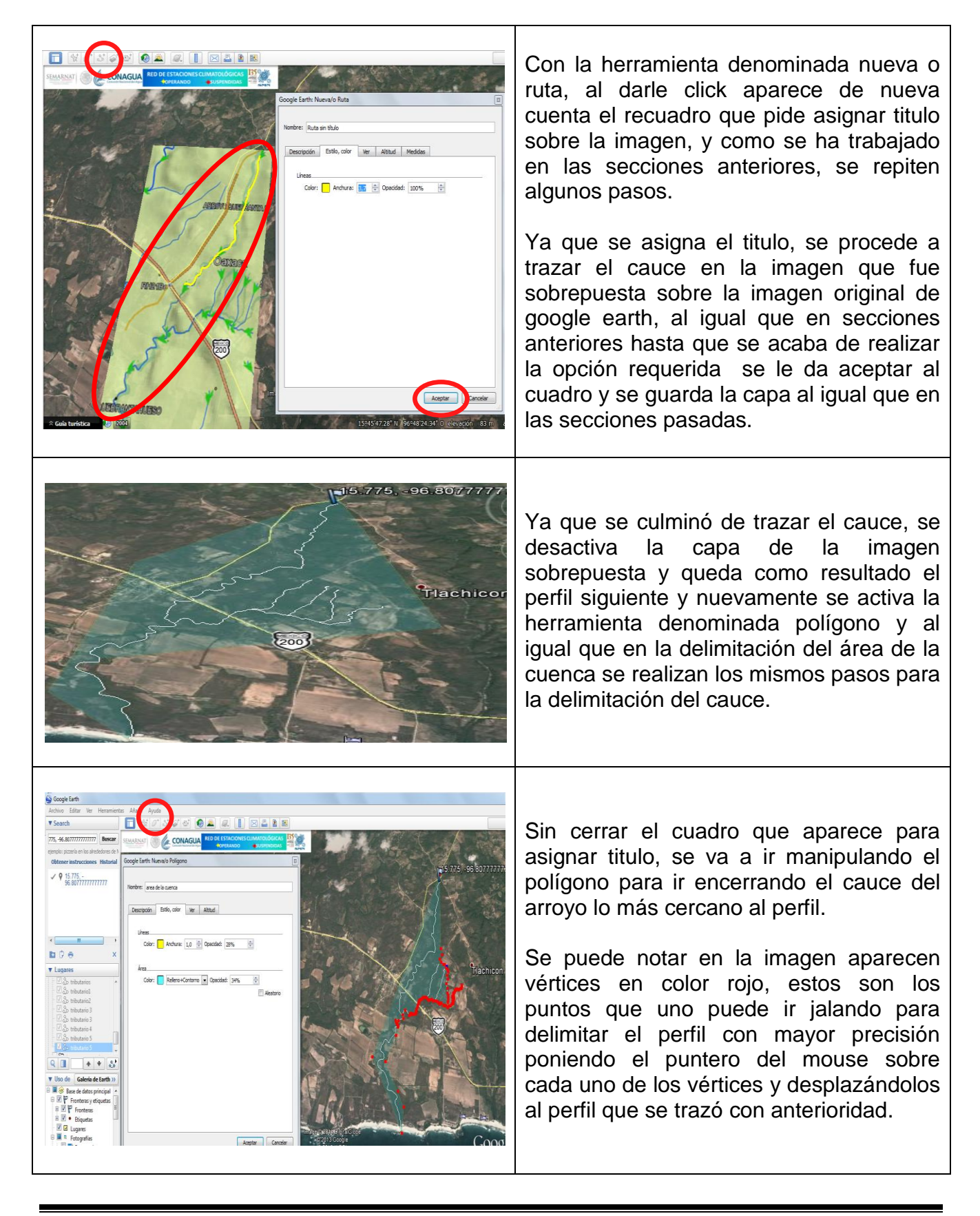

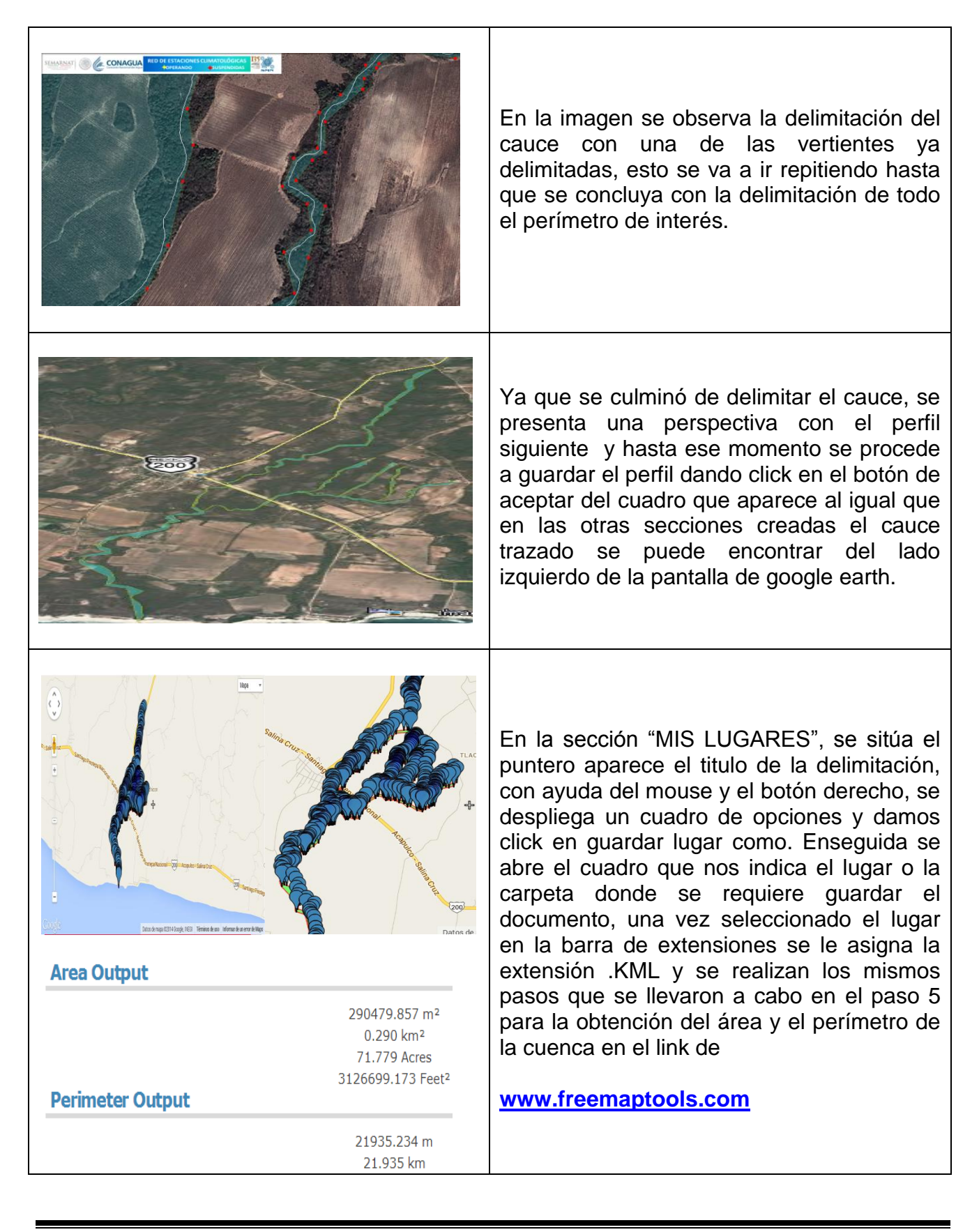

Para la longitud del cauce principal se trabajó con dos software el mapa digital V5 que pone a disposición de los usuarios el INEGI Y ArcGis 10.1

#### *Cálculo de la longitud del cauce principal con ayuda del software Mapa digital*

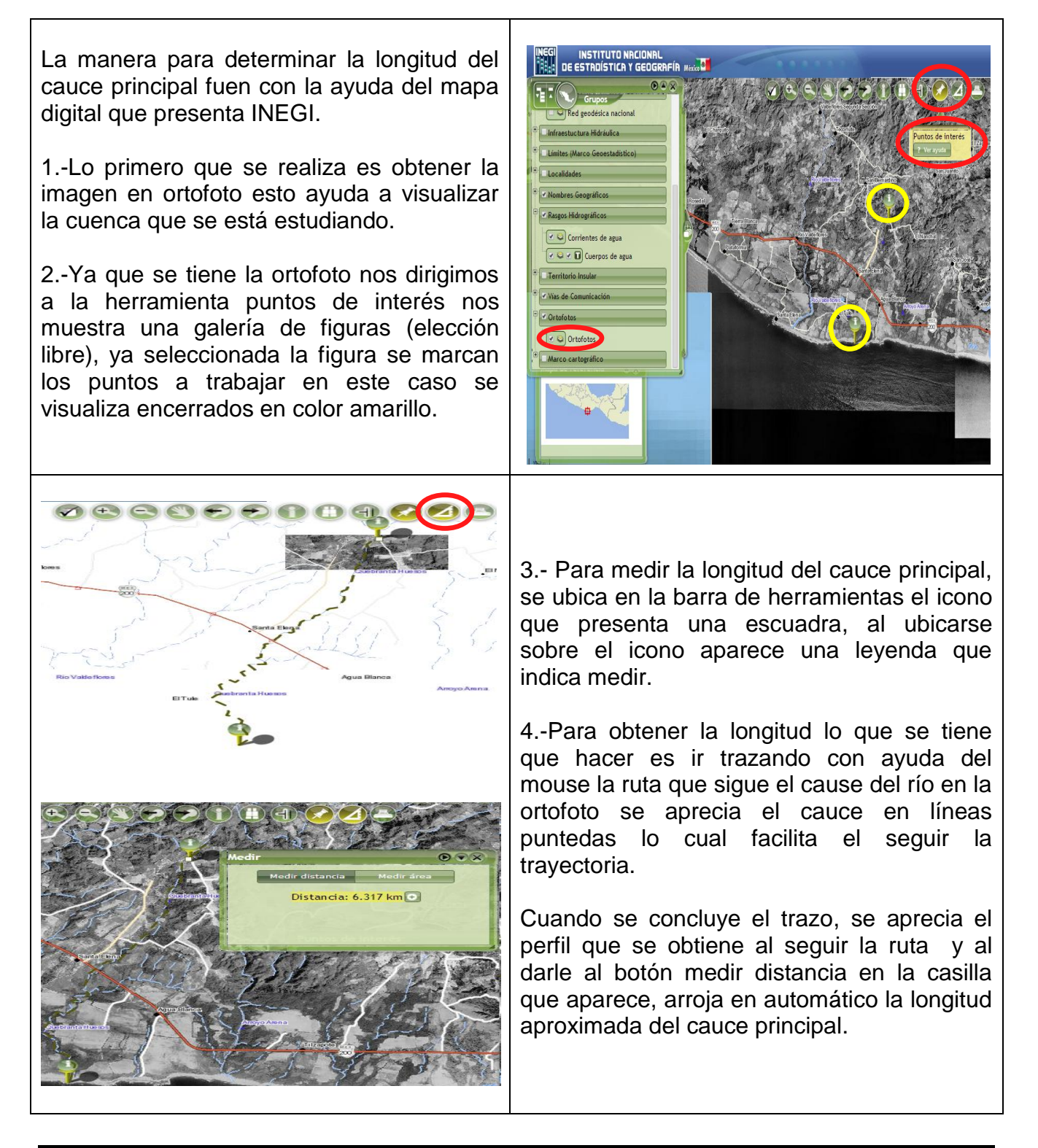

#### *Cálculo de la longitud del cauce principal con ayuda del software ArcGIs*

Para descargar la red hidrográfica de la cuenca en estudio, se accesa al portal de internet del INEGI en el apartado de productos y servicios, aparece un recuadro con todas las redes hidrográficas disponibles en la República Mexicana en este caso el Arroyo Quebranta huesos pertenece a la Región Hidrográfica 21 (Costa de Oaxaca Puerto Ángel) y se encuentra dentro de la cuenca Hidrográfica Copalita y Otros perteneciente al municipio de Santa María Tonameca Oaxaca.

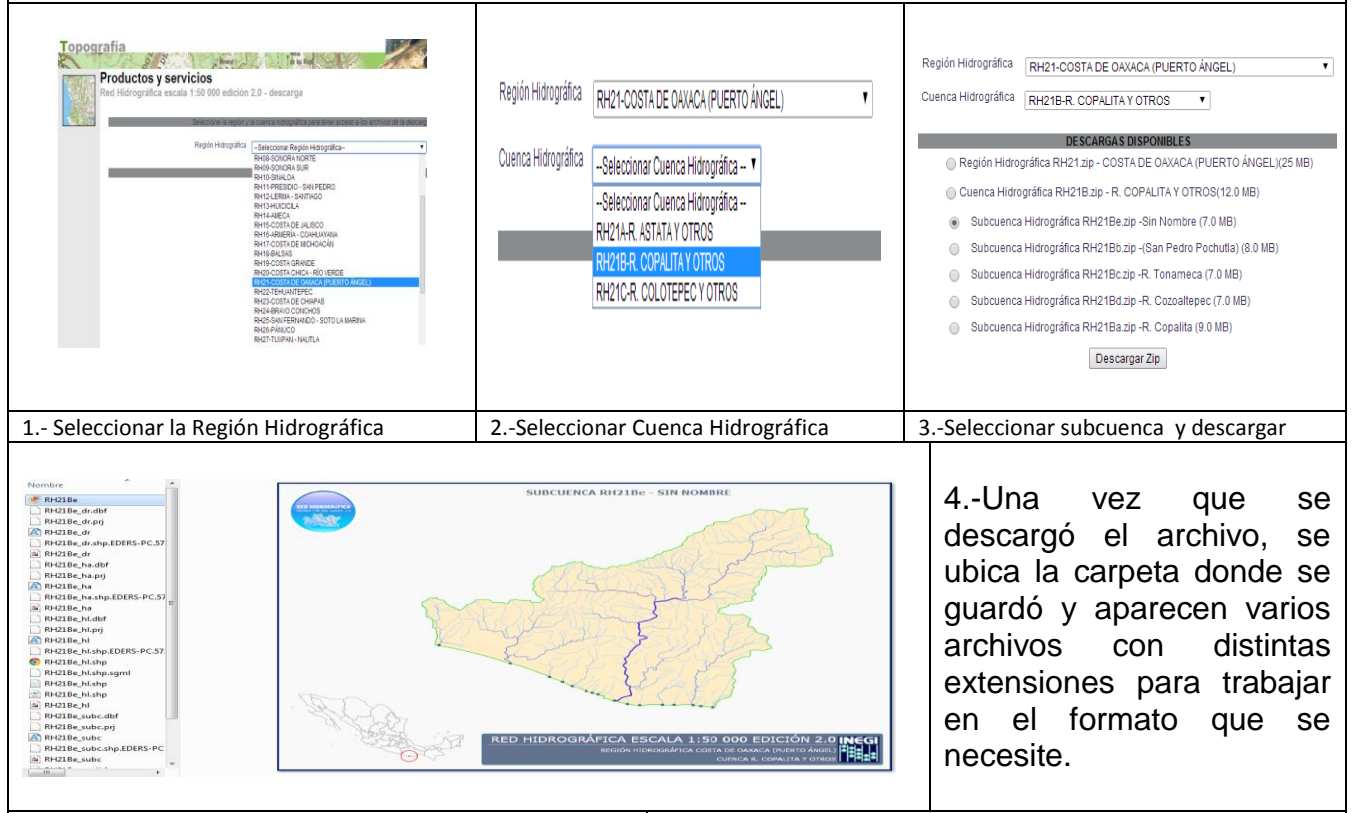

5.-En el Software ArcGis es su apartado de ArcMap en la parte superior derecha se encuentra la pestaña **Catalog** al presionarla despliega las carpetas que se encuentran en Folder Connections en este caso la carpeta se encuentra dentro del acceso C, se ubica la carpeta con la leyenda RH21Be y se vuelve a desplegar una serie con distintos iconos los cuales son los que le van a dar forma a la cuenca dentro del pizarrón de ArcMap

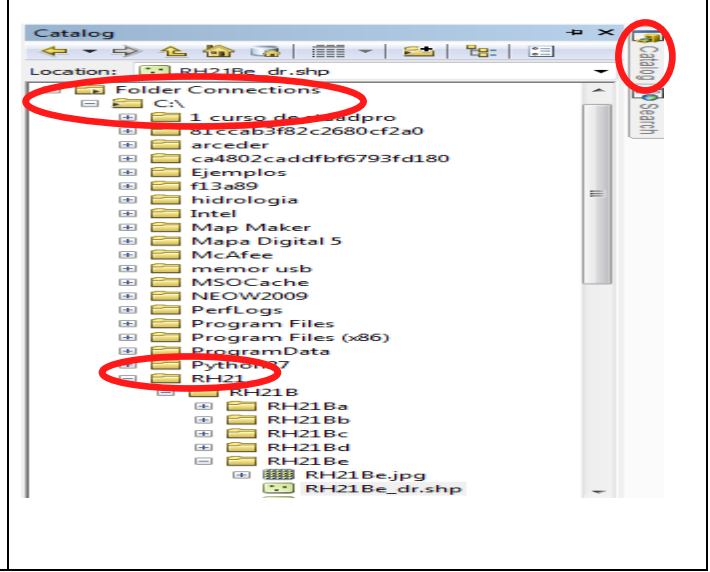

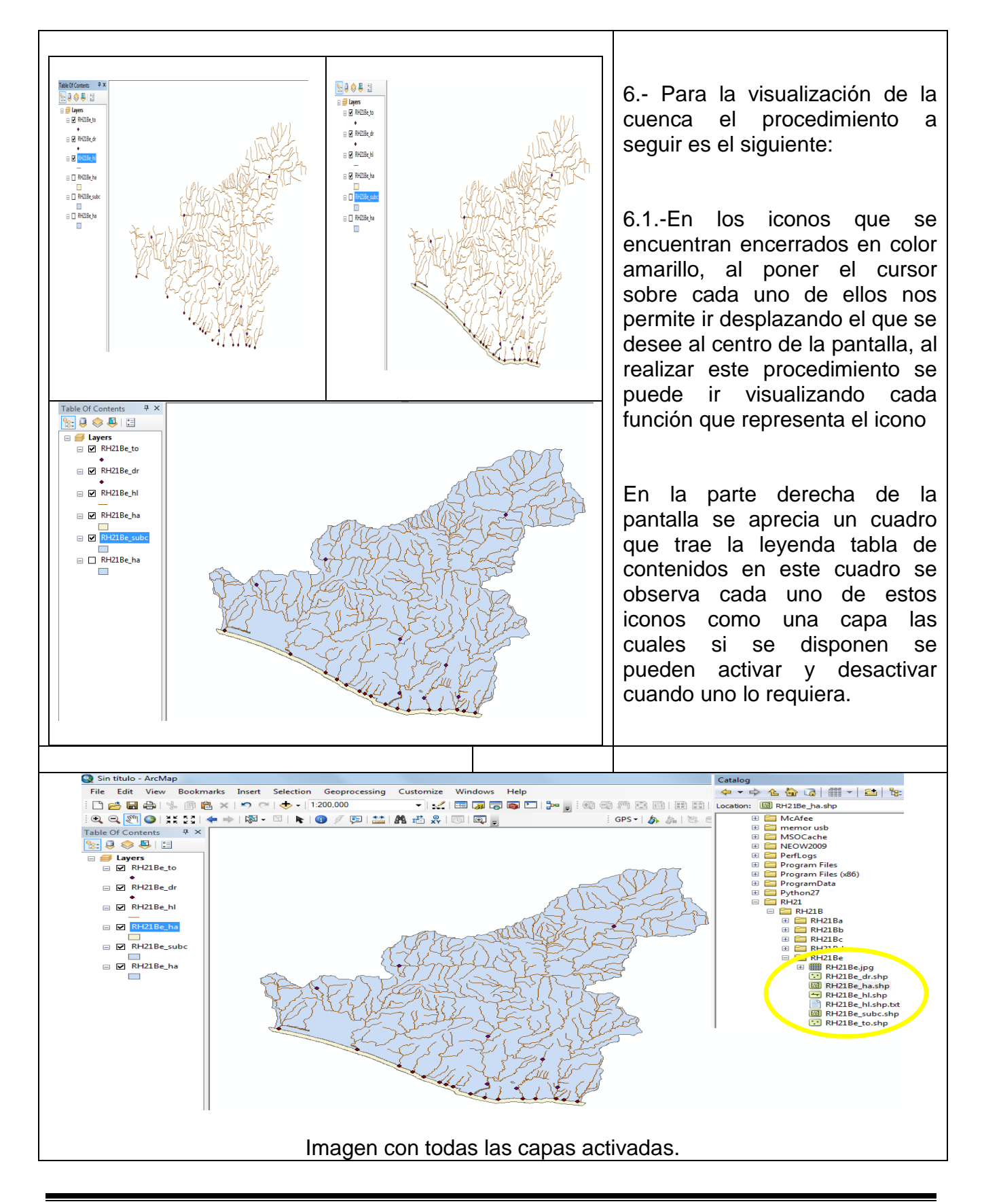

7.- El siguiente paso es ubicar la cuenca que se está estudiando dentro de ArcMap

Ya que se tiene la ubicación de la cuenca, para obtener la longitud del cauce principal se siguen los siguientes pasos:

- En la barra de herramientas de ArcMap seleccionar el icono **i** que significa Identify.

-Ya con el icono activado se ubica el puntero sobre el cauce que se quiere medir en este caso la longitud del cauce principal la divide en dos partes por lo tanto después de obtener las dos longitudes el último paso sería sumar las dos longitudes y se obtiene la longitud total del cauce principal.

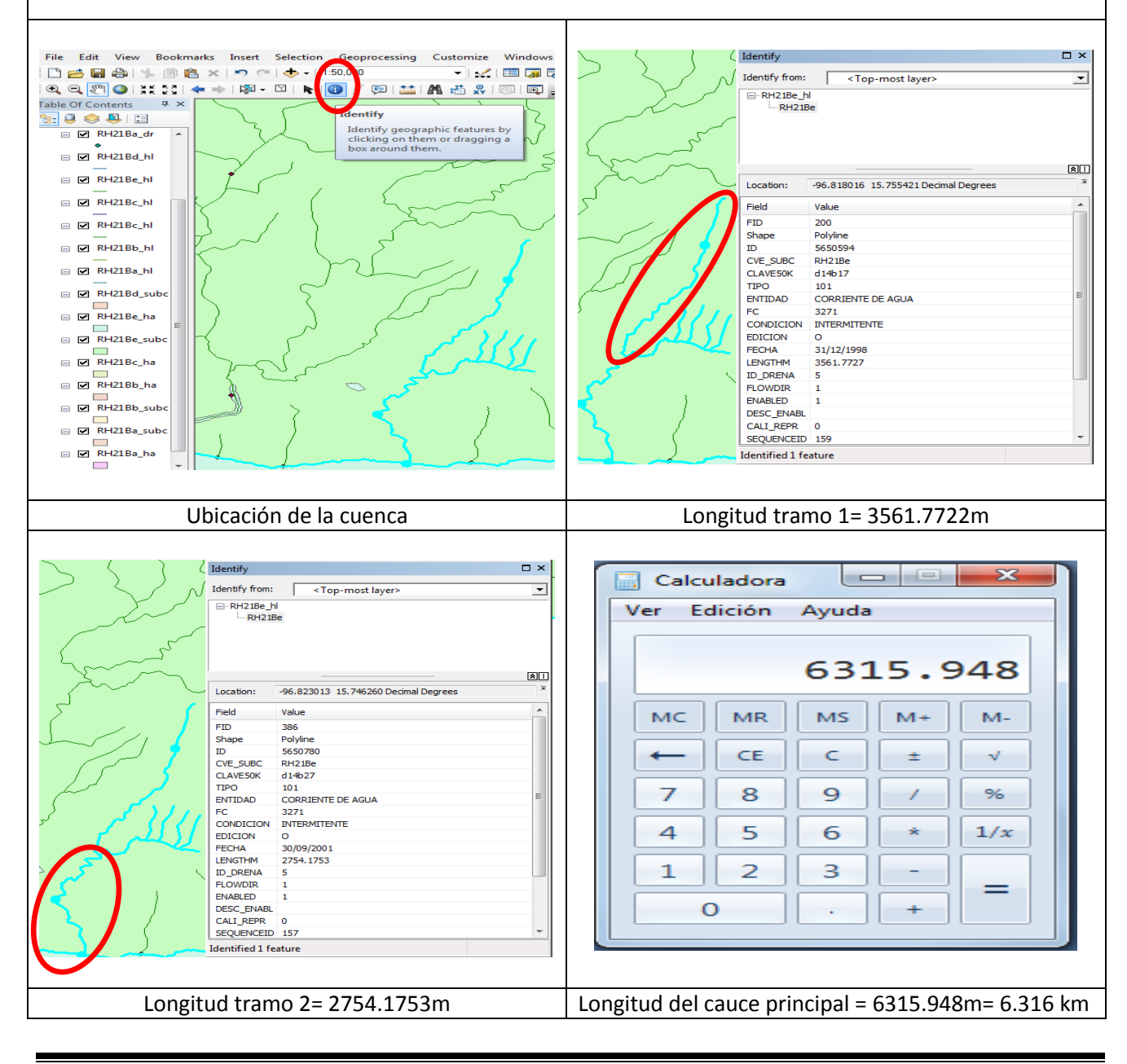

#### *Cálculo Pendiente del cauce principal*

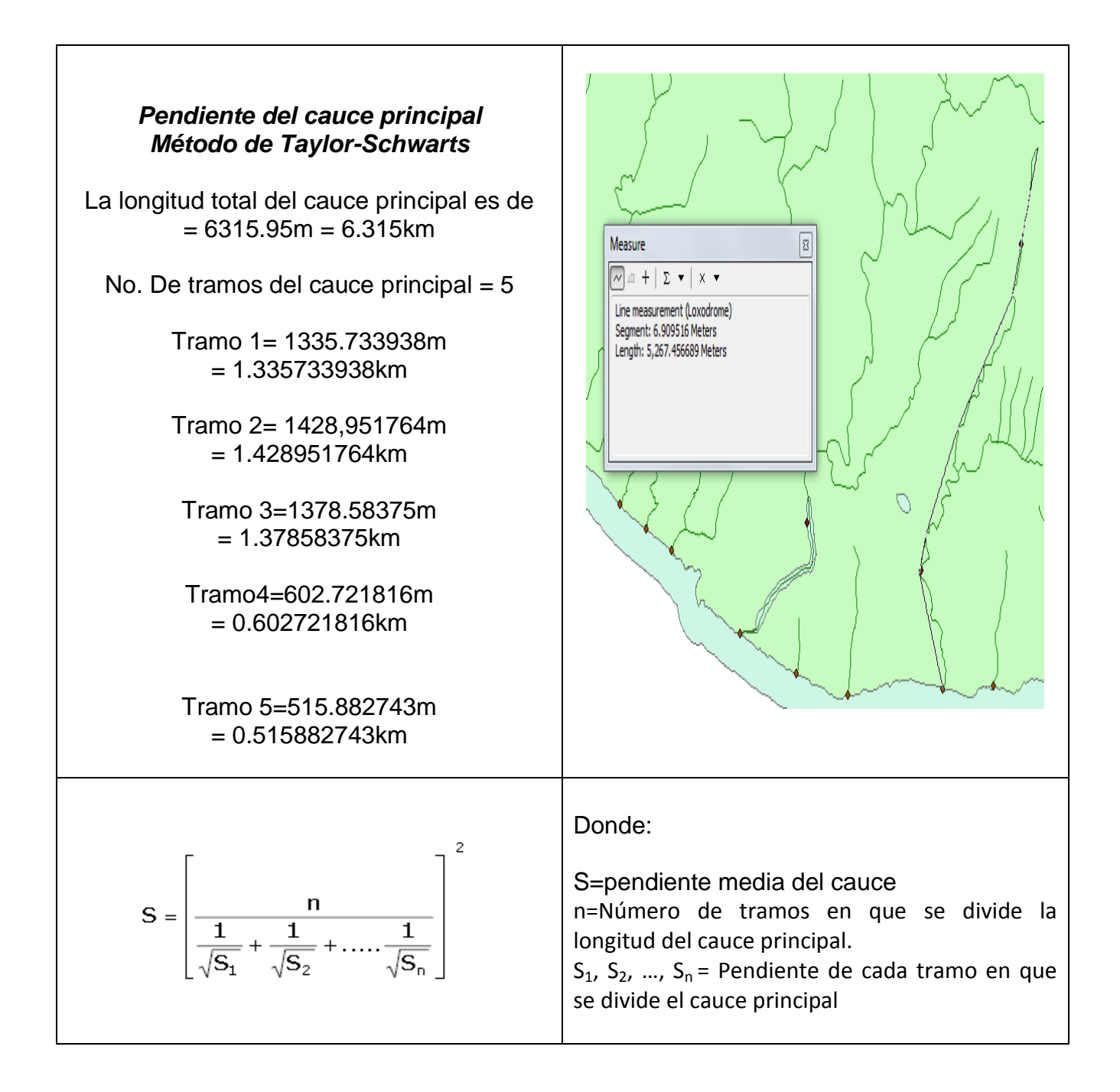

#### *Desarrollo de la fórmula para el cálculo de la pendiente del cauce principal*

#### *Método de Taylor-Schwarts*

n= 5 número de tramos en que se dividió la longitud del cauce principal.

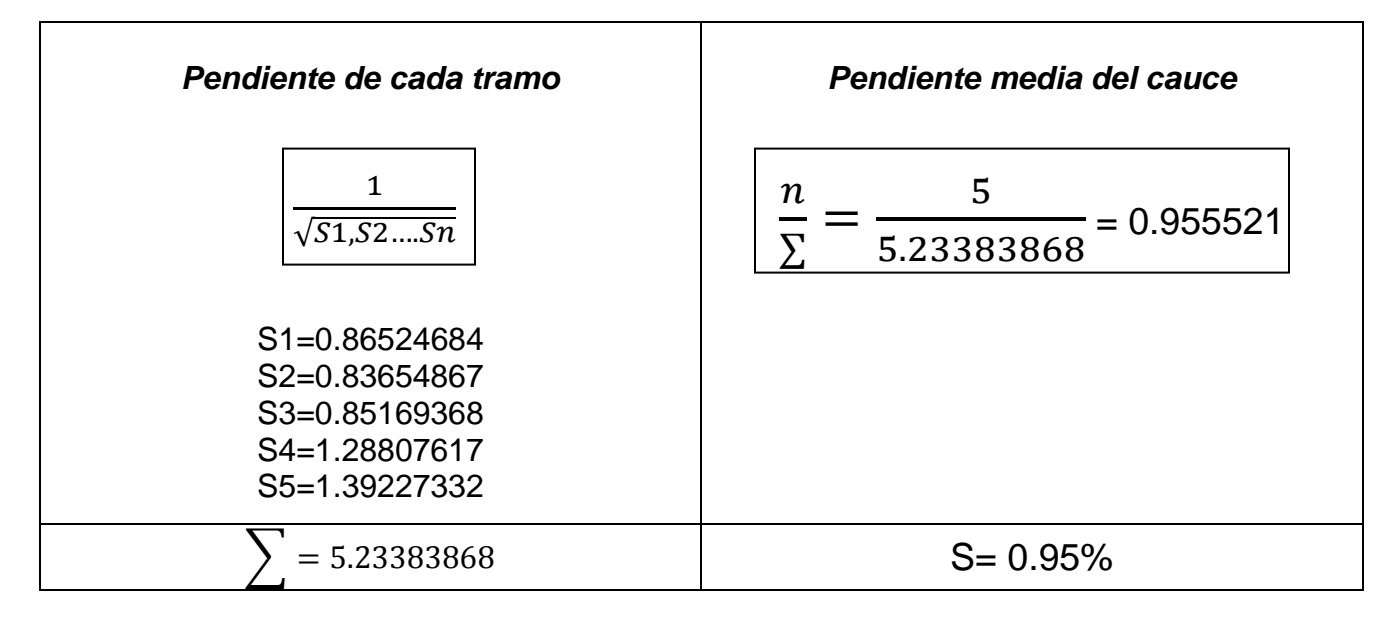

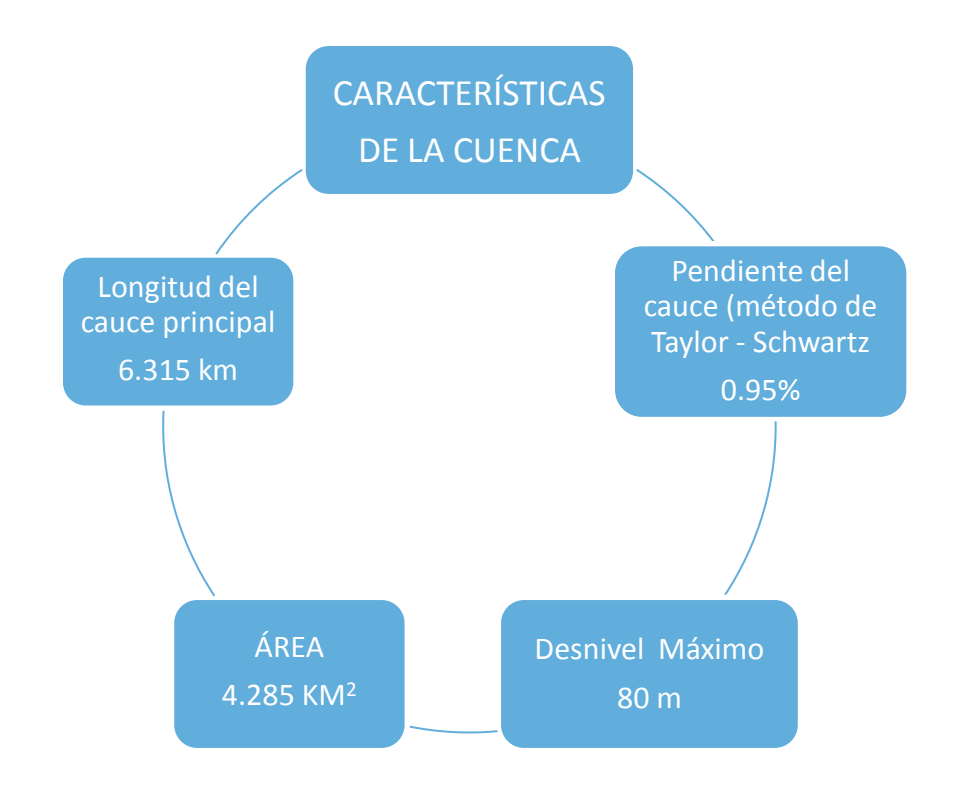

#### *Edafología*

Ciencia que estudia los procesos de formación y evolución de los suelos.

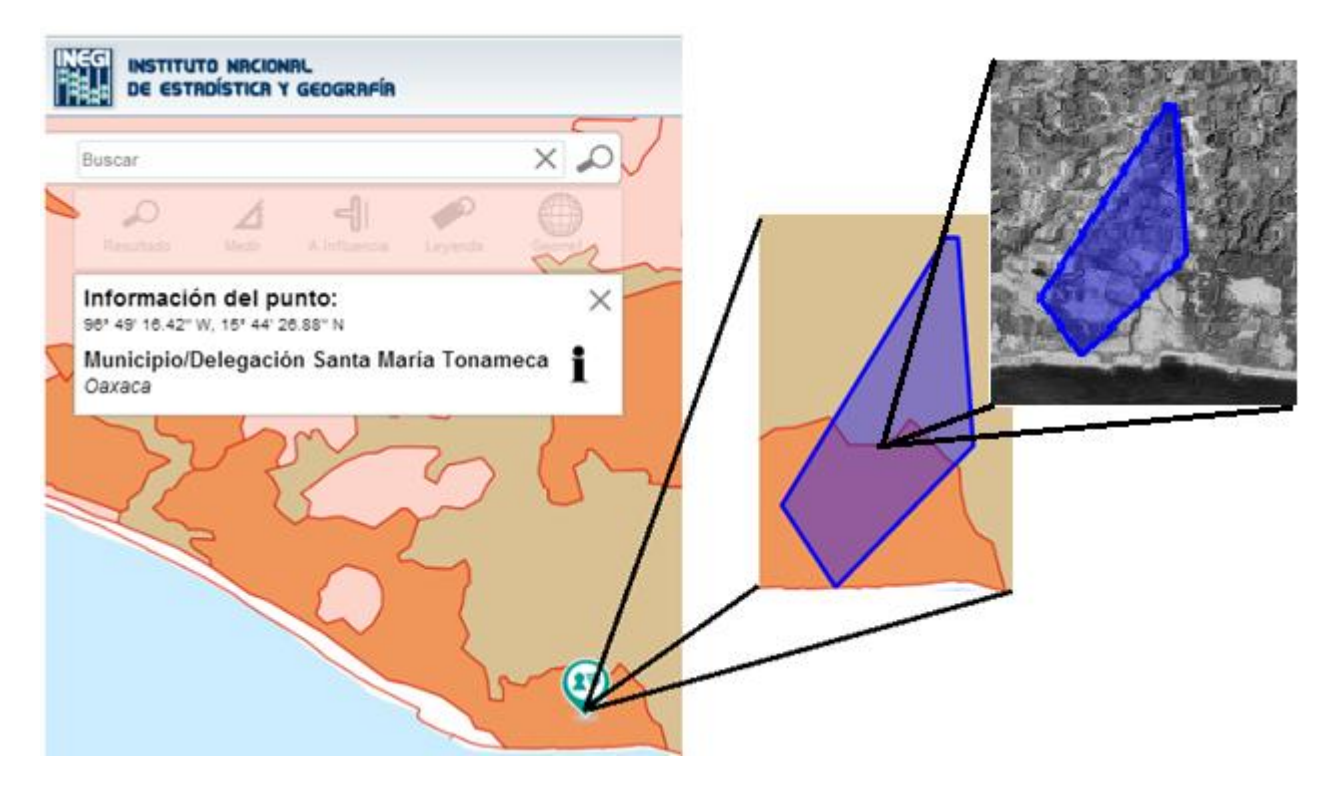

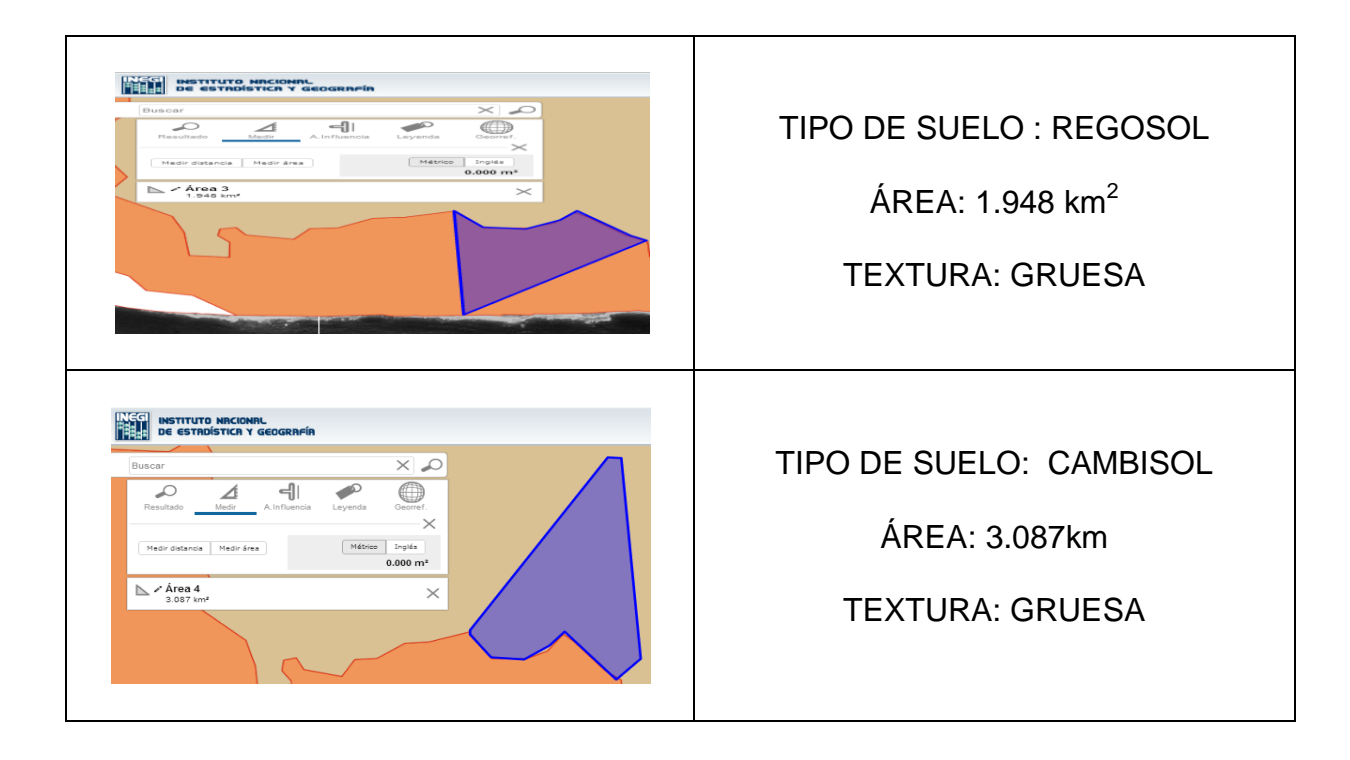

*Uso de suelo*

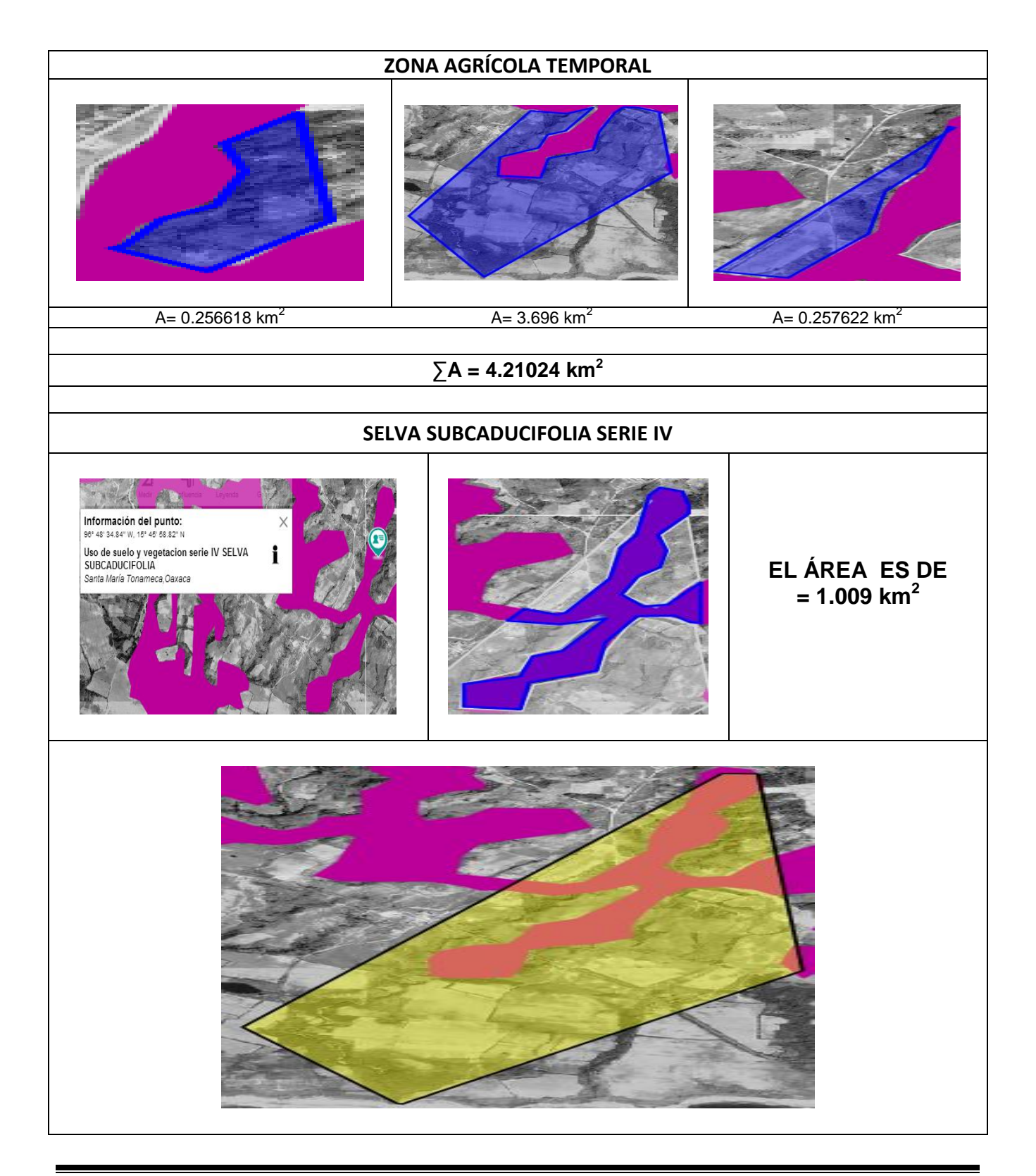

#### *Cálculo del escurrimiento N*

**E**l sistema de clasificación generalmente adoptado está basado en las Normas y Principios del Servicio de Conservación de Suelos en los Estados Unidos de América, pero adecuado a los patrones edáficos, climáticos y topo-fisiográficos existentes en el área que se está analizando.

El primer grupo comprende cuatro clases de capacidad, que van de la Clase I a la Clase IV. La Clase I es considerada la mejor y se supone que carece prácticamente de limitaciones, las cuales aumentan de la II a la IV.

El segundo grupo está integrado por las Clases V y VI, y sus limitaciones aumentan progresivamente de la V a la VI.

El tercer grupo consta solo de la Clase VII y agrupa suelos apropiados generalmente para la explotación forestal.

Por último, el cuarto grupo consta solo de la Clase VIII y presenta tales limitaciones que son inapropiadas para fines agropecuarios o de explotación forestal.

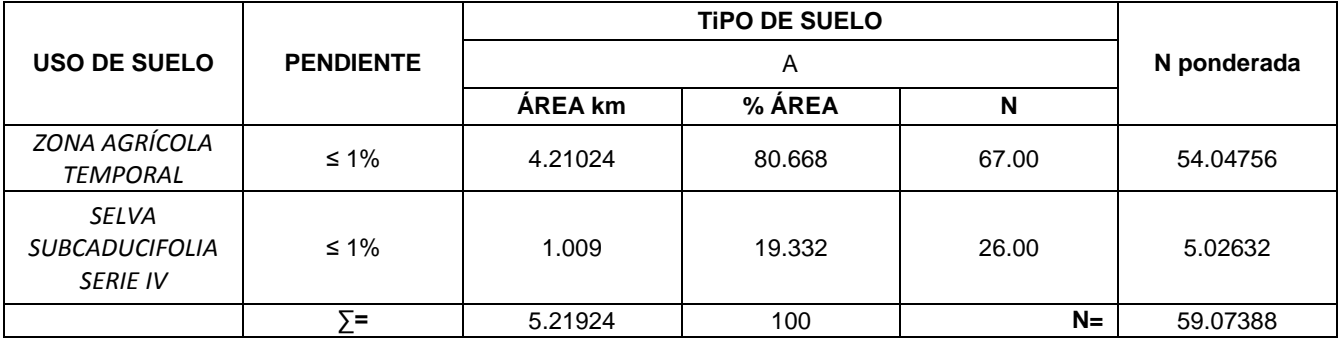

#### **Obtención del valor de la Curva N**

#### **El número de curva N de la cuenca es :**

#### **N=59.07388 = 60**

Con la finalidad de obtener una N más desfavorable, se consideró una N para condiciones de humedad previa en el suelo en relación a la condición media **N=60.**

#### *Tiempo de concentración*

**P**ara determinar el tiempo de concentración se emplearán los métodos de Rowe, Kirpich y del Servicio de Conservación de suelos, los cuales se describen a continuación:

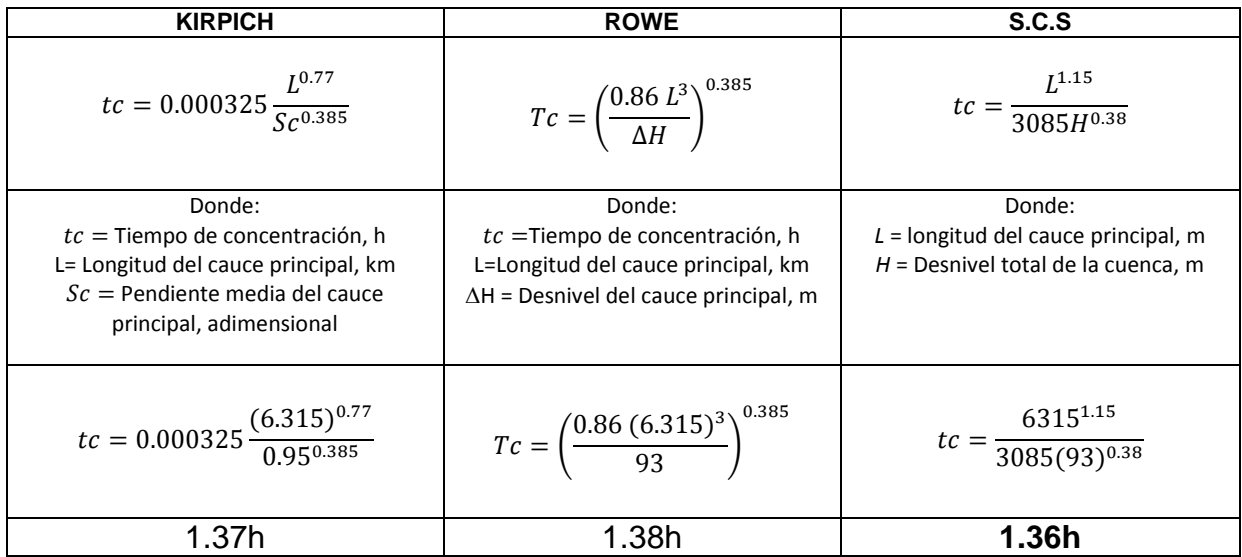

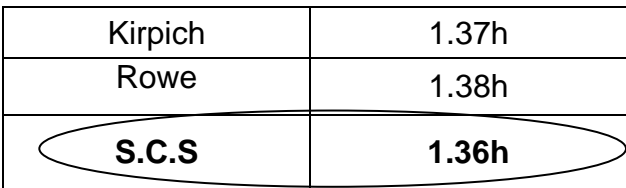

#### **Tomamos el Tc= 1.36h por ser el más crítico**

Se analizaron los datos de precipitaciones máximas en 24 horas de la estación climatológica **Cozoaltepec 20326**, empleados en el presente análisis por ser la estación más cercana al sitio estudiado y con mayor número de datos, se realizo una hoja de cálculo en exel para obtener la distribución de Gumbel y precipitaciones en periodos de retorno establecidos .

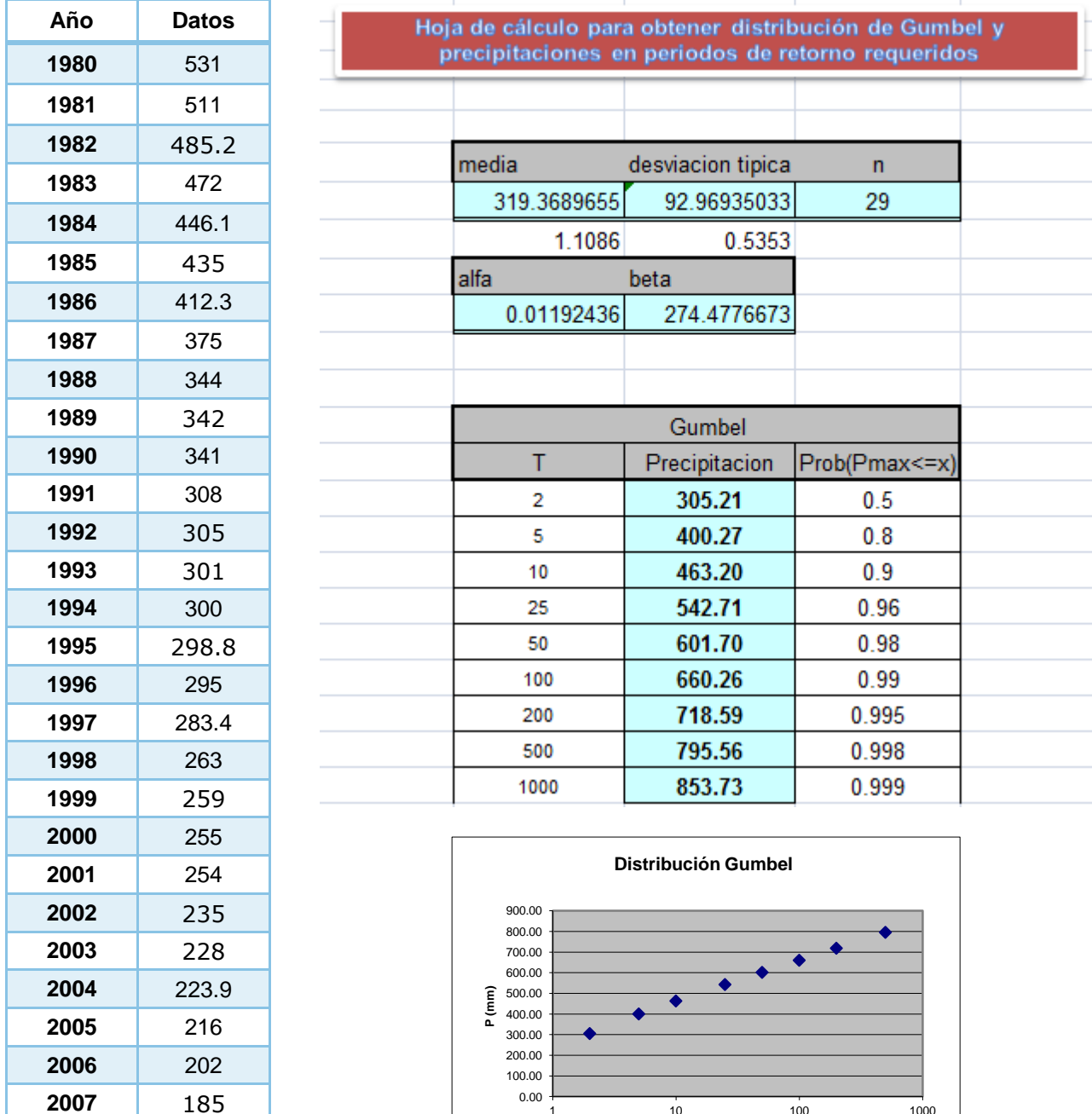

1 10 100 1000 1000

**Años**

**2008** 155

## **MEMORIA DE CÁLCULO**

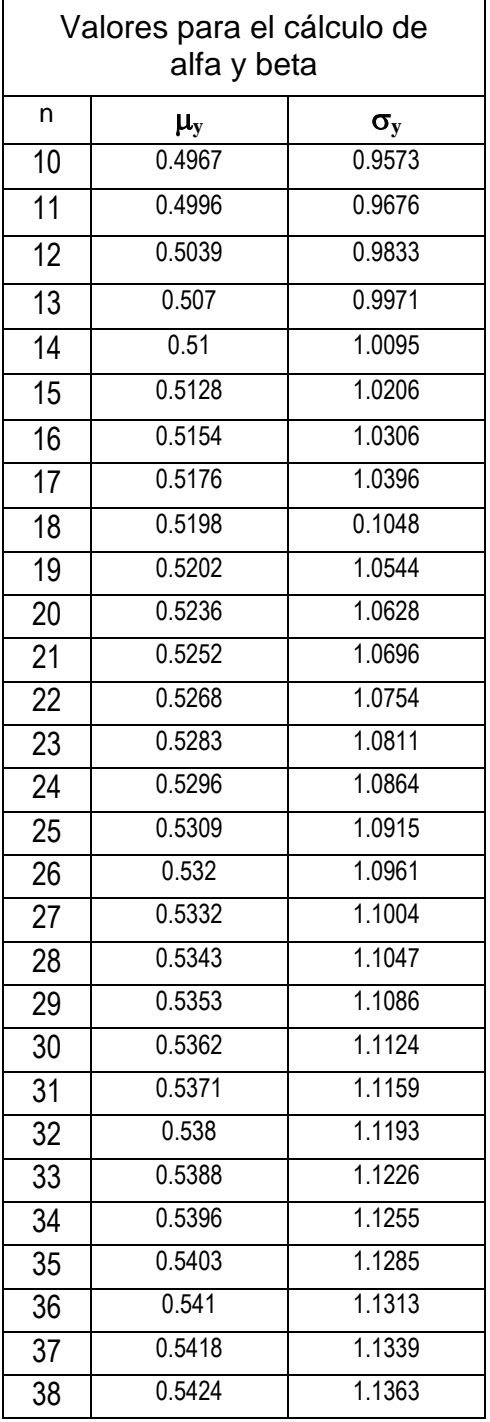

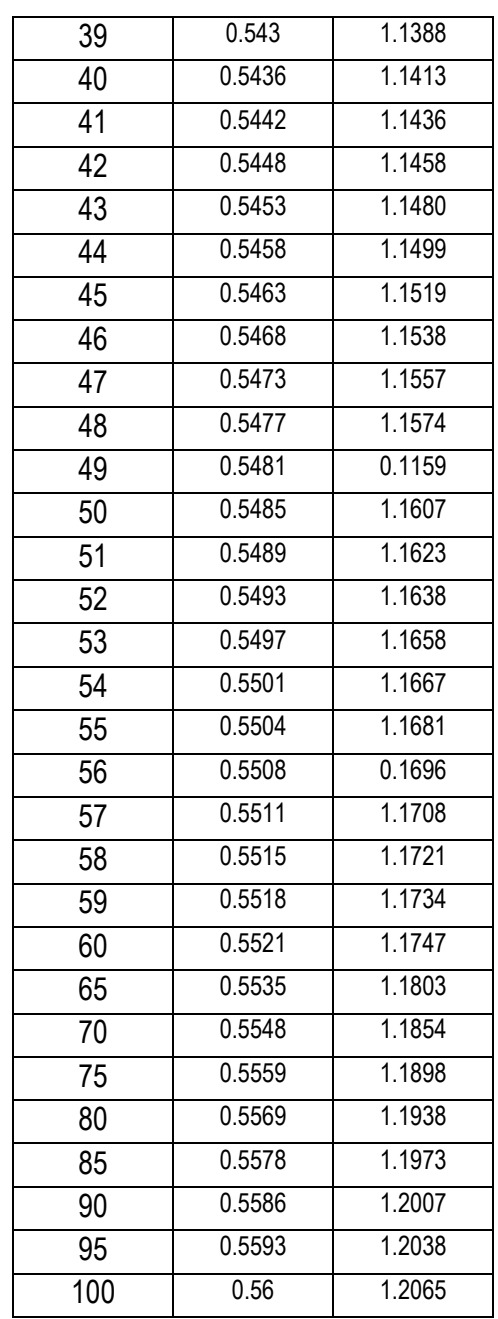

#### *Lluvia media de diseño*

**P**ara determinar la lluvia media de diseño se emplea la fórmula propuesta por E. Kuishling y C. E. Gransky.

$$
H p_d = \frac{K T c^{1-e}}{1-e}
$$

De esta manera para un:

#### **Tc= 1.36 le corresponde e= 0.70**

Es posible determinar el valor del coeficiente K a partir de la ecuación, de la siguiente manera:

$$
K=\frac{Hp_d\left(1-e\right)}{24^{1-e}}
$$

Donde:

Hp  $_d$  = Lluvia media de diseño, mm

 $K = Coeficiente$ , adimensional.

- Tc = Tiempo de concentración, h
- e = coeficiente que depende del tiempo de concentración, adimensional

En la cual se ha considerado que *Hp<sup>d</sup>* es igual a la lluvia máxima en 24 h, y se ha sustituido el periodo de retorno por el periodo de tiempo considerado, así mismo se toma el valor de *e* obtenido. Posteriormente se determina el valor de la lluvia media de diseño. Los resultados se resumen en el cuadro siguiente:

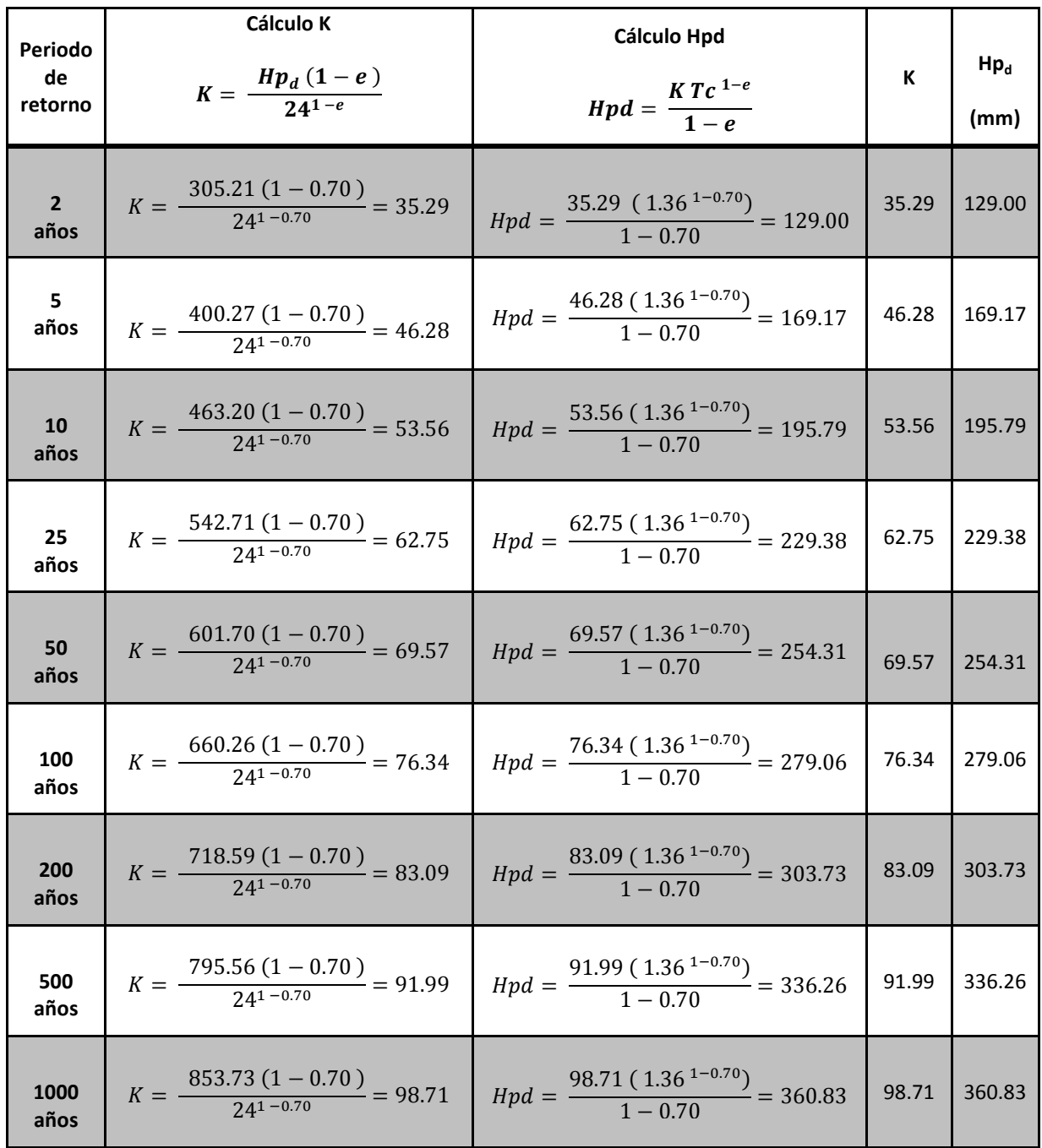

#### *Fórmula Racional*

**E**s posiblemente el modelo más antiguo de la relación lluvia-escurrimiento. Su origen se remonta a 1851 o 1889. Este modelo toma en cuenta, además del área de la cuenca, la altura o intensidad de la precipitación.

$$
Qp = 0.278 (C) (i) (A) o Qp = \frac{(ce)(i)(Ac)}{360}
$$

Donde:

 $Q =$  Gasto máximo, m $3$ /s

C = Coeficiente de escurrimiento, que representa la fracción de la lluvia que escurre en forma directa.

I = Intensidad de la lluvia, mm/h

 $A = \text{Área}$  de la cuenca, km<sup>2</sup>

La expresión correspondiente del coeficiente de escurrimiento, C

$$
C=\frac{He}{Hp_d}
$$

Donde:

He = Lámina de escurrimiento o exceso de lluvia, mm,

 $Hp_d = Lluvia$  media de diseño, mm,

La lámina de lluvia en exceso se determina empleando la ecuación de Thorntwaite:

$$
He = \frac{10\left[\frac{Hpd}{10} - \frac{508}{N} + 5.08\right]^2}{\frac{Hpd}{10} + \frac{2032}{N} - 20.32}
$$

Donde:

Hpd = Lluvia media de diseño, mm

N = Número de curva,

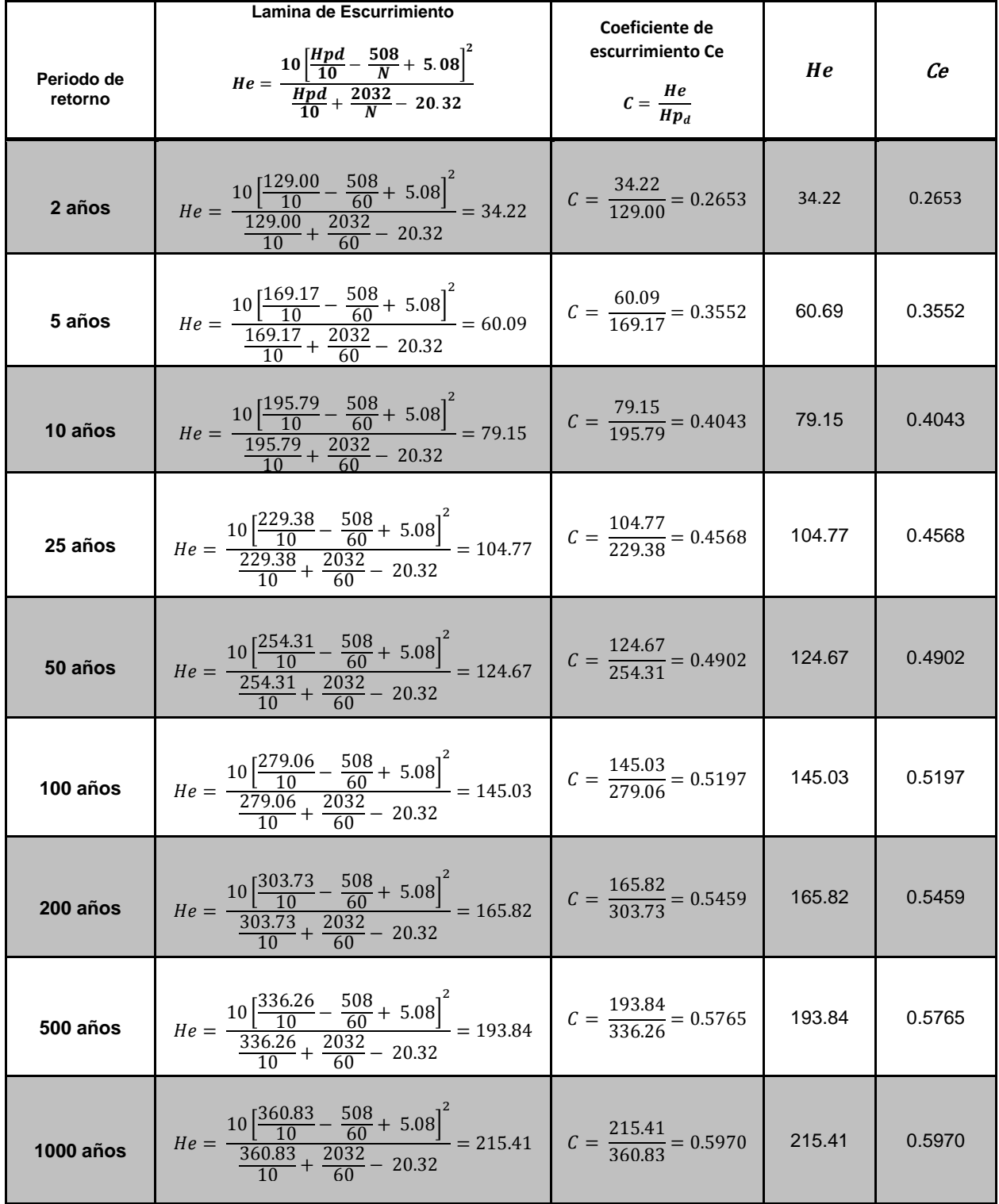

### *Precipitación en exceso y Coeficiente de Escurrimiento*

#### *Intensidad de la lluvia, ( I )*

Se determina a partir de la siguiente fórmula:

$$
I=\frac{K}{(1-e)Tc^e}
$$

Donde:

K = Coeficiente, adimensional

e = Coeficiente, adimensional,

Tc = Tiempo de concentración, h,

Así, al sustituir los valores presentados, en la ecuación se determina el valor de I, los valores se muestran en el cuadro siguiente

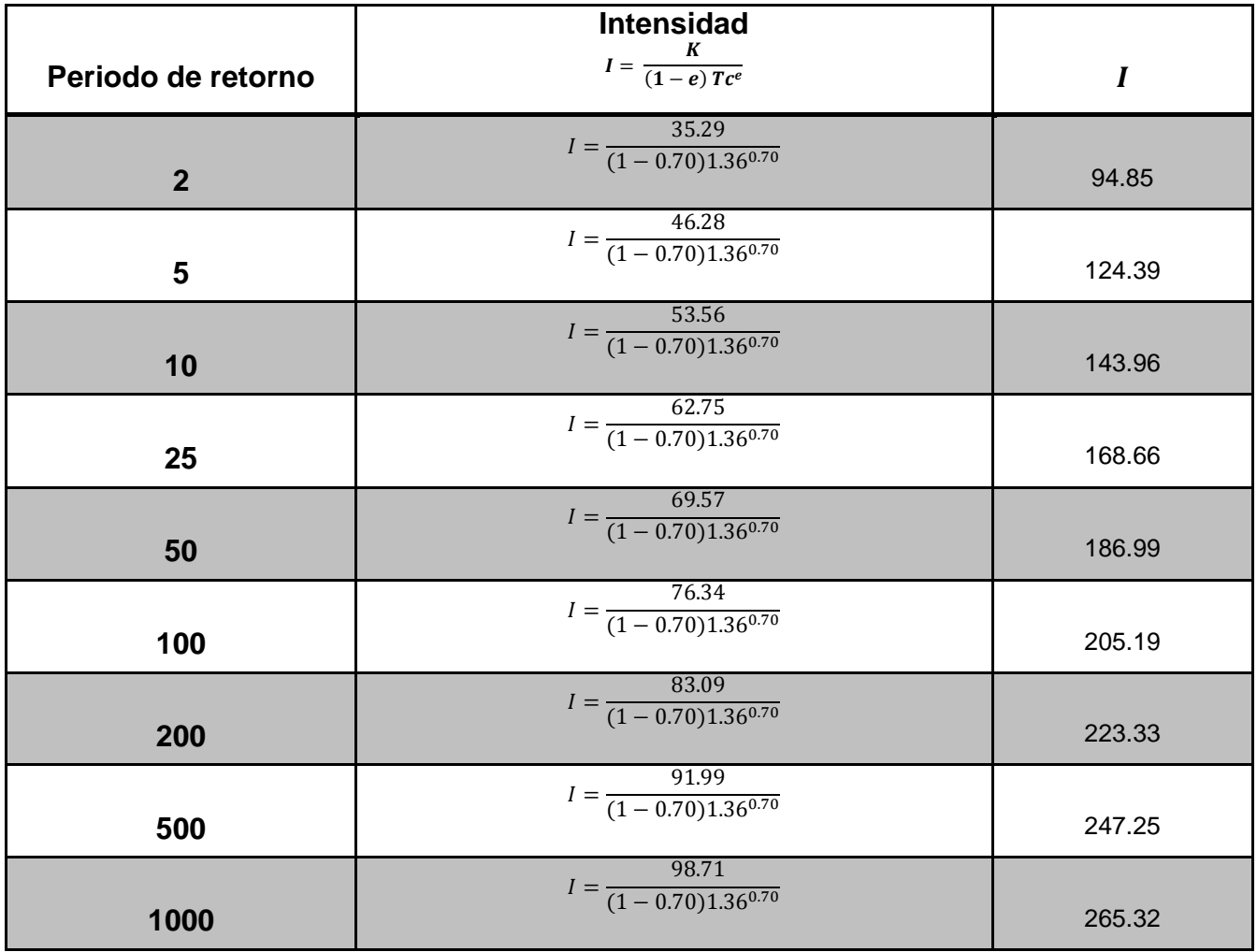

#### *Gasto máximo, Q (m<sup>3</sup> /s)*

**P**ara obtener el gasto máximo con el método racional se sustituyen los resultados de C e I mostrados, así como el área.

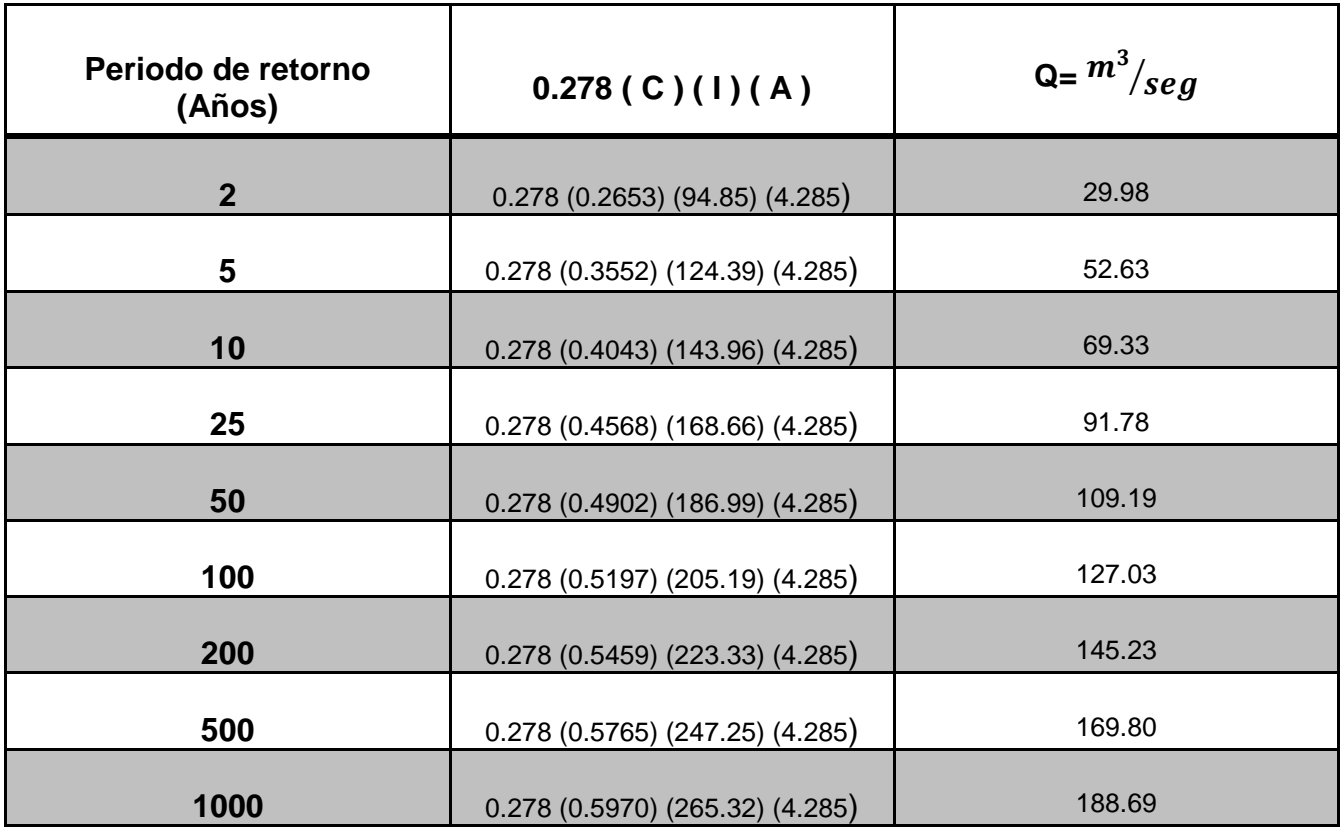

#### *Método del hidrograma unitario triangular*

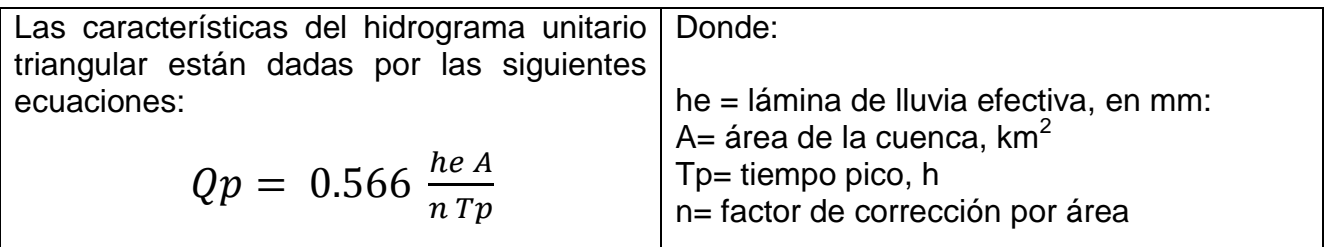

El área y la precipitación en exceso han sido determinadas anteriormente, n se determina a partir de la relación que se encuentra dentro del recuadro:

$$
n = \begin{vmatrix} 2 & \text{Para cuencas con } A < 250 \text{ km}^2 \\ 2 + \frac{A - 250}{1583.33} & \text{Para cuencas con } A \ge 250 \text{ km}^2 \end{vmatrix}
$$

Por su parte, el *Tiempo pico (Tp)*, se determina de acuerdo con la siguiente expresión:

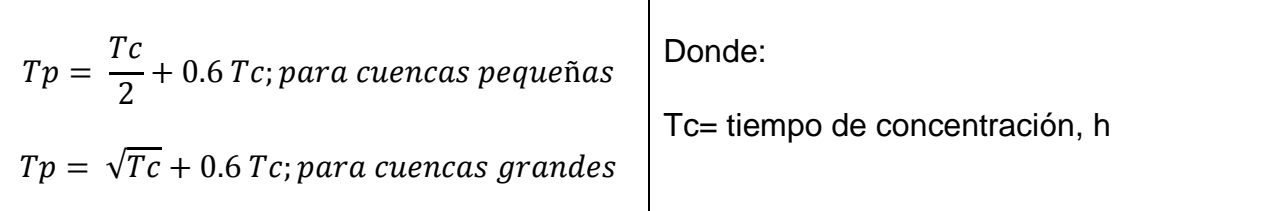

$$
Tp=\frac{1.36}{2}+0.6\ (1.36)=1.5
$$

Con los valores de He, el valor del área de la cuenca, y el tiempo de concentración determinado, se calcula el gasto máximo de acuerdo al método del hidrograma unitario triangular ver la siguiente tabla.

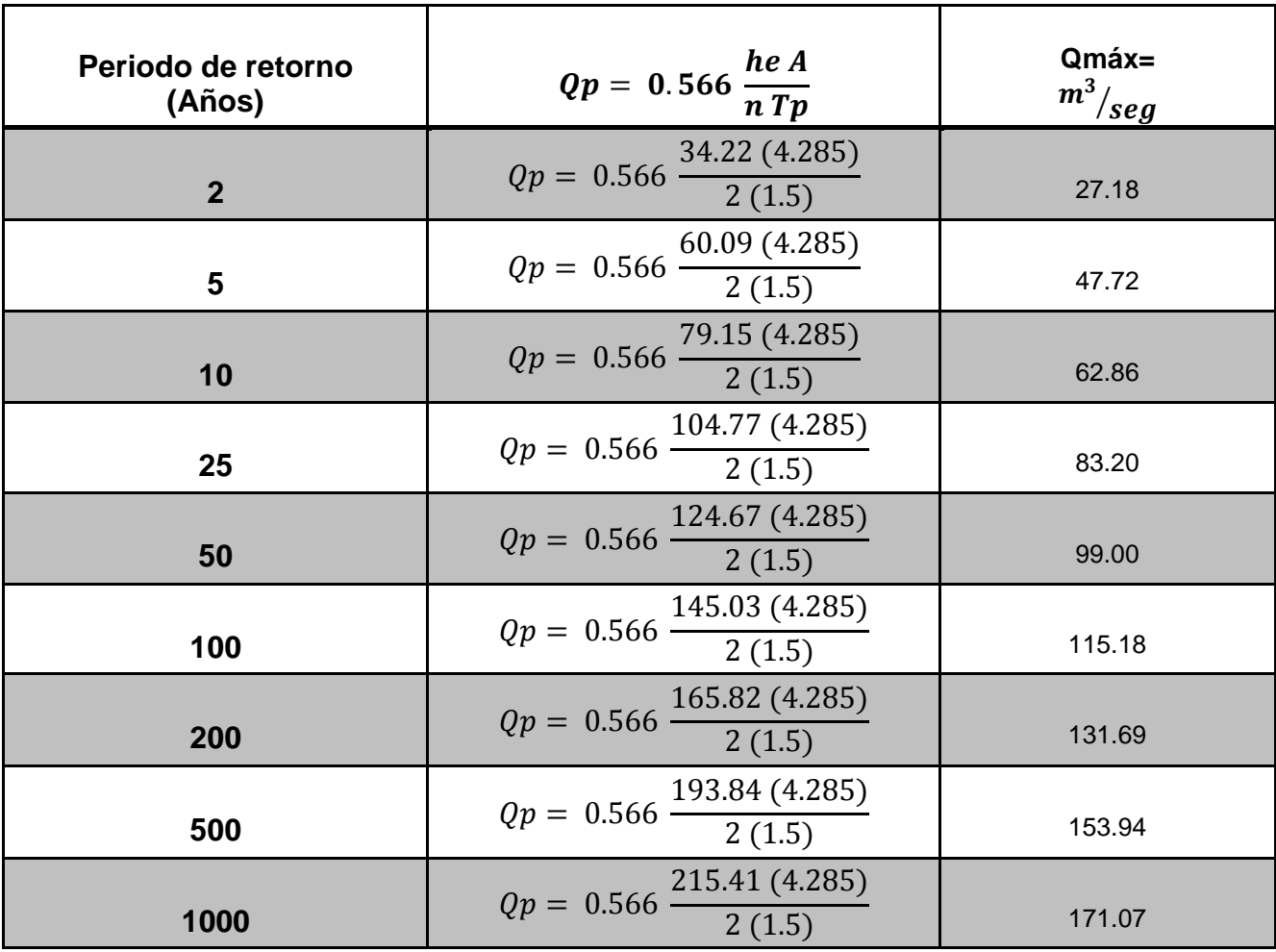

#### *Método de Vent Te Chow*

**E**l modelo propuesto por Ven Te Chow se basa en el concepto del hidrograma unitario y del sintético y es aplicable a una cuenca pequeña en la cual el escurrimiento es sensible a lluvias intensas y de corta duración y donde predominan las características físicas de la cuenca con respecto a las del cauce. La cuenca pequeña puede variar desde unos cuantos kilómetros cuadrados de extensión hasta un límite que Chow considera de 250 km $^2$ . La ecuación que define al gasto máximo es la siguiente:

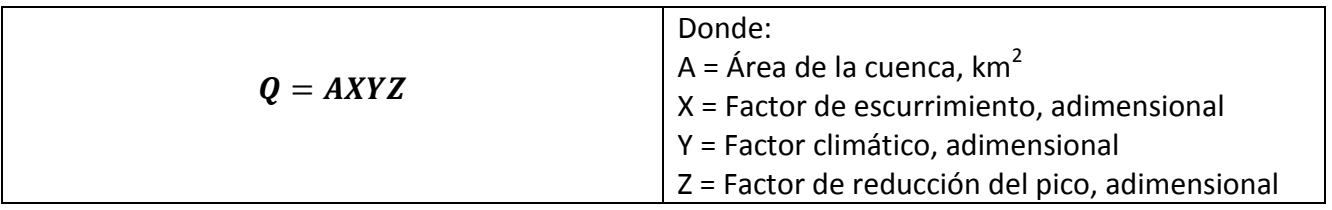

Para el cálculo de *X* está dado por la siguiente ecuación:

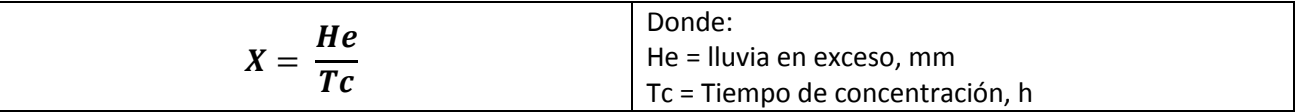

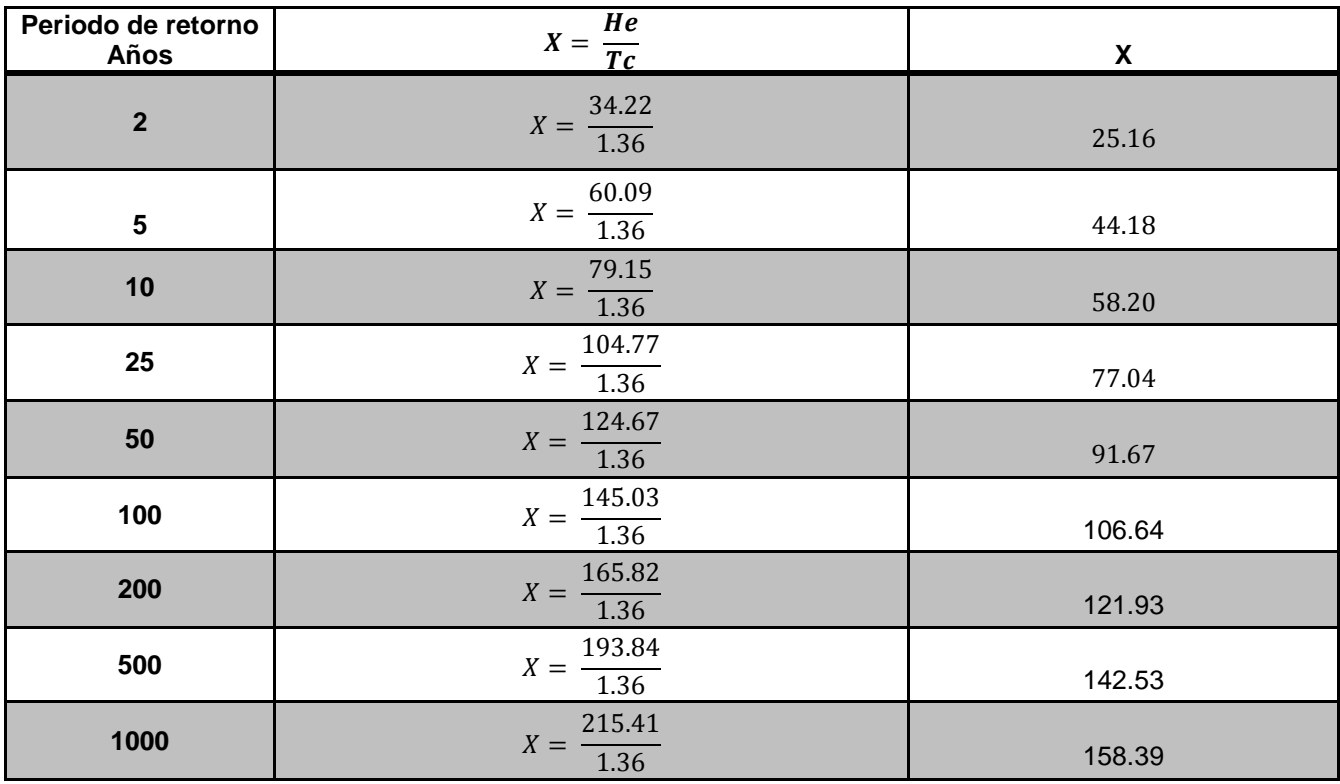

Para determinar **el factor climático**, *Y*, se emplea la siguiente expresión:

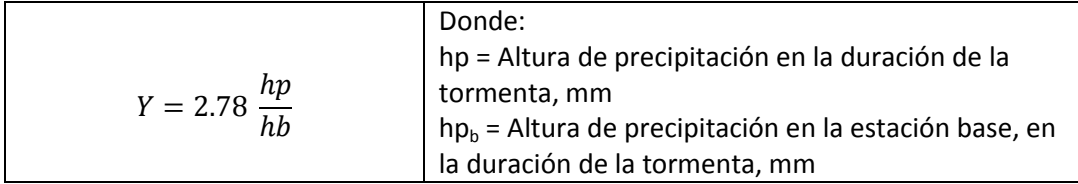

Para el cálculo del factor *Y*, y como se trata de una cuenca pequeña con sólo una estación de lluvia analizada, se supone que  $hp = hp_b$ , por lo que la ecuación se simplifica como sigue:

$$
Y=0.278
$$

Para determinar el parámetro Z de la ecuación, se calcula la relación entre el tiempo de concentración y el tiempo de retraso (Tc / tr). Este último está definido como:

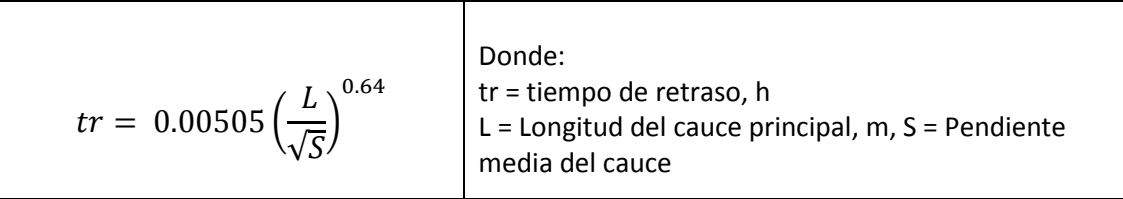

Por lo que el tiempo de retraso para la cuenca estudiada es de:

$$
tr = 0.00505 \left( \frac{6315}{\sqrt{0.95}} \right)^{0.64} = 1.38
$$
 Por lo que  $\frac{r_c}{tr} = \frac{1.36}{1.38} = 0.99$ 

El método de Chow establece que si la relación entre el tiempo de concentración y el tiempo de retraso es mayor a dos, entonces el factor *Z* es igual a 1, de lo contrario es necesario determinar dicho factor, el cual emplea como dato de entrada la relación entre el tiempo de concentración y el de retraso.

$$
\left|\begin{array}{cc}\nTc \\
\hline\ntr\n\end{array}\right| = 0.99 \le 2 \text{ por lo que } z = 0.87
$$

Finalmente, con los valores de *X* mostrados en el, así como los valores de *A*, *Y* y, respectivamente, se determina el gasto máximo con este método, cuyos resultados se muestran en el cuadro siguiente:

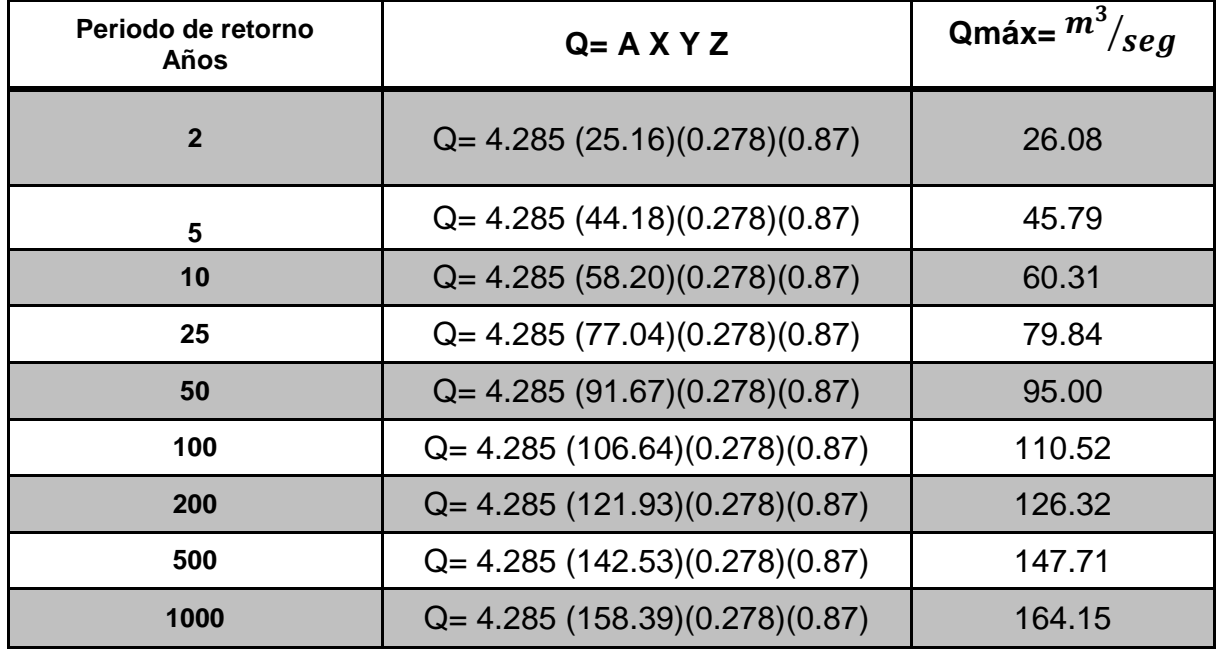

*Cálculo del gasto máximo, Q, empleando el método de Ven Te Chow*

#### *Resumen de los gastos máximos obtenidos con los 3 métodos empleados*

**E**n el cuadro siguiente se muestran los resultados obtenidos a partir del método racional, hidrograma unitario y Ven Te Chow

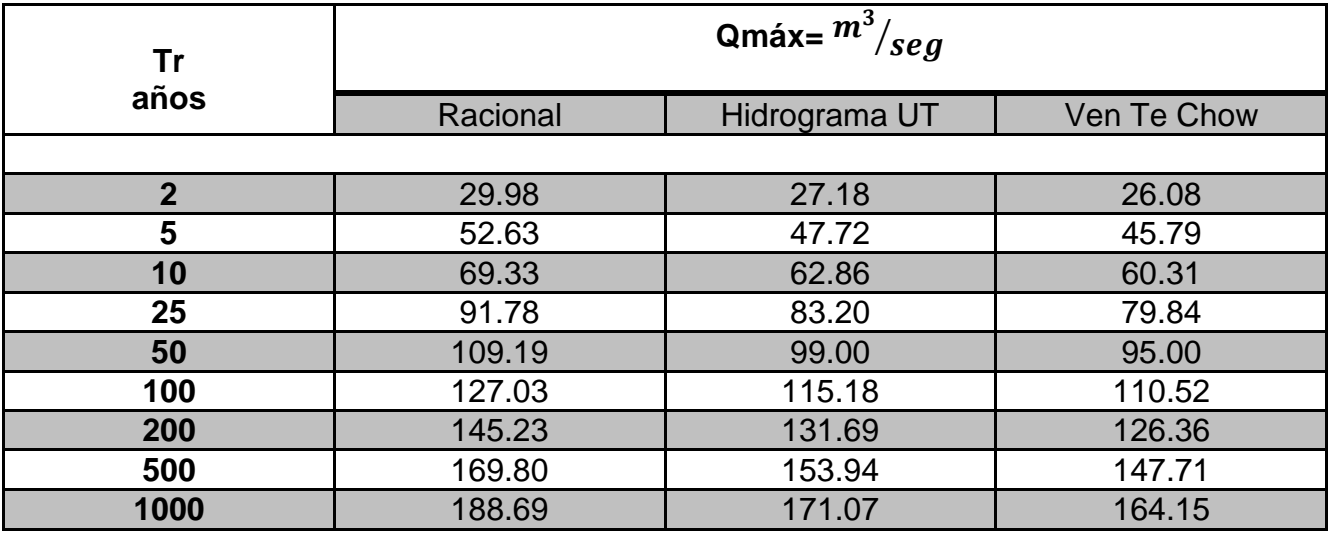

• *Escurrimiento medio*

$$
Vm = C Pm A
$$

Donde:

#### *Vm = Volumen medio que puede escurrir (m<sup>3</sup> )*

 $A = \hat{A}$ rea de la cuenca (ha)

C = Coeficiente de escurrimiento (adimensional) Cuadro pagina 47

Pm = Precipitación media (mm)

Estimar el volumen medio de la cuenca en estudio

Terrenos planos (80.668%), de textura gruesa, con cultivo (421.024 ha) ( $C = 0.10$ )

Terrenos boscoso plano (19.332%) , de textura gruesa (100.9 ha) (C =0.30)

Precipitación media anual es de 905 mm.

Coeficiente ponderado:

$$
\frac{421.03(0.10) + 100.9(0.30)}{428.5} = 0.17
$$

V m = (0.17) (905) (428.5) (10)

**V m = 659297.25 m<sup>3</sup>**

#### *Método de Envolventes Creager, Lowry*

**E**stos métodos toman en cuenta solo el área de la cuenca y el coeficiente regional desarrollado por la comisión nacional del agua. Aunque no son métodos que analicen propiamente la relación entre la lluvia y el escurrimiento, son de enorme utilidad en los casos en que se requieran solo estimaciones gruesas de los gastos máximos probables, o bien cuando se carezca casi por completo de información.

Ejemplo de aplicación:

#### *ENVOLVENTE DE CREAGER ENVOLVENTE DE LOWRY*

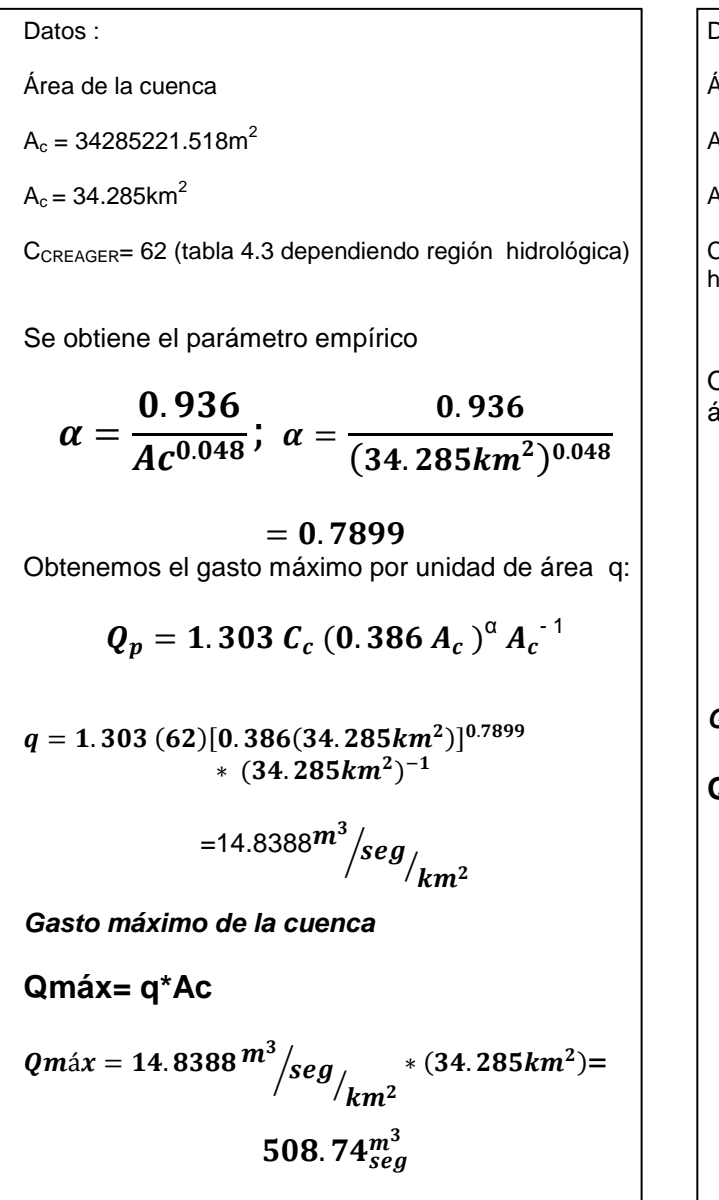

Datos : Área de la cuenca  $A_c = 34285221.518m^2$  $A_c = 34.285$  km<sup>2</sup>  $C_{LOWRY}$ = 3000 (tabla 4.4 dependiendo región hidrológica) Obtenemos el gasto máximo por unidad de área q:  $q=\frac{c}{(1+i\pi)^2}$  $\overline{(\ }$ 3  $(34.285km^2+259)^0$ =23.9842 $m^{3}/_{s}$  $\boldsymbol{k}$  $\frac{1}{2}$ *Gasto máximo de la cuenca*  **Qmáx= q\*Ac** Qmáx 23.9842 $\,m^{\circ}/_{S}$  $\boldsymbol{k}$  $\int$ <sub>seg</sub> + (34.285km<sup>2</sup>)  $822.29_{se}^{m}$
#### *Ejemplo demostrativo para obtener parámetros de drenaje de una cuenca*

Solo para fines de ejemplificación se tomó una cuenca del estado de Tepic y se trabajo en el programa ArcView esto únicamente con el fin de dar a conocer una opción para obtener parámetros de drenaje de la cuenca realizando los cálculos en Excel con los datos obtenidos del software Arcview.

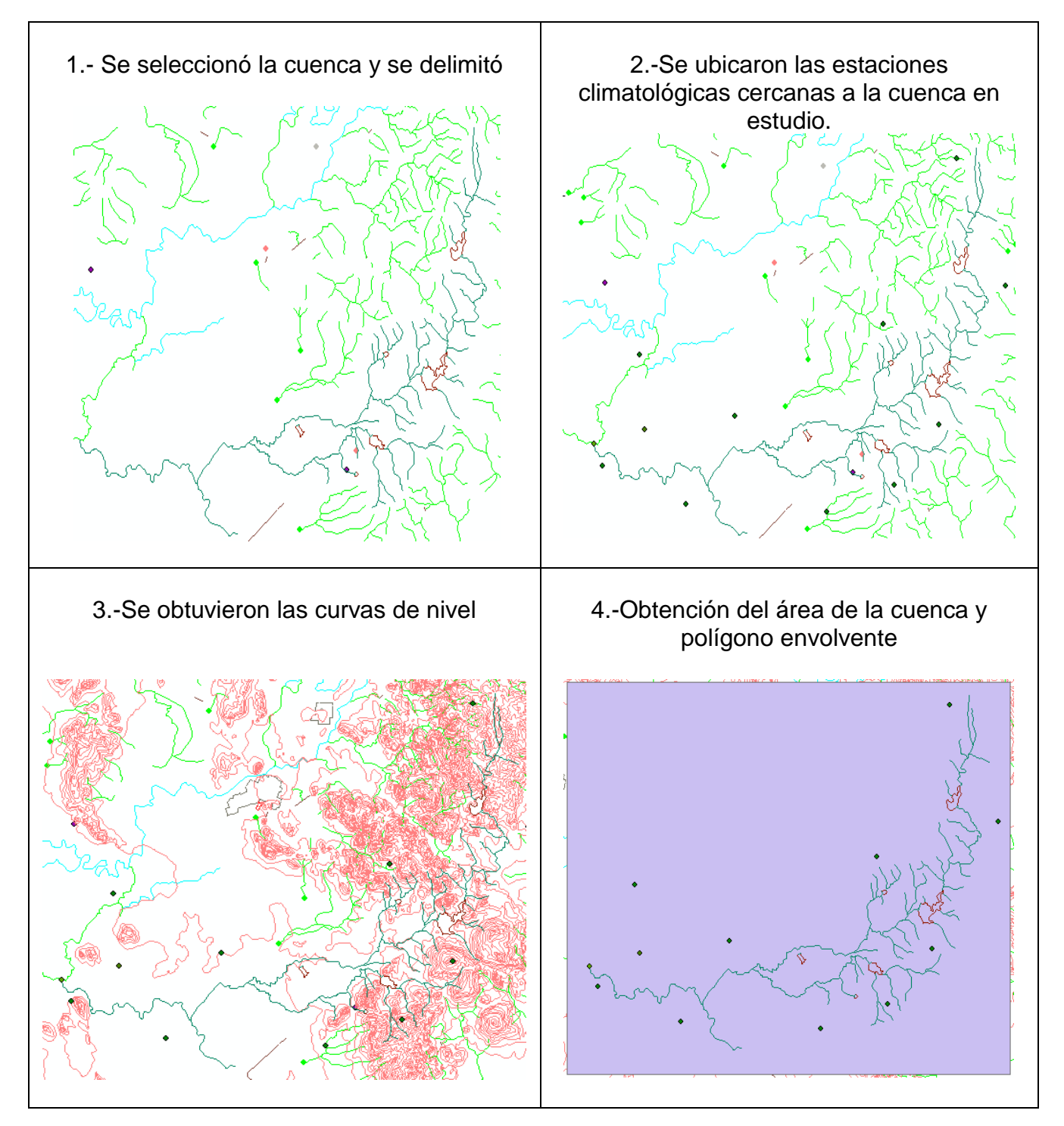

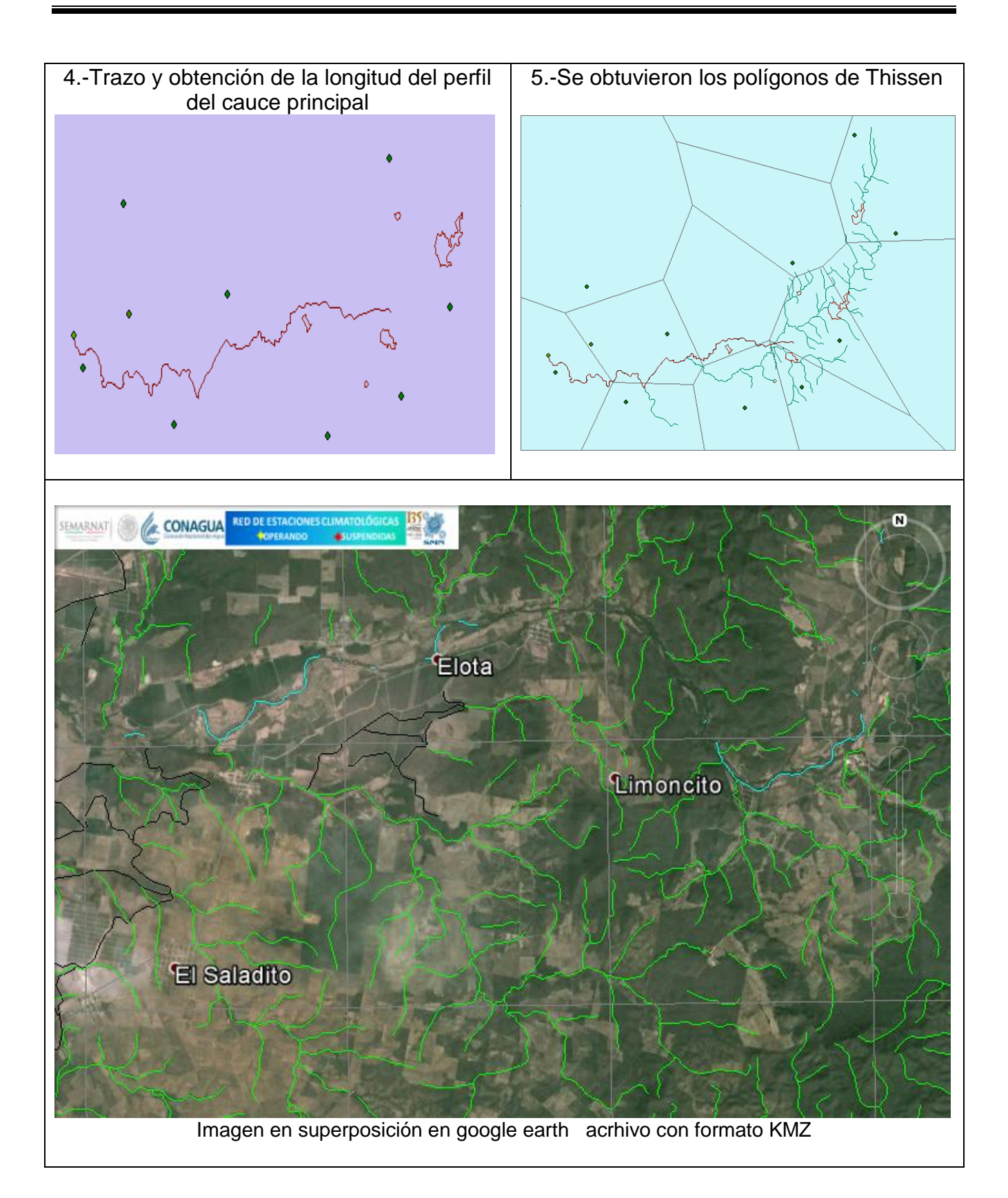

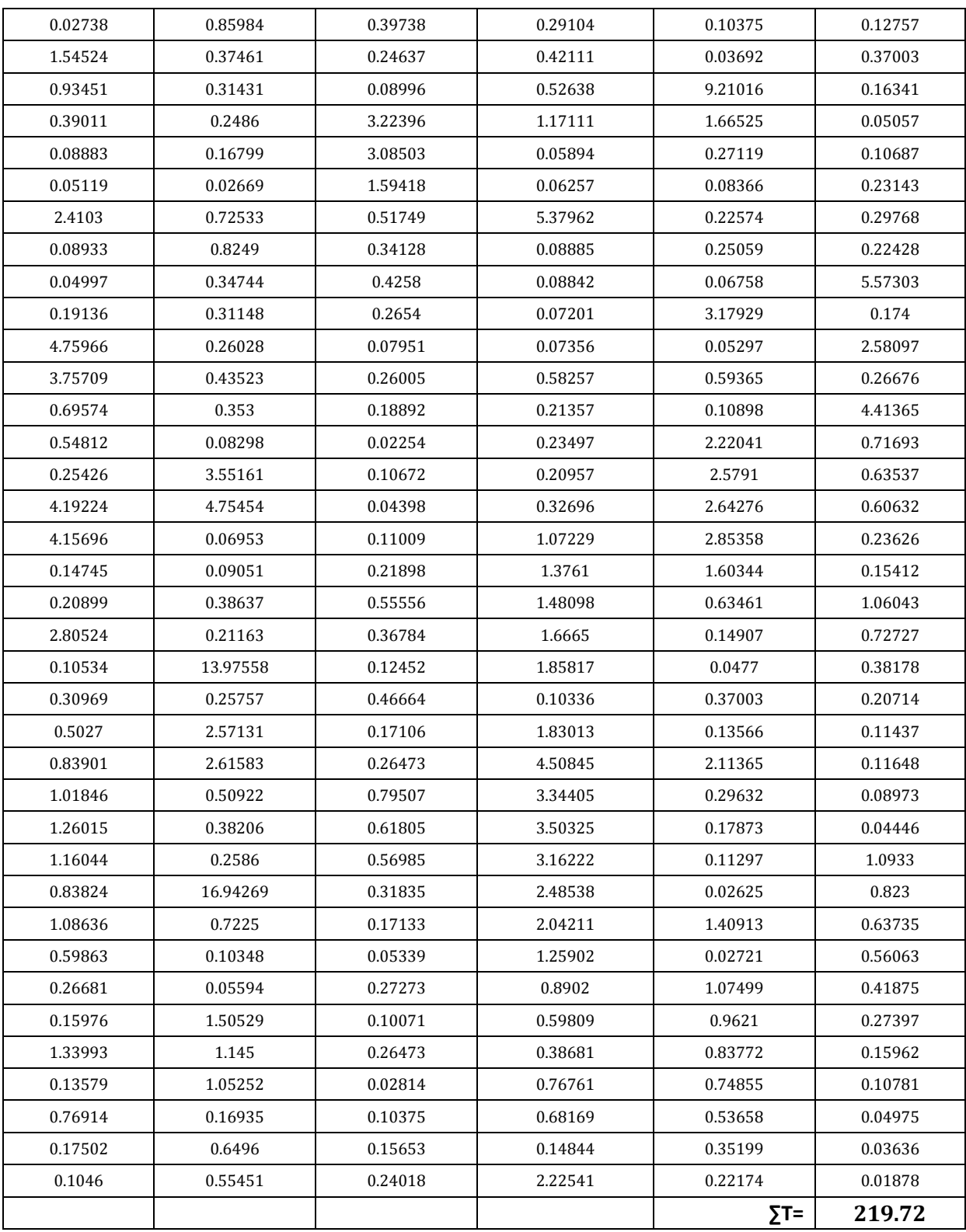

#### 6.- Cálculos correspondientes con ayuda de las curvas de nivel.

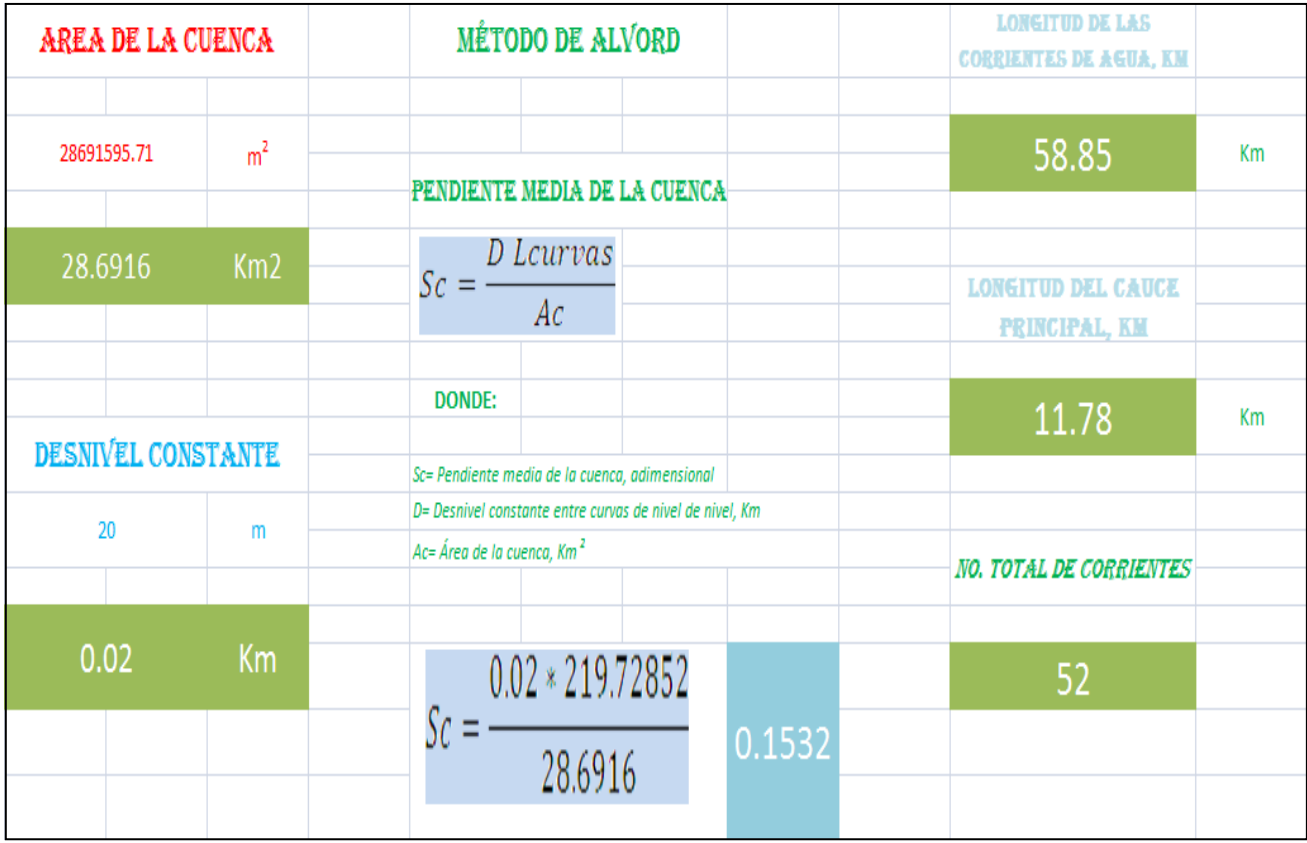

*Cálculo de los parámetros de drenaje de una cuenca.*

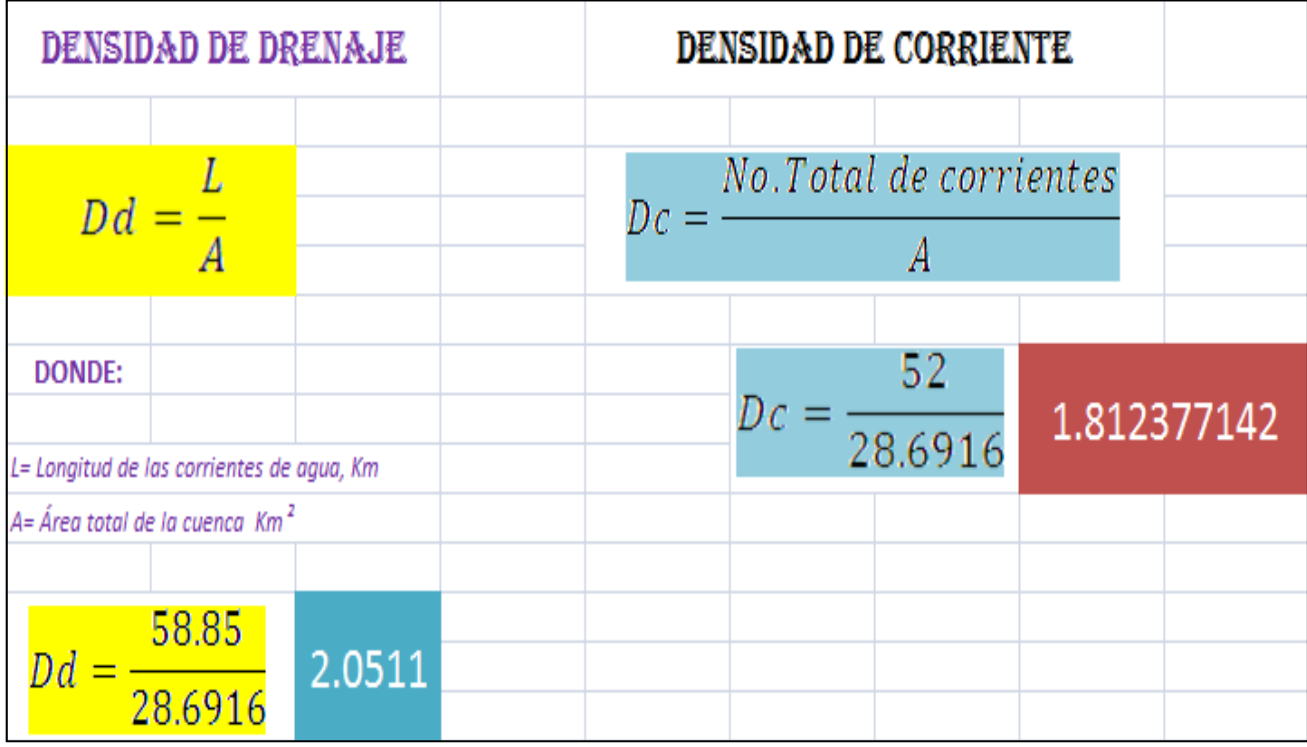

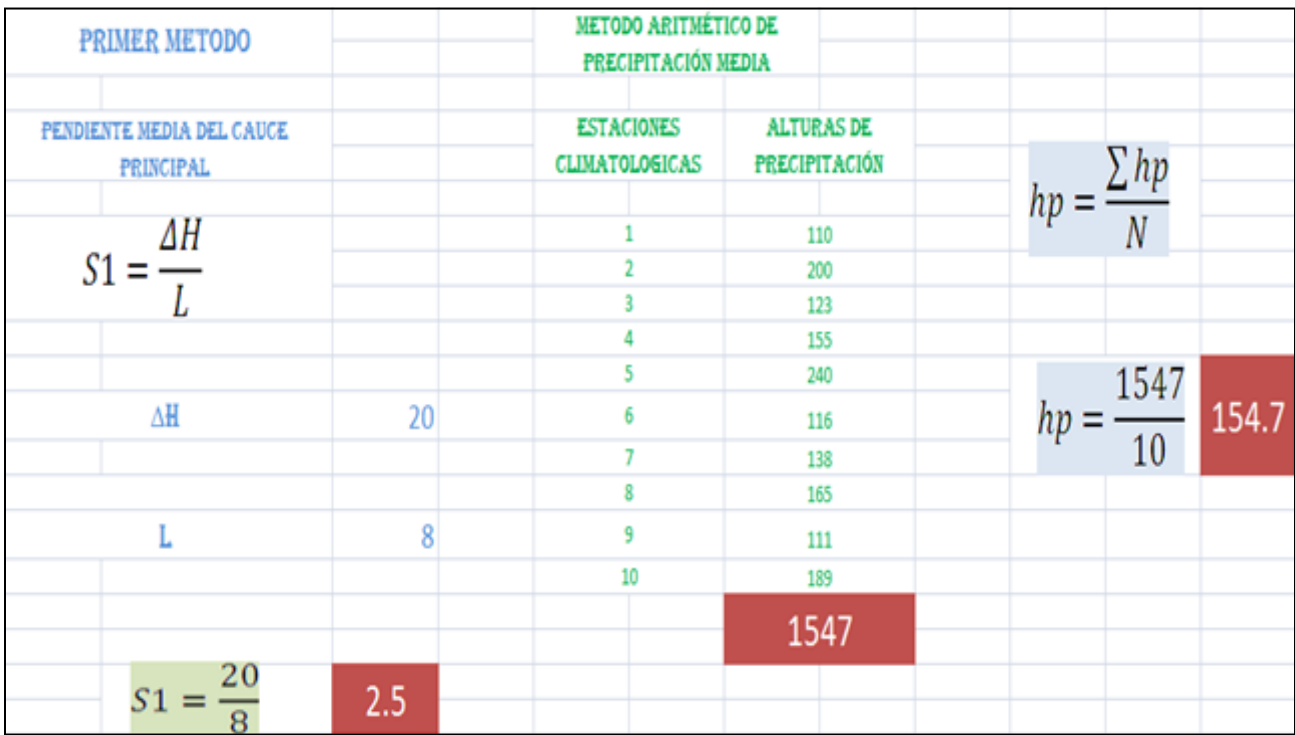

### *Cálculo de los parámetros de drenaje de una cuenca*

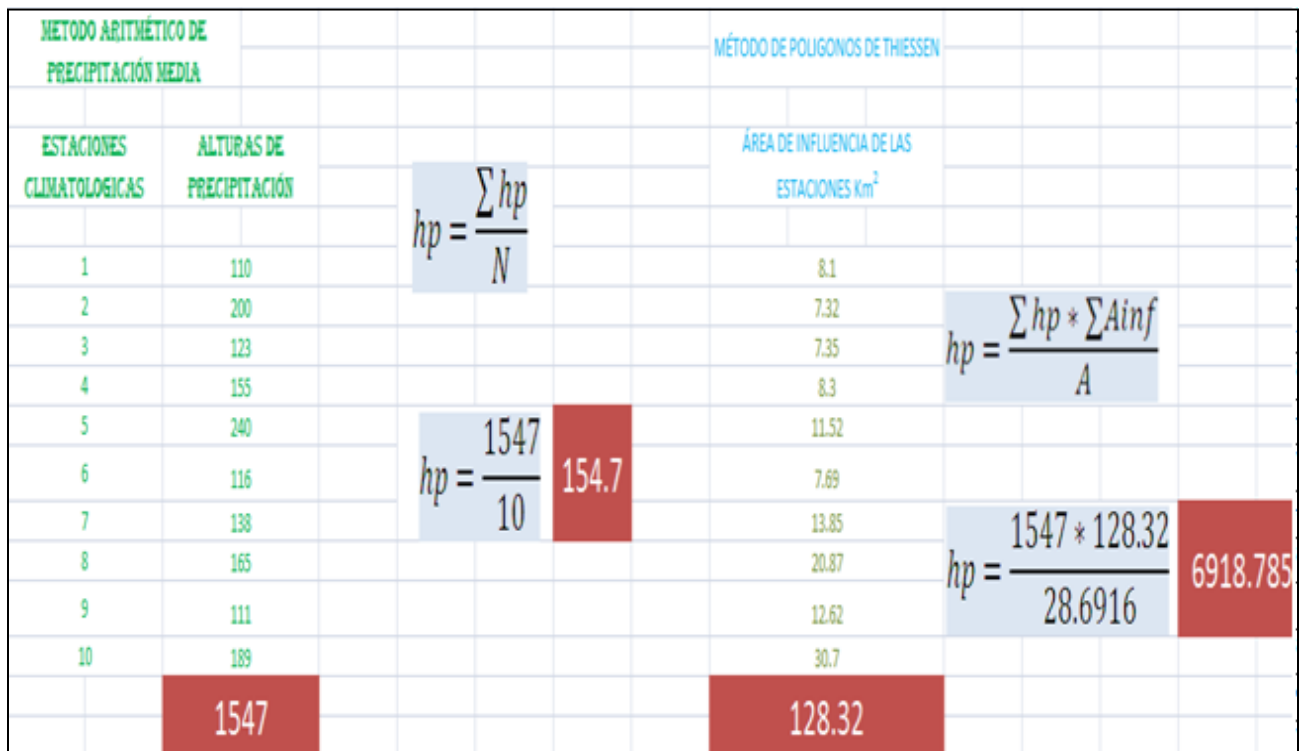

# **CONCLUSIONES Y**

# **RECOMENDACIONES**

### **CONCLUSIONES Y RECOMENDACIONES**

Durante el proceso de elaboración de este documento se fue cumpliendo con el objetivo general para el cual fue desarrollado, ya que la combinación de métodos y fórmulas empíricas con software que se ponen a disposición de los usuarios hicieron posible el aforo de la cuenca que se decidió ocupar para el presente trabajo y con diferentes métodos se lograron obtener los gastos máximos para diferentes periodos de retorno haciendo un comparativo de los distintos resultados obtenidos con cada uno de los métodos utilizados, a demás de que se pudieron obtener parámetros de drenaje de otra cuenca de igual manera combinando fórmula empíricas con software para efectos demostrativos.

Se pudo comprobar que también al trabajar con distintos software y combinarlos unos con otros para el caso de imágenes satelitales nos brinda un margen de ayuda enorme, porque dentro del objetivo, se planteó la situación de que en ocasiones se pueden presentar zonas de difícil acceso o simplemente que no se tenga la disposición de acudir al lugar a realizar el aforo, provoca que no se realicen estudios hidrológicos que ayuden a la detección de una avenida máxima y prevención para las personas que se encuentran cerca del lugar, en este caso se demostró que al obtener las coordenadas que nos puedan ubicar en el punto de interés con ayuda de Google Earth herramienta digital gratuita se puede lograr delimitar el área de la cuenca de interés y al trabajarlo de manera simultánea con otros software estos nos facilitan la obtención de datos que nos ayudan al aforo y al cálculo del escurrimiento máximo.

Como se puede visualizar en el presente documento se muestran distintas series de tablas, mapas y fórmulas, esto se hizo con el fin de que se tengan al alcance y actualizados los coeficientes que son utilizados en la mayoría de los métodos empíricos y que únicamente se sustituyan los valores en las fórmulas correspondientes de acuerdo a las características que presente la cuenca en estudio, en este trabajo sólo para ejemplificar como se obtienen algunos de estos coeficientes se llevó a cabo el cálculo de varios de ellos, así de esta manera se brinda un complemento por si no se cuentan con las tablas de coeficientes, si se cuenten con las fórmulas para el cálculo de estos, además de que si se requiere hacer el aforo o se deseen conocer y utilizar los métodos que le ayuden a obtener escurrimientos máximos ya se cuenten con los factores y coeficientes teniendo acceso de manera rápida .

En cuanto a las imágenes, lo que se logró es un mejor entendimiento, con los iconos gráficos y la explicación que los acompaña, enriquece y da una mejor perspectiva al lector y lo va guiando en el contexto de lo que se le pretende dar a conocer.

Sin embargo se presentó una problemática en el transcurso de la elaboración del documento, uno de los portales de internet SIATL que el INEGI pone a disposición de los usuarios, lo suspendieron debido a que al portal estuvo en mantenimiento, enviando un aviso de que el portal entraría en funcionamiento después de una semana, de este portal se iban a obtener algunos datos para aforar la cuenca Arroyo Quebrantahuesos.

Al final ya no fue necesario porque con las fórmulas que se manejan dentro del presente trabajo se obtuvieron los coeficientes y datos que el portal de internet SIATL nos iba a proporcionar, demostrando de esta manera que este documento y su contenido puede ser de gran utilidad en el caso de que también no se tenga acceso a herramientas interactivas que nos ayuden a la obtención de datos.

En cuestión a la obtención de los gastos máximos el documento nos llevó de la mano para realizar los cálculos adecuados, en el caso de la cuenca Arroyo Quebrantahuesos, se obtuvieron los gastos por distintos métodos y para diferentes periodos de retorno de una manera sencilla y rápida la cual fue otra de las situaciones que el objetivo general planteó al inicio y que se logro cumplir; tener una herramienta que facilite los cálculos al seguir los pasos que nos indica el documento.

Se recomienda utilizar este documento siguiendo el procedimiento que se llevó a cabo en este trabajo para obtener las características geomorfológicas y fisiográficas de la cuenca de interés y posteriormente seguir los pasos para obtener los gastos máximos ya que se realizó con una metodología en la que al lector se le facilite el entendimiento del mismo y pueda llevar a cabo los cálculos que le sean de su interés ya sea que utilice las herramientas digitales que se mencionaron aquí o únicamente utilizando los formularios, mapas y tablas que aquí aparecen.

# **BIBLIOGRAFÍA**

# **FUENTES BIBLIOGRÁFICAS**

> Autor: Bedient, Philip B., Título: Hydrology and floodplain analysis Editorial: Prentice Hall Lugar: Oregon State University Año: 1998 Páginas: 215 a 242 Autor: Campos, Aranda Daniel Título: Procesos del Ciclo Hidrológico, Editorial: Universitaria Potosina Lugar: San Luis Potosí, México Año: 1998 Paginas: 2-2 a 2-27 > Autor: CONAGUA, Título: Cuaderno de estadísticas del agua en México. Editorial. SEMARNAT Lugar: México Año: 2011 Paginas: 16 a 37  $\triangleright$  Autor: Mario Amsler Título: Río Paraná Editores. Ubaldo Paoli, Carlos, Schreider, Mario . Lugar: Santa Fe, Argentina Año: 2000 Paginas: 30 a 46

Autores: Dr. Martínez Menes, Mario. Dr. Fernández Reynoso Demetrio.

Título: Hidrología aplicada a pequeñas obras,

Editorial: Sagarpa

Lugar: Colegio de Postgraduados México

Año: 2006

Paginas: 6 a 11

 $\triangleright$  Autor: Linsley, Ray K Título: Hidrología para ingenieros Editorial: MCGRAW-HILL / Interamericana de México Lugar: Bogotá, Colombia Año: 1967 Páginas: 183 a 211 y 233 a 255

 Autores Dr. Arreguín Cortés, Felipe I. Dr. Rosengaus Moshinsky. Michel Dr. Acosta Godínez, Antonio, Chávez Guillen, Ing. Rubén. Ing. López Pérez, Mario

Título: Manual para el control de inundaciones

Editorial: SEMARNAT

Lugar: México D.F.

Año: 2011

Paginas: 9 a 18, 65 a 85 y 90 a 96

> Autor: McCuen, Richard

Título: Hydrologic analysis and design

Editorial: Prentince Hall

Lugar: New Jersey

Año: 2005

Páginas: 97 a 162, 172 a 209 y 326 a 352

> Autor: Monsalve Sáenz, Germán Título: Hidrología en la ingeniería Editorial: Alfa y Omega Lugar: México Año: 1999 Páginas: 43 a 82

> Autores: Musy André, Christophe Higy, Título: Hydrology A Science of Nature Editorial: Taylor and Francis Group; Lugar: Vevey, Switzerland Año: 2011 Páginas: 71 a 88, 122 a 133 y 290 a 306

 $\triangleright$  Patra, K. C,

Título: Hydrology and water resources engineering floodplain analysis.

Editorial: Narosa Publishing House

Lugar University of Oxford

Año: 2008

Páginas: 53 a 98

 Título:Revista Ingeniería Investigación y Tecnología, Editorial: UNAM Volumen XIV (número 4), Octubre-Diciembre 2013 Ciudad Universitaria México Paginas: 24 a 27

▶ Autor: Viessman, Warren Título: Introduction to hydrology Editorial: Harper Collins College Publishers Lugar: Nueva York Año: 2007 Paginas: 35 a 52

### **FUENTES ELECTRÓNICAS**

- [http://www.agua.org.mx/h2o/index.php?option=comcontent&view=category&id=42&Itemid=3](http://www.agua.org.mx/h2o/index.php?option=comcontent&view=category&id=42&Itemid=30002) [0002](http://www.agua.org.mx/h2o/index.php?option=comcontent&view=category&id=42&Itemid=30002)
- [http://app1.semarnat.gob.mx/dgeia/estadisticas\\_2000/naturaleza/estadisticaam/informe/acro](http://app1.semarnat.gob.mx/dgeia/estadisticas_2000/naturaleza/estadisticaam/informe/acrobat/capitulo2-1-3.pdf) [bat/capitulo2-1-3.pdf](http://app1.semarnat.gob.mx/dgeia/estadisticas_2000/naturaleza/estadisticaam/informe/acrobat/capitulo2-1-3.pdf)
- [http://antares.inegi.org.mx/analisis/red\\_hidro/SIATL/#app=f4c9&4b36-selectedIndex=0](http://antares.inegi.org.mx/analisis/red_hidro/SIATL/#app=f4c9&4b36-selectedIndex=0)
- <http://www2.inecc.gob.mx/publicaciones/libros/639/regionalizacion.pdf>
- <http://smn.cna.gob.mx/climatologia/analisis/reporte/Anual2011.pdf>
- <http://www.conagua.gob.mx/atlas/index.html>
- [http://www.imta.gob.mx/index.php?option=com\\_wrapper&view=wrapper&Itemid=145](http://www.imta.gob.mx/index.php?option=com_wrapper&view=wrapper&Itemid=145)
- <http://www.inegi.org.mx/>
- <http://www.conabio.gob.mx/>

# **ANEXOS**

## **ANEXOS**

El Arroyo Quebrantahuesos se encuentra en Oaxaca en el municipio de santa de Santa María Tonameca en la entrada se encuentra en la coordenada Norte 15º 46` 30" Oeste 96º48`28" y en la salida las coordenadas son Norte 15, 43 59 w 96 49 21 se obtuvieron con el simulador SIATL.

*Perfil de elevaciones del cauce principal* 

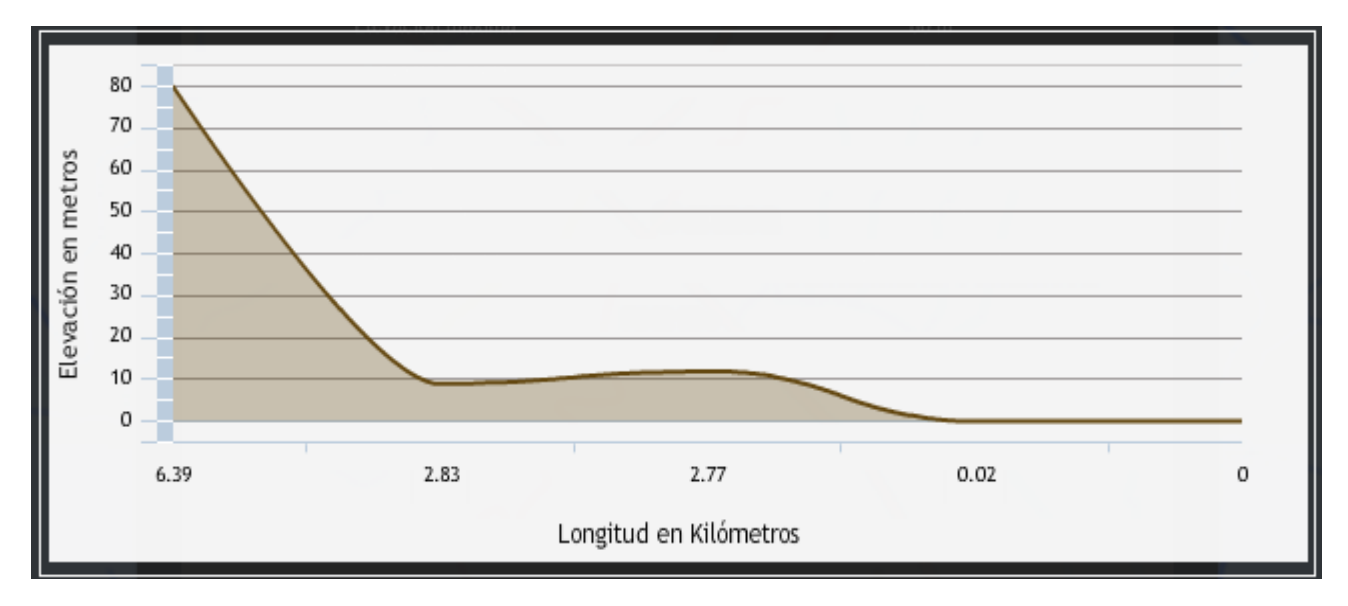

*Aforo de corrientes tributarias* 

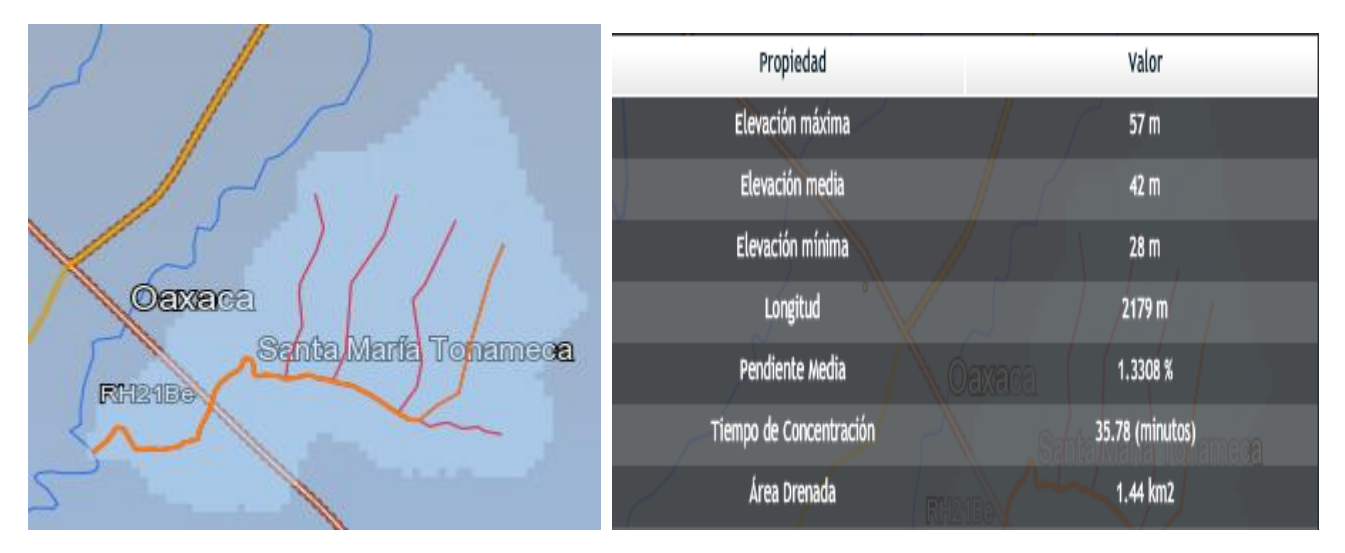

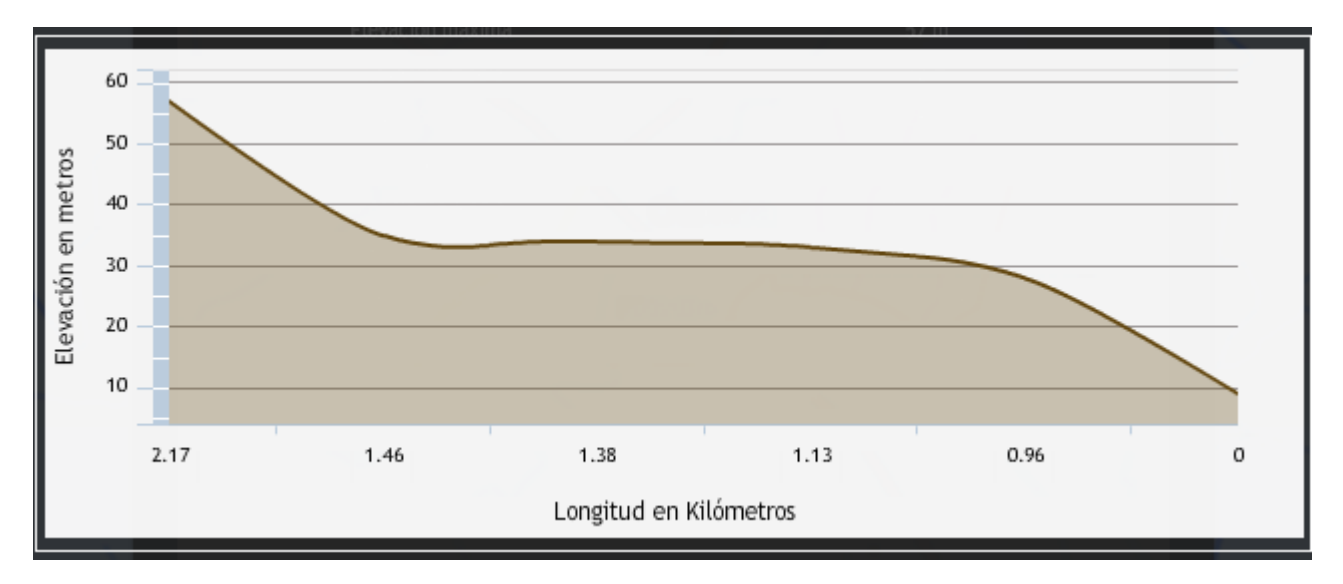

#### *Perfil* **de elevaciones tributario**

### **COORDENADAS DE ORIGEN DEL ARROYO QUEBRANTAHUESOS**

Para identificar la zona de interés en google earth se utilizó un convertidor de coordenadas.

Las coordenadas de la cuenca en estudio se obtuvieron con el programa SIATL del INEGI y para convertirlas utilizamos el portal de internet con el siguiente link <http://www.asturnatura.com/sinflac/calculadora-conversiones-coordenadas.php>

Ya que se ingresa al portal, se observa que se brindan distintas opciones para convertir las coordenadas en el caso del ejemplo se brindan las coordenadas en grados minutos y segundos.

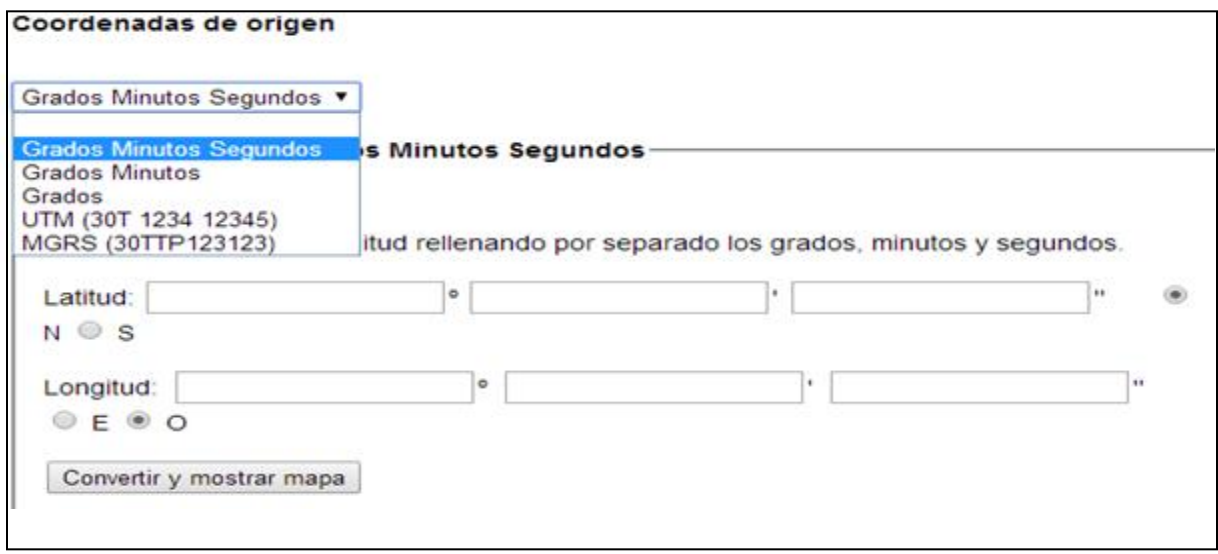

Ya que se ingresan los datos se presiona el botón convertir y nos arroja una serie de distintas coordenadas las que se van a utilizar para localizar el punto de interés en google earth son las coordenadas que aparecen con las letras G.g.

Estas coordenadas se van a copiar y posteriormente ya que se tiene el programa google earth disponible se ubica el apartado buscar y se pegan las coordenadas G.g que se obtuvieron en el portal de internet y se oprime el botón este enseguida va a mostrar en la pantalla la ubicación del punto de interés.

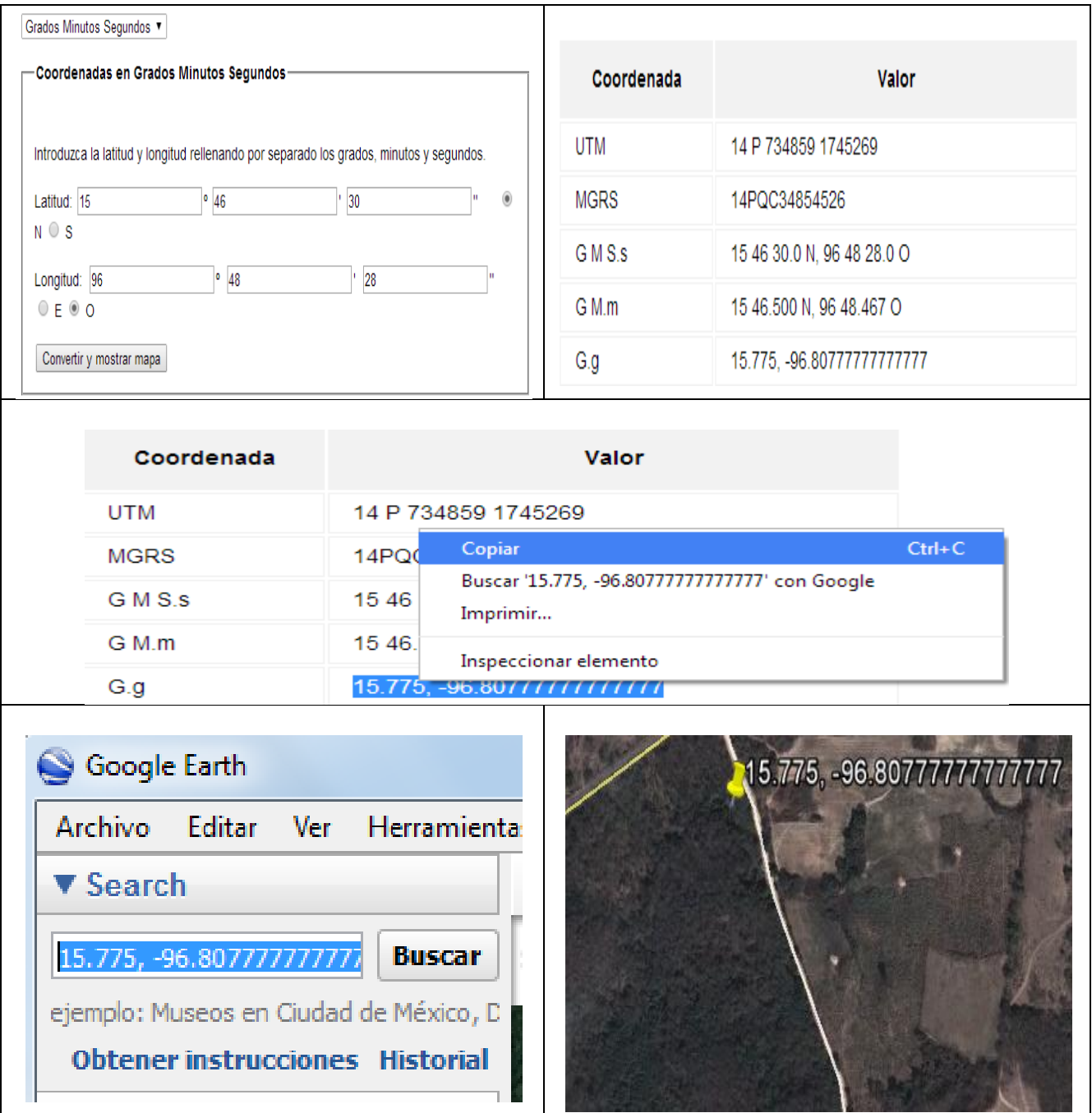

En estás fotografías se muestra el tipo de corrientes de agua al cual pertenece la cuenca y la información en coordenadas que nos interesa conocer.

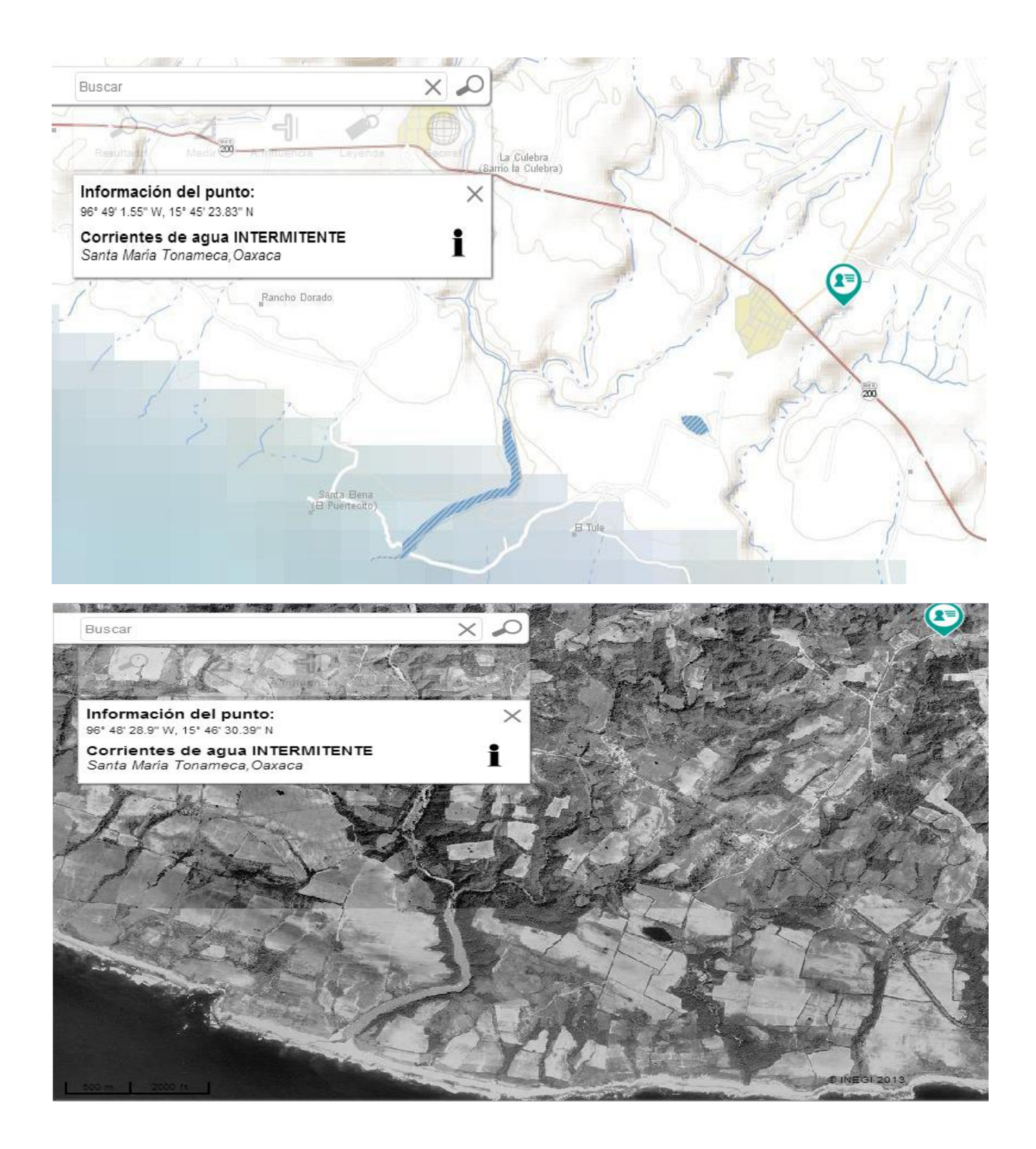